**الجمهورية الجزائرية الديمقراطية الشعبية**

**République Algérienne Démocratique et Populaire**

**وزارة التعليم العالي والبحث العلمي**

**Ministère de l'Enseignement Supérieur et de la Recherche Scientifique**

**Université Mohamed khider –Biskra Faculté des Sciences et de la Technologie Département de Génie civil et d'Hydraulique Référence : ….../2019**

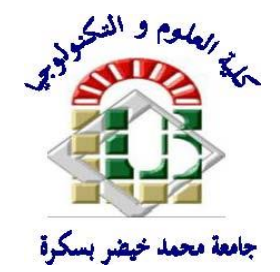

**جامعة محمد خيضر بسكرة كلية العلوم والتكنولوجيا قسم ا لهندسة المدنية والري المرجع 2019/...........**

# **Mémoire de Master**

# **Filière : Travaux publics**

**Spécialité : voies et ouvrages d'art**

**Thème** 

# **Etude du dédoublement de la RN83 sur 7 km du PK251 au PK258+000 (Ain Naga - Zeribet El Oued)**

 **Etudiant :**

**AISSAOUI Slimane**

**Encadreur :**

**Dr. KHELIFA Tarek**

**Promotion Juillet 2019**

# REMERCIMENTS

*C'est d'abord à Dieu Tout Puissant que j'adresse mes remerciements pour avoir guidé mes pas dans le bon chemin et qui m'a permis de mener mon travail à bon port.*

*Mes pensées vont ensuite à mes Parents qui, depuis le début, m'ont témoigné leurs confiances et m'ont manifesté leurs soutiens.*

*A mon Enseignant et Encadreur Dr. KHELIFA TAREK, je souhaite exprimer ma haute gratitude pour ses conseils précieux et son soutien de tous les jours.*

*A tous ceux qui m'ont bien accueilli, bien conseillé, à ceux qui, par leur sourire ou par leur poignée de mains, m'ont encouragé, je dis un grand Merci.*

*Enfin, je tiens également à remercier toutes les personnes qui ont participés de près ou de loin à la réalisation de ce mémoire.*

# Aissaoui Slimane

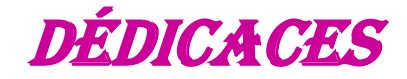

*Au nom d'Allah le Clément le Miséricorde*

*Tout d' abord je remercie le dieu qui m'a donné Le courage pour arriver à ce stade de fin d'études Je dédie ce modeste travail* 

*A ma plus belle étoile qui puisse exister dans l'univers ma chère mère.*

*A mon meilleur ami : mon père le plus beau et bon de tous les pères.*

*A ma chère sœur, et me frères.*

*A toute la promotion VOA 2019.*

*A tous mes amis, et ma famille*

*Et ceux qui m'ont aidé durant ma formation.*

# Aissaoui Slimane

# *Résumé*

 **Le travail** exposé conserne l'élargissement d'un tronçon de la route existante **RN83**  qui souffre du sur plus du trafic enregistre, d'où une étude complète effectuée sur le en question **7 km** du PK251 au PK258+000 pour alléger les charges et rendre la circulation adoucissante aux usagers ; donc une étude détaillée du dédoublement de ce tronçon de la **RN83** est établie par mes soins sous le contrôle et l'orientaton de mon encadreur.

# **Ce projet, dans ses grandes phases, est constitué de :**

- $\checkmark$  La conception géométrique de la route (Trace en plan, profil en long et profil en travers par logiciel AutoPISTE).
- $\checkmark$  La conception structurale (composée de l'étude du trafic et dimensionnement de la Chaussée).
- $\checkmark$  Etude géotechnique.

# **Mots clés :**

Travaux publics, aménagement routier, RN, double voie, trafic, tracé routier.

# **ملخــص**

العمل المقدم يهم اتساع قسم من الطريق الحالي الوطني رقم ،**83** الذي يعاني من حركة المرور المسجلة ، من حيث أجريت دراسة كاملة لمقطع من الطريق بطول 7 كلم من النقطة الكيلو مترية **251 الى 258** للتخفيف الاحمال وجعل تليين الجسم للمستخدمين لذلك تم وضع دراسة مفصلة لازدواجية هذا القسم من ا**لطريق الوطني 83** من طرفي تحت مراقبة وتوجيه الأستاذ المشرف. **يتكون هذا المشروع في مراحله الرئيسة من :** \*التصميم الهندسي للطريق \*التصميم الهيكلي \*دراسة جيو تقنية

# **Sommaire RESUME**

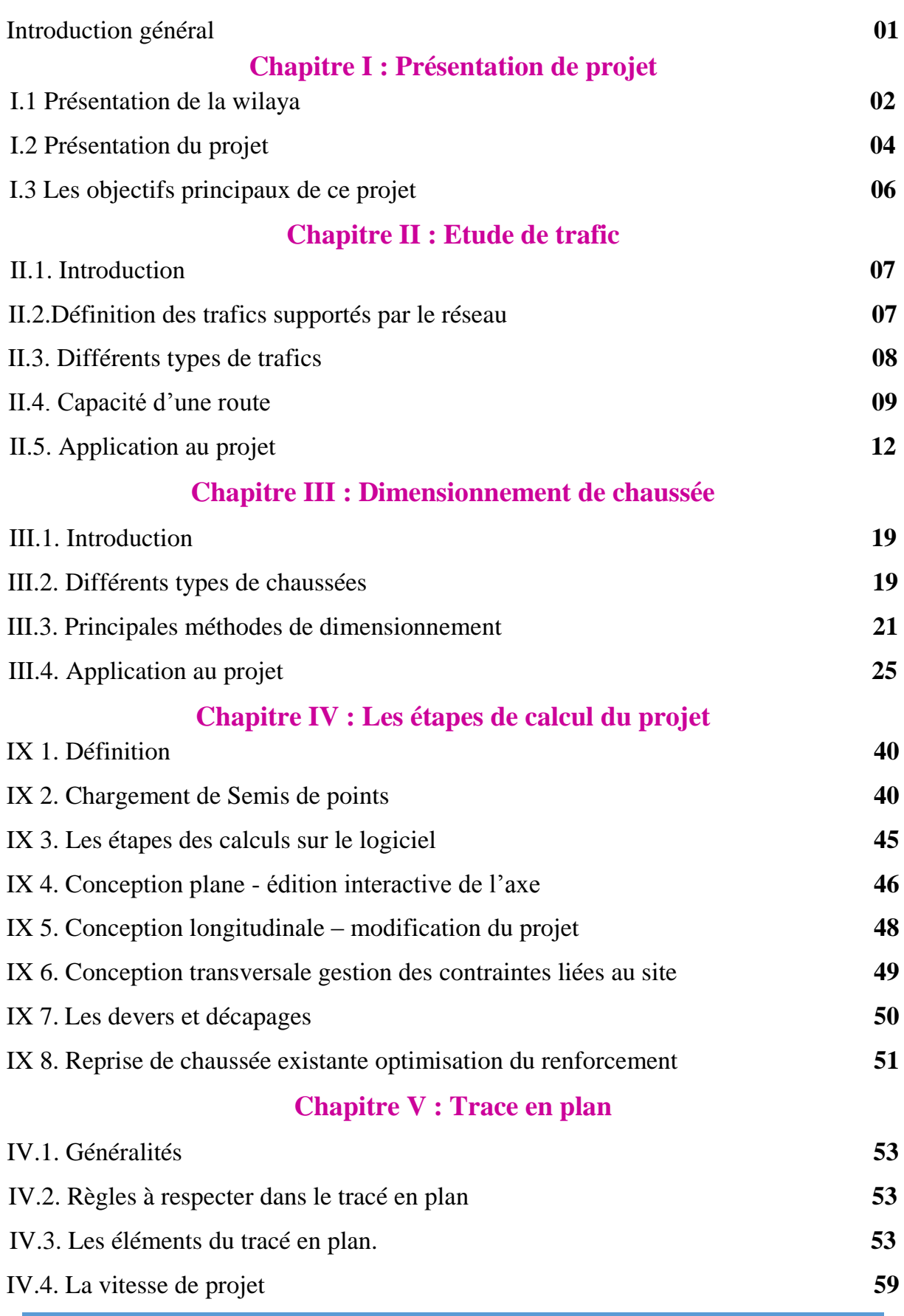

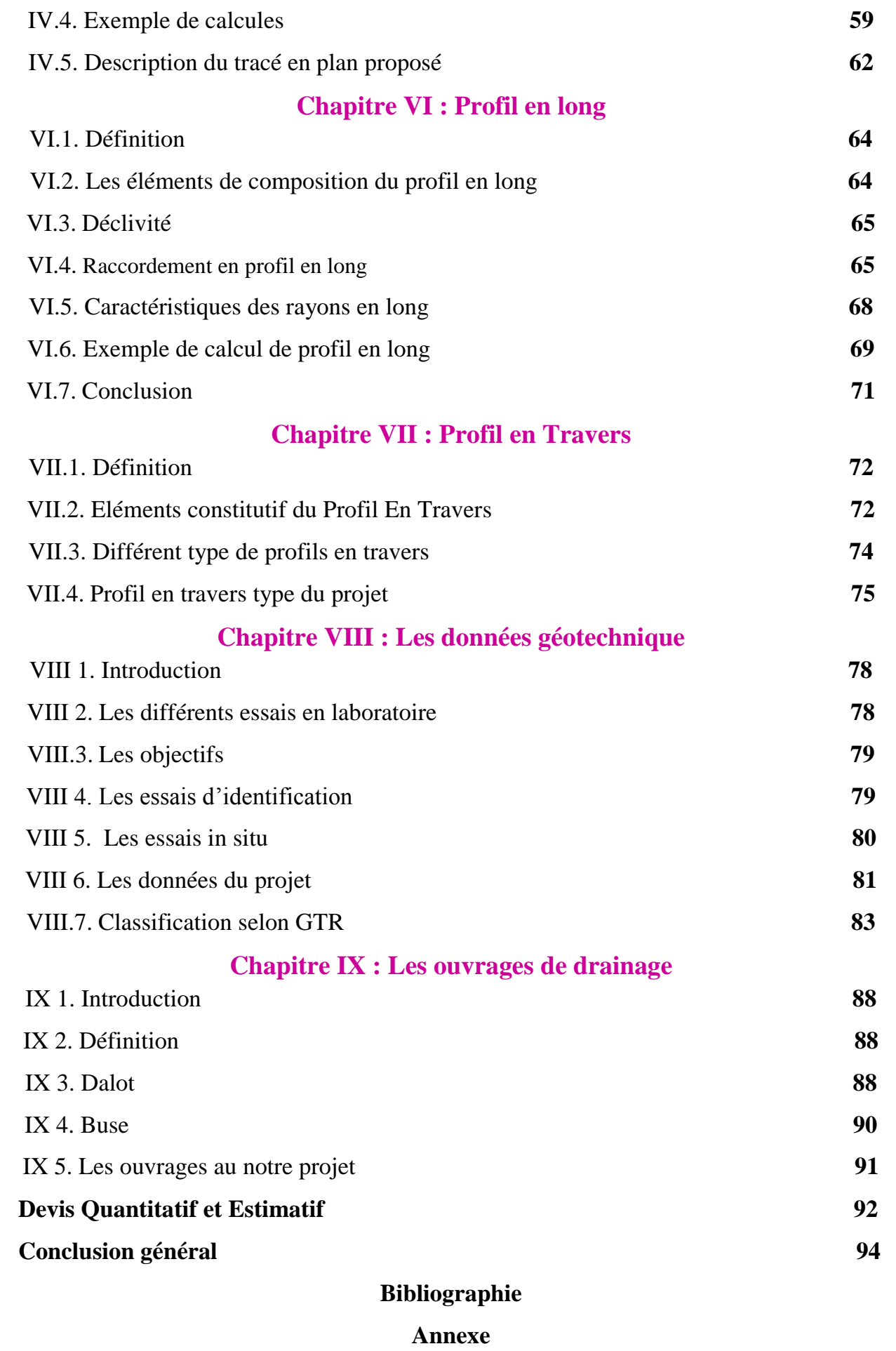

# **LISTE DES FIGURES**

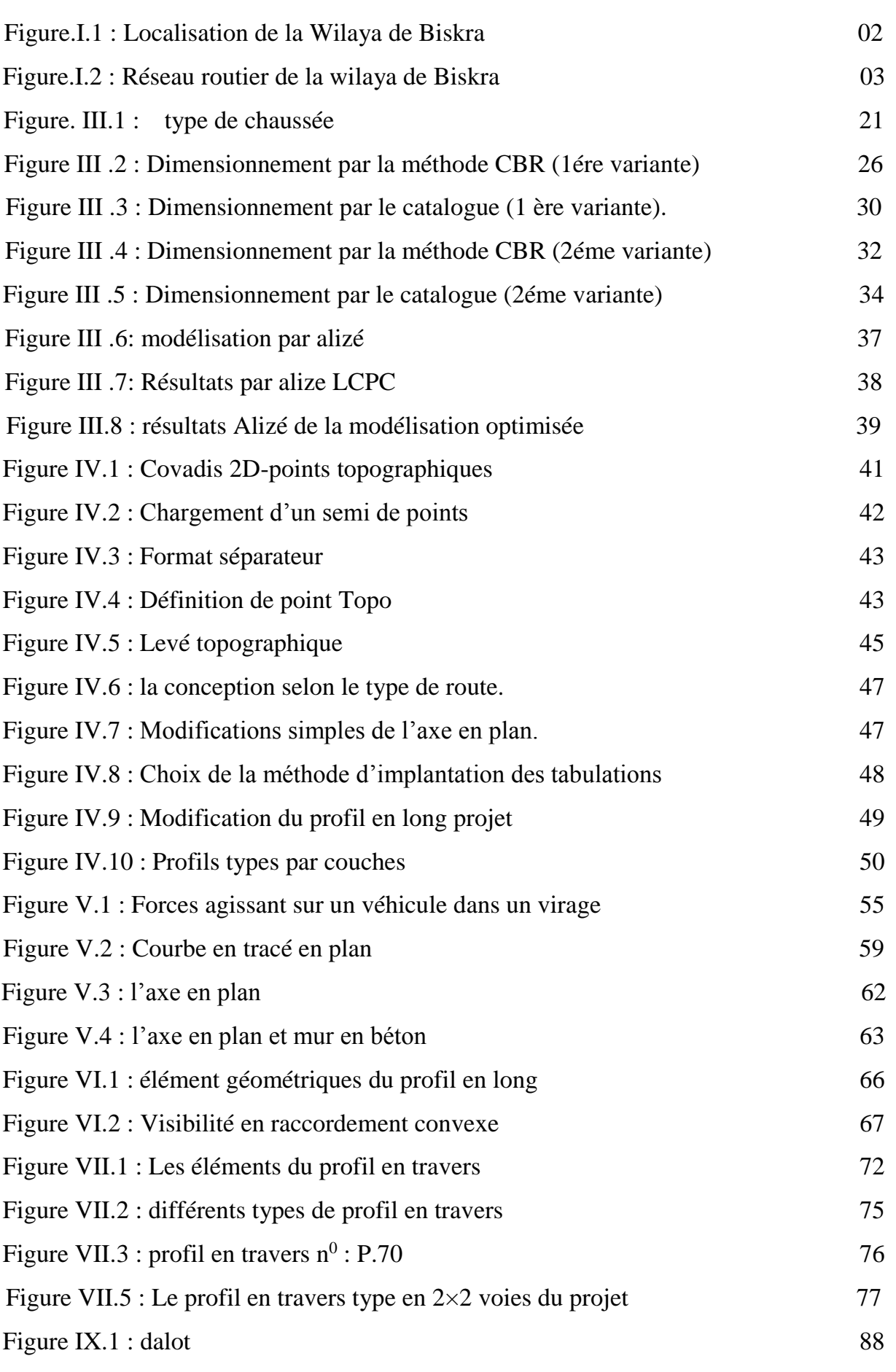

# **LISTE DES TABLEAUX**

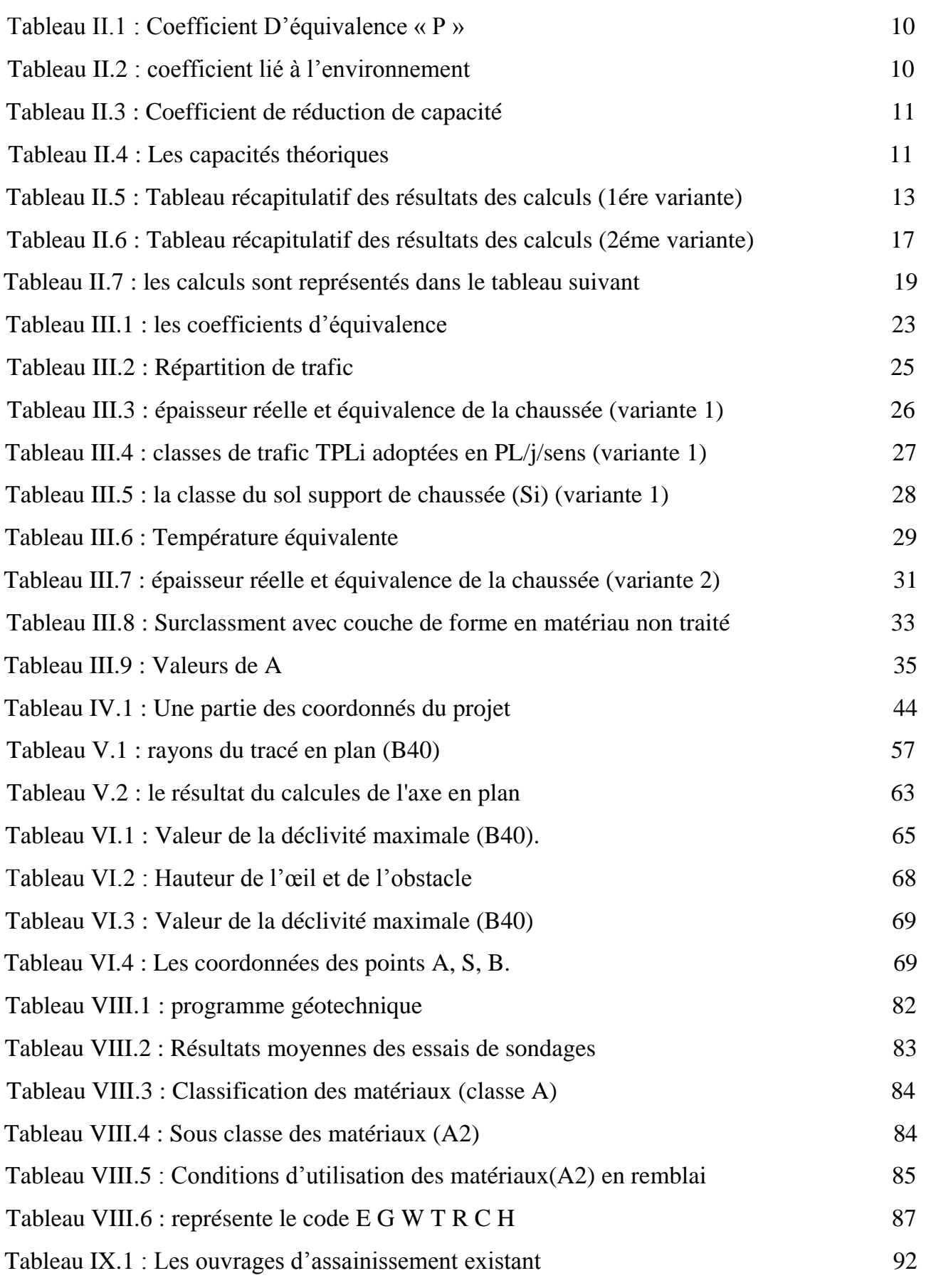

# **LISTE DES PHOTOS**

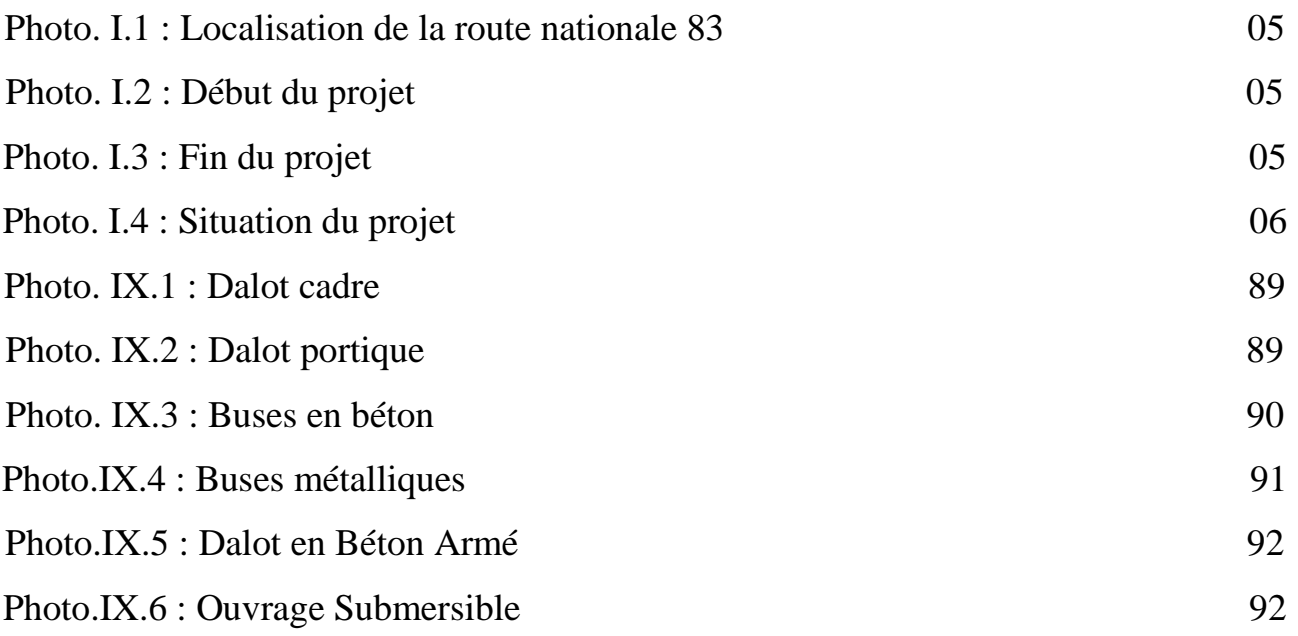

# **Introduction Général**

Les infrastructures de transport, et en particulier les routes, doivent présenter une efficacité économique et sociale. A travers des avantages et des coûts sociaux des aménagements réalisés, elles sont le principal vecteur de communication et d'échange entre les populations et jouent un rôle essentiel dans l'intégration des activités économiques à la vie locale.

 **La** problématique qui est à la base des projets d'infrastructure routière est souvent liée à l'insuffisance de réseau existant, soit par défaut, soit par saturation. Il est alors nécessaire, pour bien cerner cette problématique, d'en préciser les contours, puis pour en dessiner les solutions et d'en quantifier précisément les composantes.

 **D'où** l'importance de notre étude, qui consiste à faire la conception dédoublement d'un tronçon routier (**RN83**) sur **80KM** qui se situe dans la wilaya de **Biskra**.

**La RN83** une importance stratégique pour le réseau routier national, car elle constitue une liaison entre **BISKRA** et **KHENCHLA**, c'est une route passant par les zones pastorales de l'Algérie.

**Ce** projet de dédoublement étant nécessaire, compte tenu de :

- $\checkmark$  L'importance de la route existante qui doit supporter l'intensité du trafic actuel.
- $\checkmark$  Les différentes activités économiques, commerciales et sociales de la région et la demande croissante en matière de transport de marchandises qui traverse cet axe.

# CHAPITRE I

# **Présentation de projet**

# **I.1. Présentation de la wilaya :**

 **La** wilaya de **Biskra** est située au sud-est de l'Algérie aux porte du [Sahara,](https://fr.wikipedia.org/wiki/Sahara) limitée au Nord par la wilaya de Batna, au sud par la wilaya [d'Ouargla,](https://fr.wikipedia.org/wiki/Wilaya_d%27Ouargla) à l'est par la wilaya [de](https://fr.wikipedia.org/wiki/Wilaya_de_Khenchela)  [khenchela](https://fr.wikipedia.org/wiki/Wilaya_de_Khenchela) au nord-ouest par la [wilaya de M'Sila](https://fr.wikipedia.org/wiki/Wilaya_de_M%27Sila) , à l'ouest par la [wilaya de Djelfa,](https://fr.wikipedia.org/wiki/Wilaya_de_Djelfa) au sud-est par la [wilaya d'El Oued.](https://fr.wikipedia.org/wiki/Wilaya_d%27El_Oued)

- Son altitude est de **112** mètre au niveau de la mer. Elle est caractérisée par un climat un peu froid En hiver, chaud et sec en été La wilaya est limité par :
	- **Le nord : wilaya de Batna et M'sila.**
	- **Le sud : wilaya d'Ouargla et el-oued.**
	- **L'est : wilaya de Khenchela.**
	- **L'ouest : wilaya de Djelfa.**
- Sa superficie est estimée à **21671,20 km<sup>2</sup>** et compte une population de **721356** habitants **(Estimation2008)**, elle compte 12 [Daïras](http://fr.wikipedia.org/wiki/Da%C3%AFra) et **33**communes.

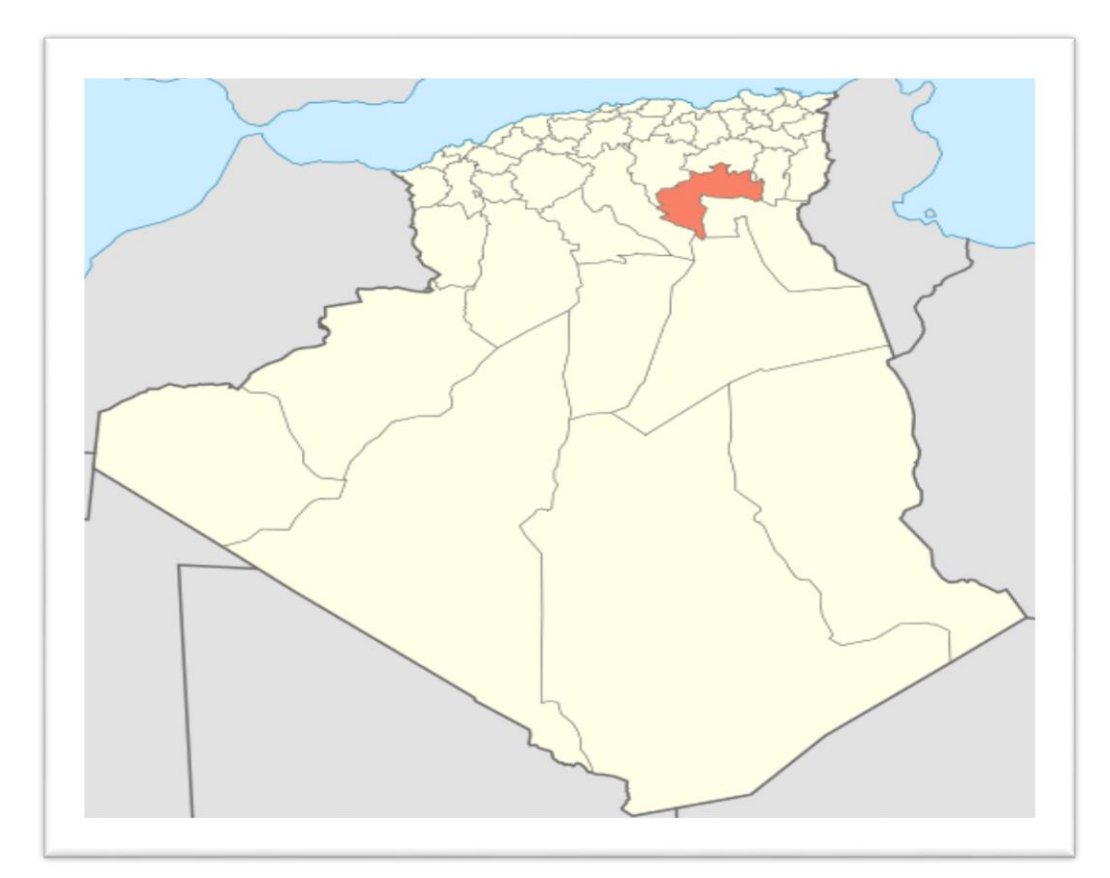

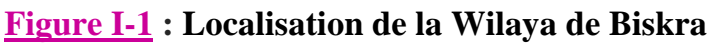

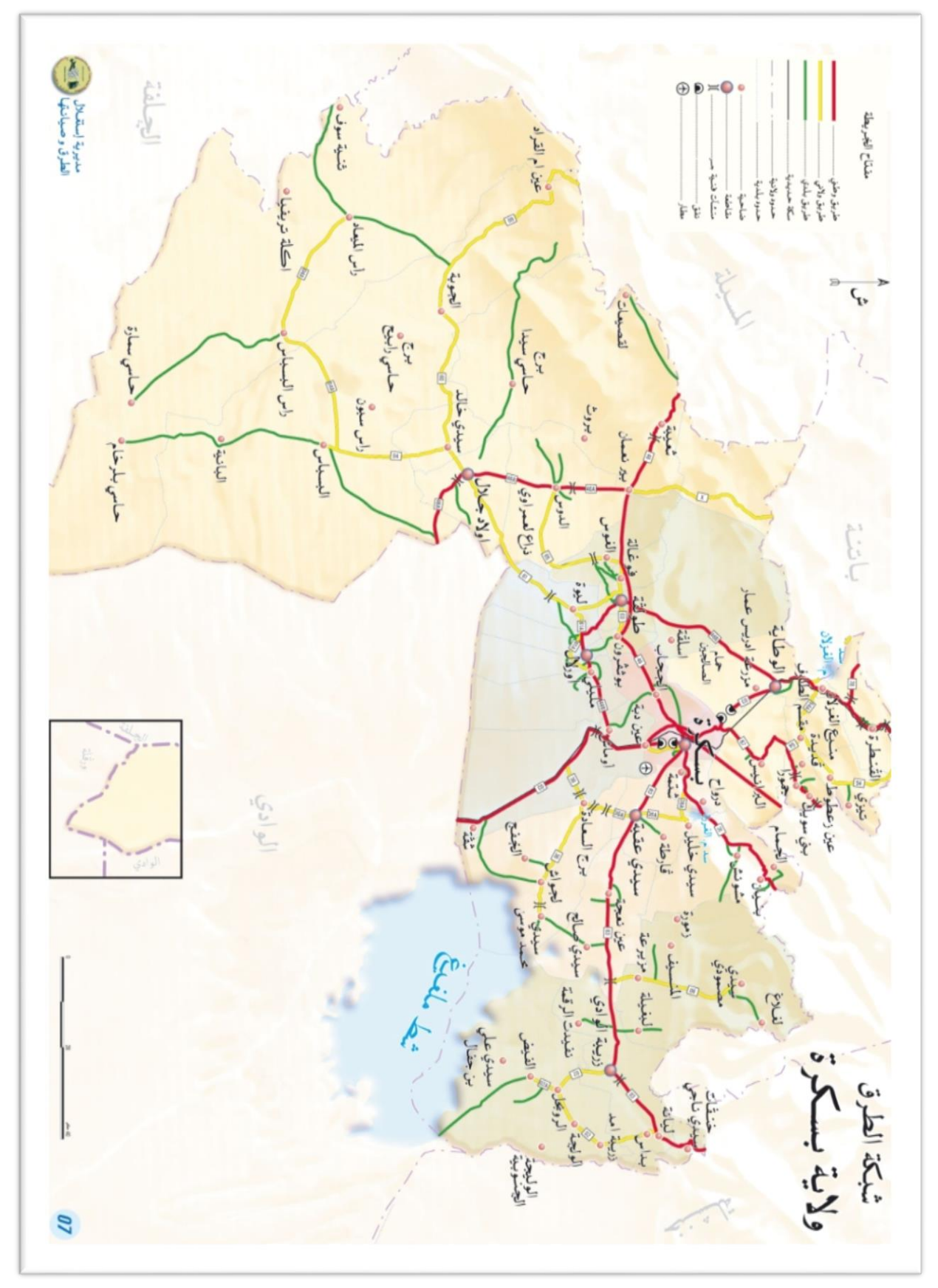

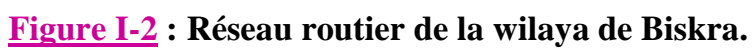

- **Le réseau routières de la wilaya:**
	- **RN (Routes nationales) :** 550 Km
	- **CW (Chemins de wilaya) :** 482 Km
	- **CC (Chemin communaux) :** 1.157 Km
	- Nombre d'ouvrage d'art sur **RN (95)**
	- Nombre d'ouvrage d'art sur **CW (46)**
	- Nombre d'ouvrage d'art sur **CC (49)**
- **Routes nationales traversant la wilaya de Biskra :**
- -RN 3 (Kantara-Biskra-Stil).
- RN 83 (Biskra-Sidi Okba –Zribet El oued- Khanga).
- -RN 46 (Biskra-Tolga-Chaiba).

-RN 31 (Biskra-Arris).

-RN 87 (Biskra-Branis Djamorah).

-RN 78 (Branchement vers Barika.

# **I.2. Présentation du projet :**

 **La** route nationale **83** d'une distance de **107Km** relie les deux wilayas (**Biskra** et **KHanchla**), en passant par (Biskra- Sidi Okba –Ain Naga –Zeribet El Oued Et Khenguet Sidi Nadji).

 **Le** projet consiste de dédoubler la chaussée existante de la **RN83** (Ain Naga - Zeribet El Oued) **;** le projet s'inscrit dans le cadre d'une démarche globale de mise à niveau de l'un des axes les plus importants sur les plans socio-économique et stratégique. **Cette** section à étudier sur une longueur de **7 km** présente un trafic journalier moyen important estimé à l'ordre **4533v/j (TJMA2005).**

- Le pourcentage du poids lourds est de **30%.**
- L'itinéraire du projet est classé en environnement **(E2)**, de catégorie **(C2)** et la vitesse de base du projet est estimée à **80 km/h.**

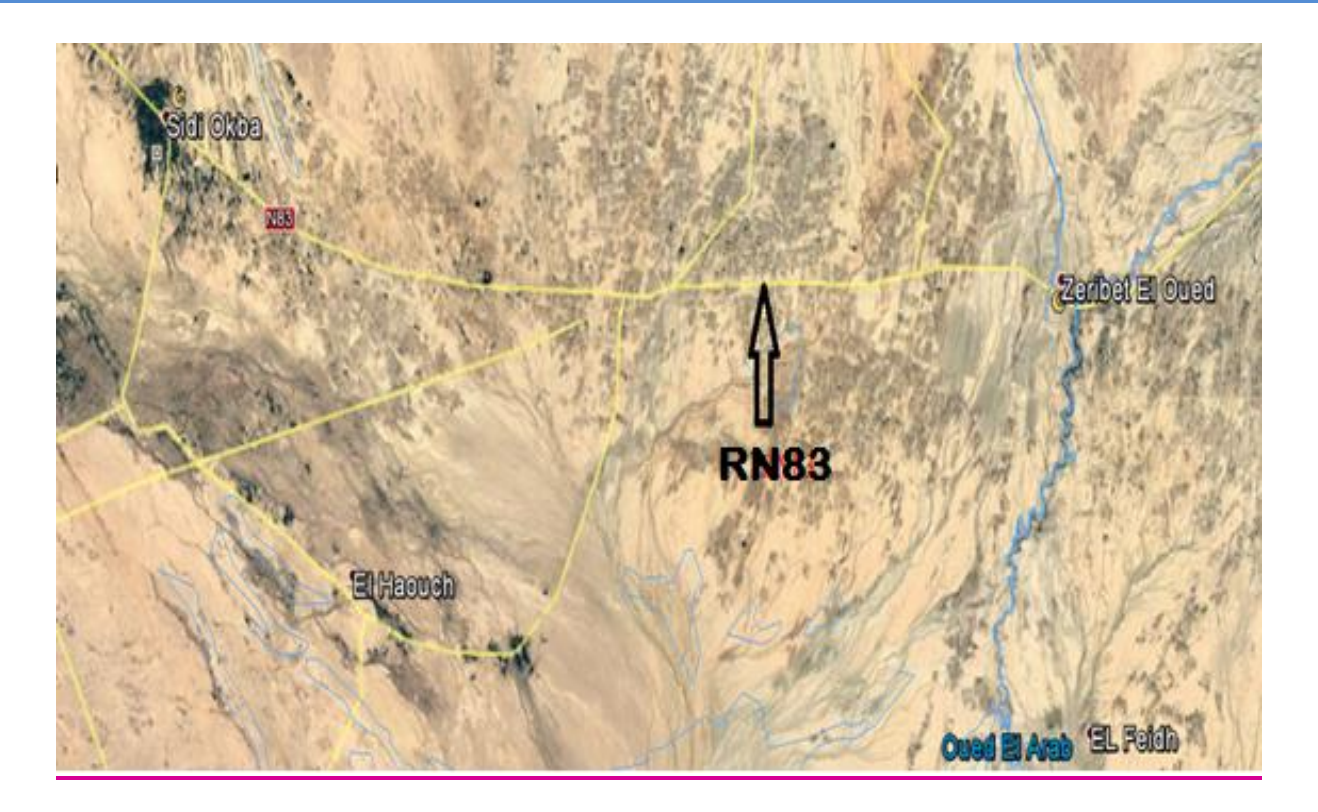

**Photo.I.1 : Localisation de la route nationale 83.** 

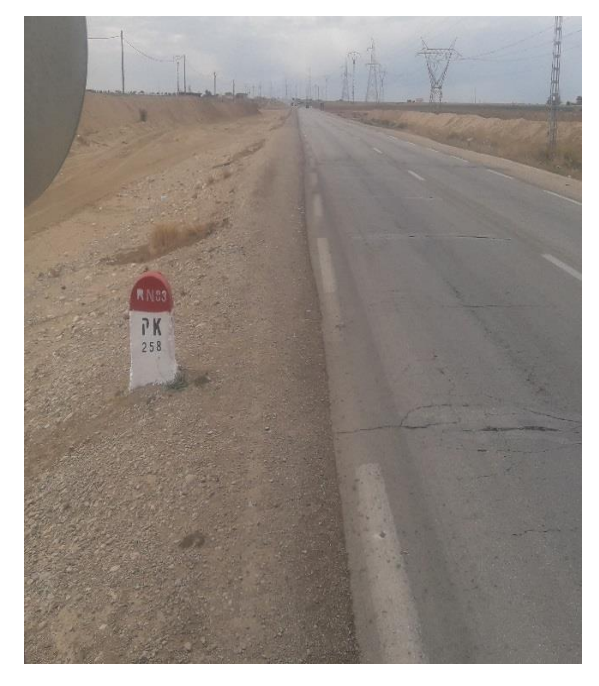

**(PK 258+000)** 

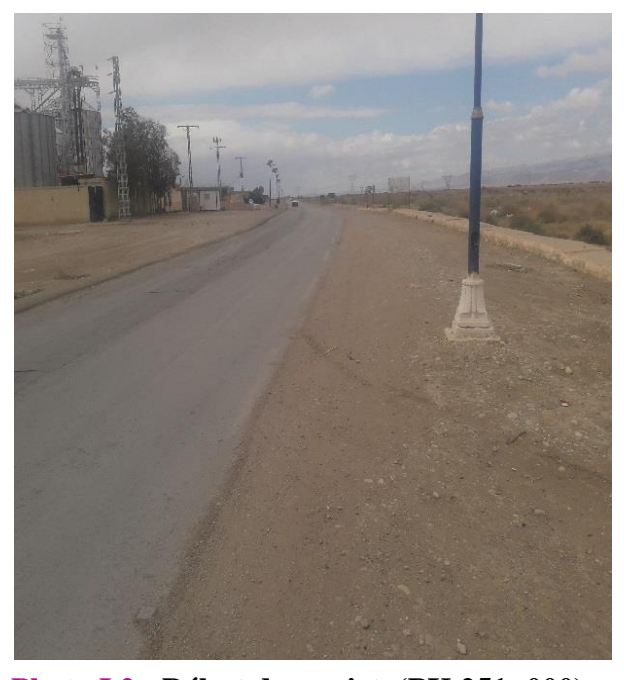

**Photo.I.3 :** Fin du projet. **Photo.I.2 :** Début du projet. (PK 251+000)

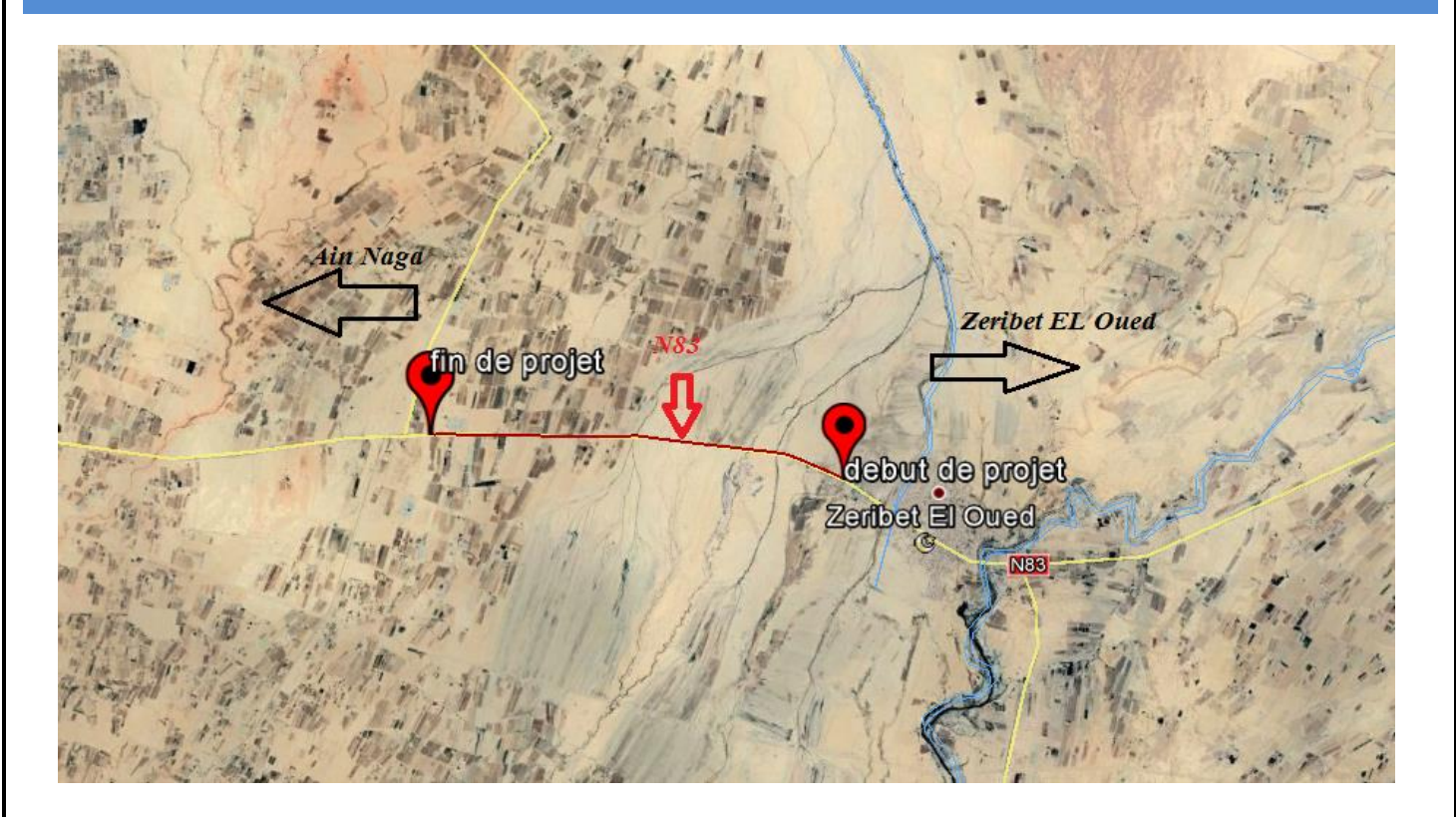

### **Photo.I.4 : Situation du projet (PK251 au PK258)**

# **I.3. Les objectifs principaux de ce projet :**

 L'objectif principal de la présente étude consiste à faire la conception du dédoublement de la route existante en **2x2** voies avec un terre-plein central **(TPC)** et, procéder au renforcement de la chaussée existante. Sachant que le profil en travers de la route existante se présente comme suit :

- Une chaussée bidirectionnelle de largeur **7m.**
- Un accotement de largeur **2m.**

### **Pour atteindre l'objectif visé, notre travail a été structuré comme suit :**

- Étudier le trafic afin de justifier l'utilité de l'aménagement prévu.
- $\checkmark$  Concevoir la géométrie en plan, en long et en travers du projet.
- $\checkmark$  Procéder à un dimensionnement des corps de chaussées neufs pour la partie projetée et un renforcement pour la partie existante.

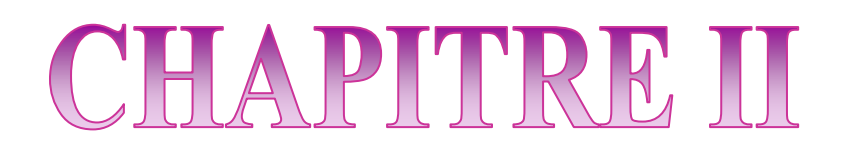

**Etude du trafic**

# **Etude de trafic**

# **II.1. Introduction :**

 **L'étude** du trafic constitue un moyen important de saisie des grands flux à travers un pays ou une région, elle représente une partie appréciable des études de transport, et constitue parallèlement une approche essentielle de la conception des réseaux routiers.

 **Cette** conception repose, pour partie « stratégie et planification » sur la prévision des trafics sur les réseaux routiers, elle est nécessaires pour :

- Apprécier la valeur économique des projets routiers.
- Estimer les coûts d'entretien du réseau routier, qui sont en fonction du volume de circulation.
- Définir les caractéristiques techniques des différentes tranches de la route constituant le réseau qui doit être adapté au volume et la nature des circulations attendues (nombres de voies).
- Estimer les coûts de fonctionnement des véhicules.

# **II.2. Définition des trafics supportés par le réseau :**

 **Pour** les trois phases indiquées ci-dessus, les résultats à attendre concernent les points suivants :

- les niveaux de trafic : il s'agit généralement des niveaux moyens de l'année (Trafic Moyen Journalier Annuel) éventuellement des niveaux moyens d'été et d'hiver et des niveaux en périodes de pointe (jours les plus fréquentés de l'année).
- la nature du trafic : analyse de la répartition du trafic entre les différentes catégories d'usagers (véhicules légers, poids lourds, éventuellement deux roues et véhicules agricoles).
- la fonction de l'infrastructure : analyse de la répartition par type de trafic (trafic local, trafic d'échange, trafic de transit). dans le cas de réseaux maillés complexes, le trafic sera décomposé en relations origine destination. Si nécessaire, on analysera également la répartition par motif pour les véhicules légers.

### **II.2.1. Analyse du trafic :**

 **Pour** connaître en un point et à un instant donné le volume et la nature du trafic, il est nécessaire de procéder à un comptage. Ces derniers nécessitent une logistique et une organisation appropriées

 **Les** analyses de circulation sur les diverses artères du réseau routier sont nécessaires pour l'élaboration des plans d'aménagement ou de transformation de l'infrastructure, détermination des dimensions à donner aux routes et appréciation d'utilité des travaux projetés.

**Les éléments de ces analyses sont multiples** :

- Statistiques générales ;
- Comptages sur routes (manuels, automatique);
- Enquêtes de circulation

# **II.3. Différents types de trafics :**

# **II 3.1. Trafic normal :**

 **C'est** un trafic existant sur l'ancien aménagement sans prendre compte du nouveau projet.

# **II.3.2. Trafic dévié :**

 **C'est** le trafic attiré vers la nouvelle route aménagée et empruntant, sans investissement, d'autres routes ayant la même destination, la dérivation de trafic n'est qu'un transfert entre les différents moyens d'atteindre la même destination.

# **II.3.3 . Trafic induit :**

### **C'est le trafic qui résulte de :**

- Des nouveaux déplacements des personnes qui s'effectue et qui en raison de la mauvaise qualité de l'ancien aménagement routier ne s'effectuaient pas antérieurement ou s'effectuaient vers d'autres destinations.
- Une augmentation de production et de vente grâce à l'abaissement des coûts de production et de vente due une facilité apportée par le nouvel aménagement routier.

### **II. 3.4. Trafic total :**

 **Le trafic** sur le nouvel aménagement qui sera la somme du trafic induit et du trafic dévie.

**II.4. Capacité d'une route :**

**II.4.1. Définition de la capacité :**

 **La capacité** est le nombre des véhicules qui peuvent raisonnablement passer sur une direction de la route « ou deux directions » avec des caractéristiques géométriques et de circulation qui lui sont propre durant une période bien déterminer, la capacité s'exprime sous forme d'un débit horaire.

**II.4.2. La procédure de détermination de nombre de voies :**

 **Le** choix de nombre de voies résulte de la comparaison entre l'offre et la demande, c'est à dire, le débit admissible et le trafic prévisible à l'année d'exploitation.

 **Pour** cela il est donc nécessaire d'évaluer le débit horaire à l'heure de pointe pour la vingtième année d'exploitation

 **II.4.3. Calcul de TJMA horizon :**

**La** formule qui donne le trafic journalier moyen annuel à l'année horizon est :

# $TJMAh = TJMA<sub>0</sub>(1+\tau)$

**TJMAh** : le trafic à l'année horizon.

**TJMAo** : le trafic à l'année de référence.

**n** : nombre d'année.

**τ** : taux d'accroissement du trafic (%).

**II.4.4. Calcul des trafics effectifs :**

 **C'est** le trafic traduit en unités de véhicules particuliers (U.V.P) en fonction de Type de route et de l'environnement :

**Pour** cela on utilise des coefficients d'équivalence pour convertir les **PL** en **(U.V.P).**

 **Le** trafic effectif donné par la relation :

 $T_{\text{eff}}$ = TJMAh  $[(1-z) + p.z]$ 

**Teff** : trafic effectif à l'année horizon en (uvp).

**Z** : pourcentage de poids lourd.

**p** : coefficient d'équivalence pour le poids lourds il dépend.

# **Tableau II.1 : coefficient d'équivalence (P)**

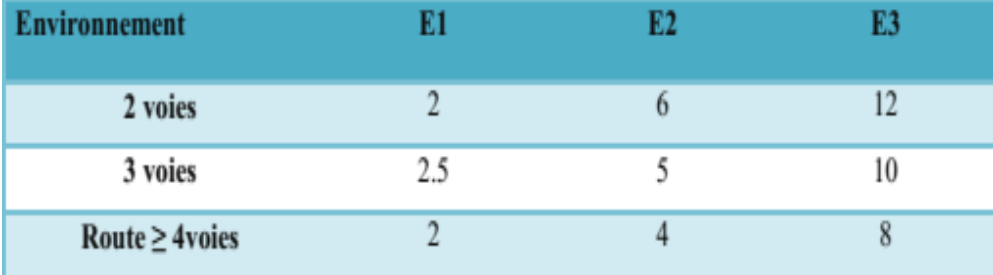

# **II.4.5. Débit de point horaire normal :**

 **Le** débit de pointe horaire normal est une fraction du trafic effectif à l'horizon il est exprimé en unité de véhicule particulier **(uvp)** et donné par la formule :

$$
Q = (1/n).T_{eff}
$$

**Q** : débit de pointe horaire

**1/n** : coefficient de pointe horaire pris égal à **0.12**, (en général **n=8heures**)

**Teff** : trafic effectif

# **II.4.6. Débit horaire admissible :**

 Le débit horaire maximal accepté par voie est déterminé par application de la formule :

$$
Q_{adm} = K_{\cdot 1} K_2.C_{th}
$$

**Valeurs de K<sup>1</sup>** :

# **Tableau II.2 : coefficient lié à l'environnement.**

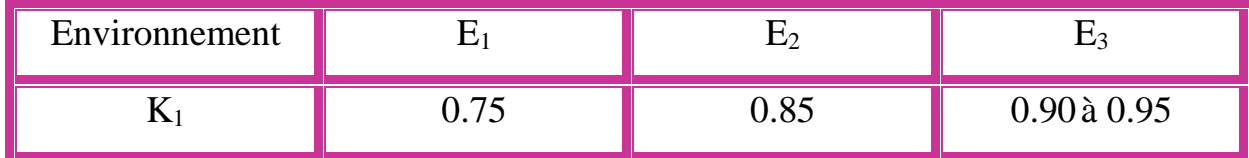

# **Valeurs de K2 :**

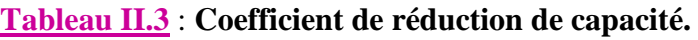

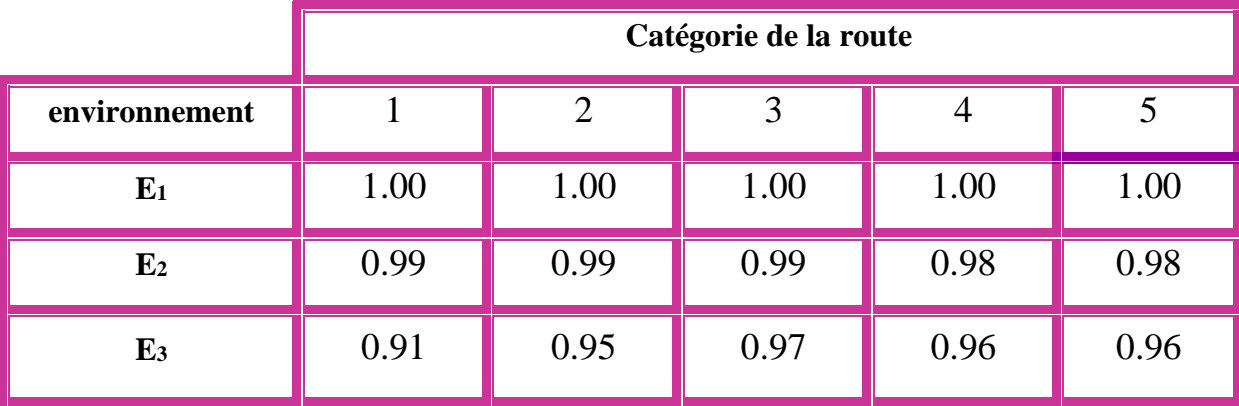

# **Valeurs de Cth :**

# **Tableau II.4 : Les capacités théoriques.**

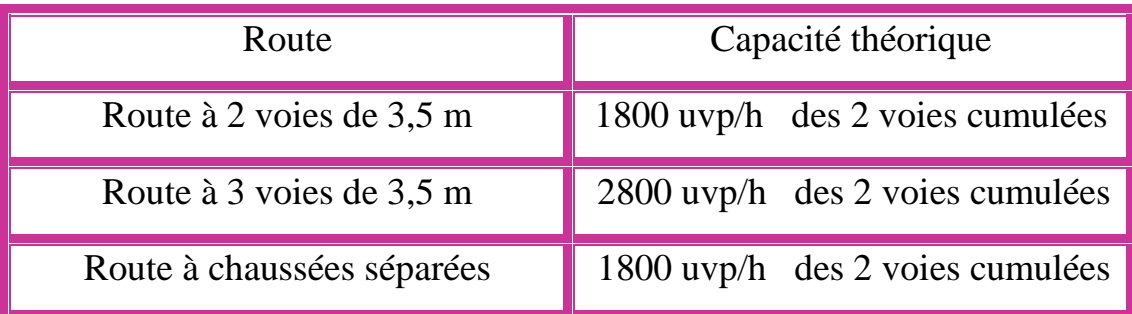

# **II.4.7. Calcul le nombre de voies :**

**Cas d'une chaussée bidirectionnelle :**

On compare Q à  $Q_{\text{adm}}$  et on prend le profil permettant d'avoir :  $Q_{\text{adm}} \ge Q$ 

**Cas d'une chaussée unidirectionnelle :**

Le nombre de voie par chaussée est le nombre le plus proche du rapport

 $N = S. (Q / Q<sub>adm</sub>)$ 

**Qadm** : débit admissible par voie

**S** : coefficient de dissymétrie, en général égale à **2/3** 

# **II.5. Application au projet**

 **Connaissant** le débit actuel et son développement dans l'avenir, on déterminera la largeur de la chaussée pour qu'elle puisse écouler dans les conditions acceptables des fortes circulations prévisibles.

 **Pour** effectuer ces calculs qui nous donnerons le nombre des voies à adopter pour ce tronçon, nous exploiterons les résultats obtenus à partir des comptages effectués par le service concerné du DTP DE BISTRA en 2019 et ceci par application des formules citées ci-dessus :

### **Les données de trafic :**

D'après les résultats de trafic qui nous ont été fournis par DTP de Biskra nous avons :

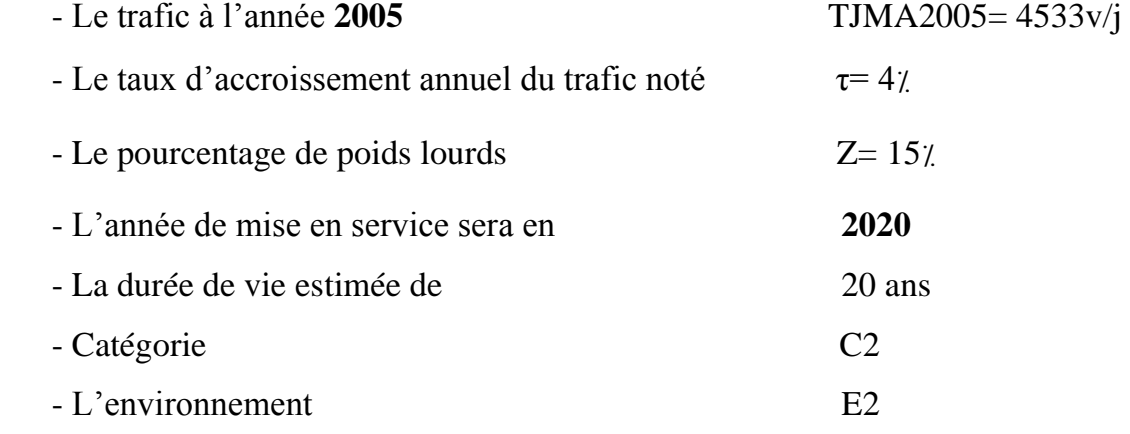

# **1ére variante**

**II.5.1. Détermination de nombre des voies :** 

**Trafic de l'année mise en service (2020) :**

 $\text{TJMA}_{h} = \text{TJMA}_{0} (1+\tau)^{n}$ 

TJMAh : trafic à l'horizon (année de mise en service 2020)

TJMA0 : trafic à l'année zéro (origine 2005).

 $TJMA<sub>2020</sub> = 8163$  **v/j** 

### **Trafic à l'année horizon (2040) :**

Trafic à l'année (2040) pour une durée de vie de 20 Ans

**TJMA**<sub>2040</sub> = 8163 x  $(1 + 0.04)^{20}$  = 17886 v/j.

**TJMA2040=17886 v/j**

# **Trafic effectif :**

 $Teff = TJMAh [(1 – Z) + Z.P]$ 

# **Avec :**

**P :** cœfficient d'équivalence pris pour convertir le poids lourds.

**Z :** le pourcentage de poids lourds.

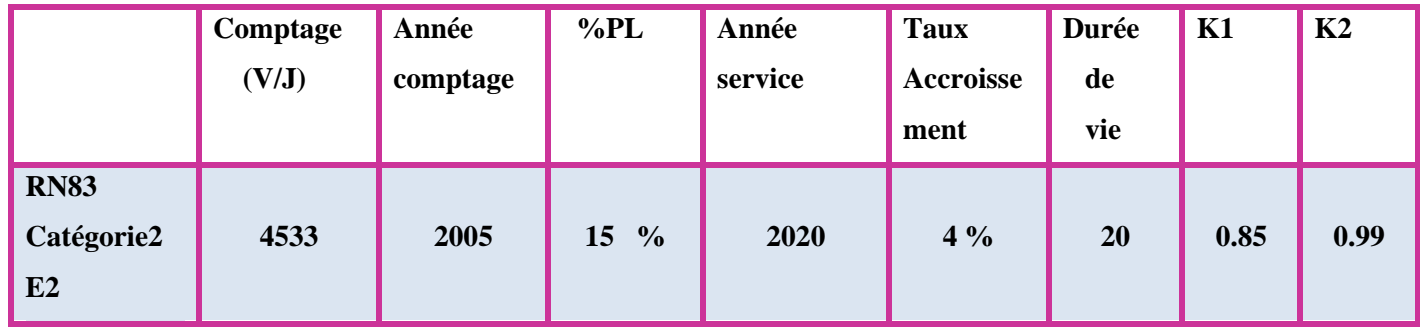

# **Tableau II.5 : Tableau récapitulatif des résultats des calculs (1ére variante)**

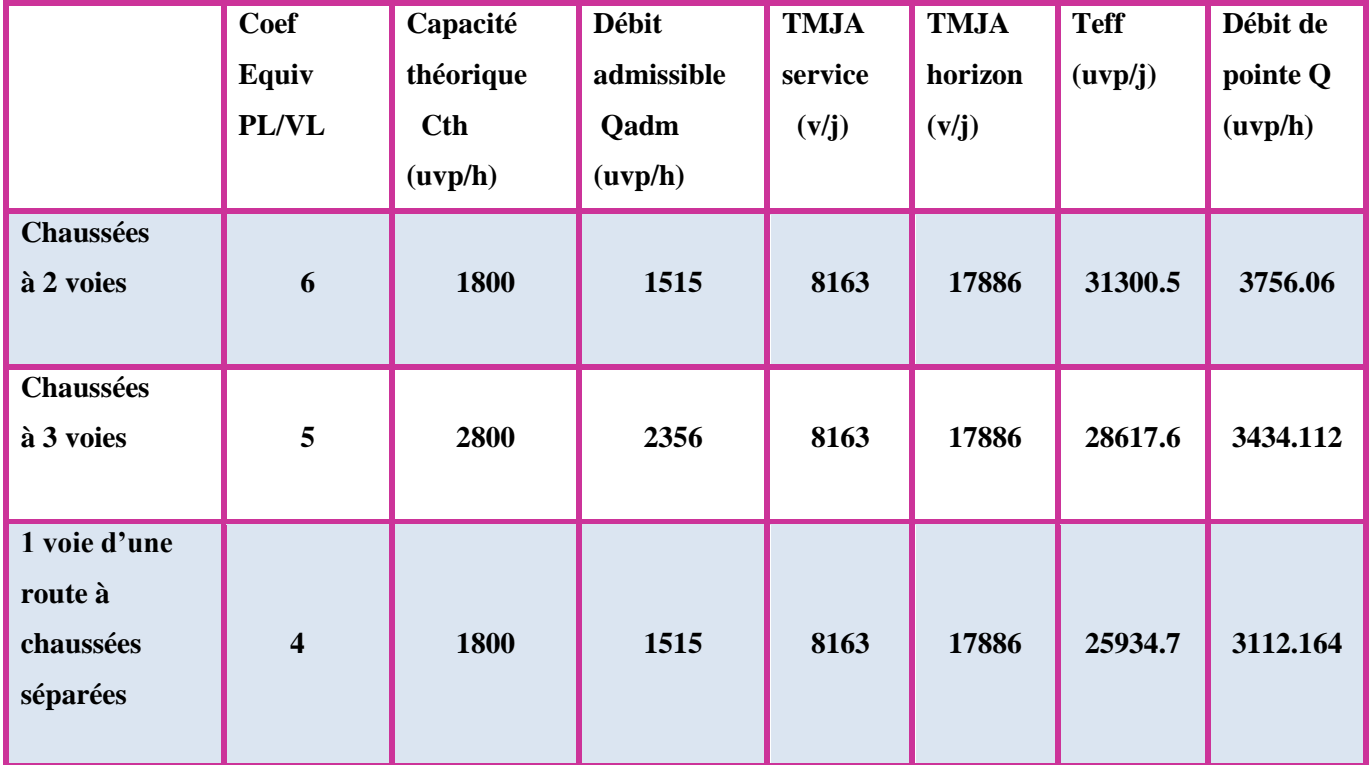

# **Calcul du trafic effectif :**

 **-** Chaussées à 2 voies :

Teff = 17886x [(1 - 0.15) +6x 0.15] **= 31300.5 uvp/j**

- Chaussées à 3 voies :

Teff =17886 x  $[(1 - 0.15) + 5x 0.15] = 28617.6$  uvp/j

- 1 voie d'une route à chaussées séparées :

Teff =17886 x [(1 - 0.15) +4x 0.15] **= 25934.7 uvp/j** 

# **Calcul du Débit Horaire Admissible**

-Chaussées à 2 voies :

Qadm = 0.85x0.99x1800= **1515 uvp/h**

-Chaussées à 3 voies :

Qadm = 0.85x0.99x2800**= 2356 uvp/h**

- 1 voie d'une route à chaussées séparées :

Qadm = 0.85x0.99x1800**= 1515 uvp/h**

# **Calcul du Débit De Pointe Horaire Normal**

-Chaussées à 2 voies :

Q= 0.12 x27723 = **3756.06 uvp/h**

- Chaussées à 3 voies :

Q= 0.12 x25756 = **3434.112 uvp/h**

- 1 voie d'une route à chaussées séparées :

Q= 0.12 x23788 = **3112.164 uvp/h**

# **On peut remarquer que :**

-La chaussée **à 2 voies** ne suffit pas car le débit admissible sur une 2 voies est

 **Qadm=1515 < Q=3756.06 uvp/h.**

-La chaussée **à 3 voies** ne suffit pas car le débit admissible sur une 3 voies est

 **Qadm=2356 < Q=3434.112 uvp/h.**

-Par conséquent le profil en travers de la route doit être du type chaussé Séparées

**2×n (avec n nombre de voies est calculé sur le tableau suivant) :**

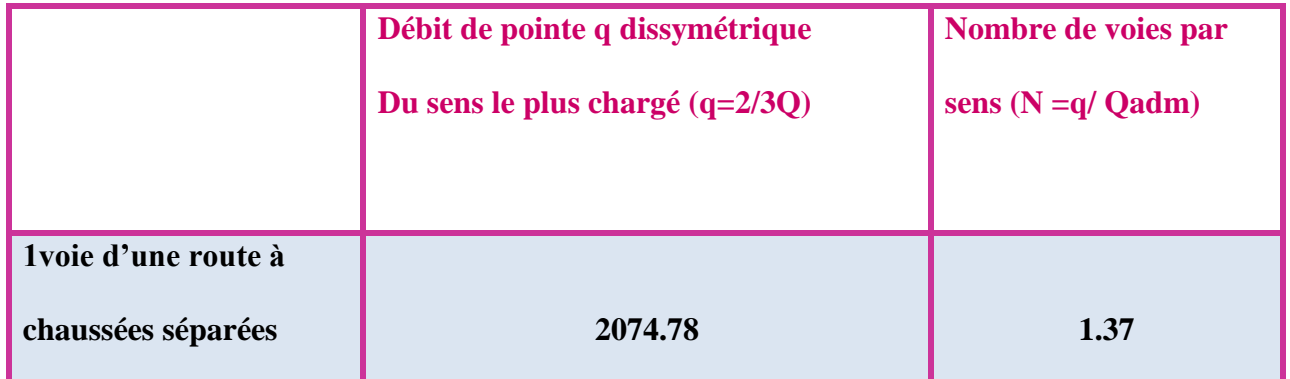

# **Conclusion :**

**On conclue il sera opté pour un profil en travers 2×2 voies**

# **2éme variante**

# **Les données de trafic :**

D'après les résultats de trafic qui nous ont été fournis par DTP de Biskra nous avons :

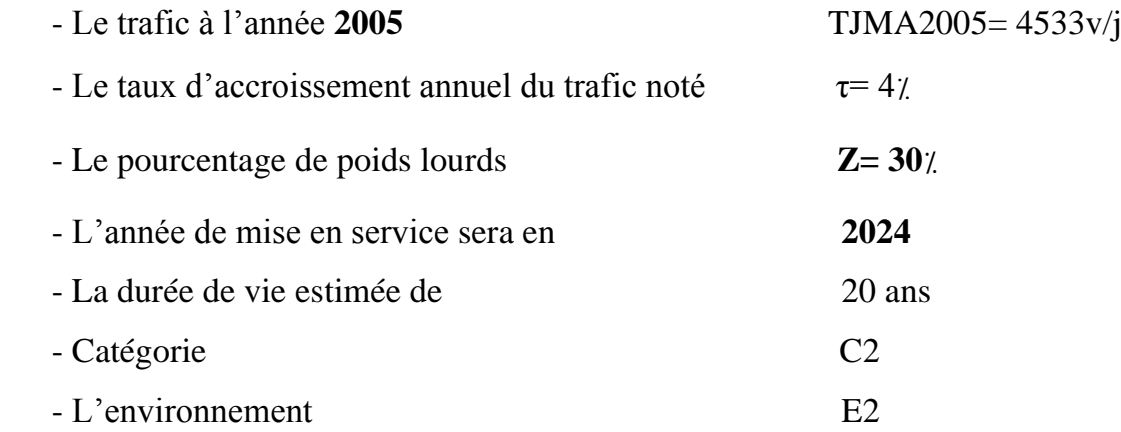

**II.5.2 Détermination de nombre des voies :**

**Trafic de l'année mise en service (2024) :**

 $TJMA_h = TJMA_0 (1+\tau)^n$ 

**TJMA<sup>h</sup>** : trafic à l'horizon (année de mise en service 2024)

**TJMA<sup>0</sup>** : trafic à l'année zéro (origine 2005).

# $TJMA<sub>2024</sub> = 9550 v/j$

# **Trafic à l'année horizon (2044) :**

Trafic à l'année (2044) pour une durée de vie de 20 Ans

**TJMA**<sub>2044</sub> = 9550 x  $(1 + 0.04)^{20}$  = 20925 v/j.

**TJMA2044=20925 v/j**

**Trafic effectif :**

$$
T\mathbf{eff} = \text{TJMAh} \left[ (1 - Z) + Z.P \right]
$$

**Avec :**

 **P :** cœfficient d'équivalence pris pour convertir le poids lourds.

 **Z :** le pourcentage de poids lourds.

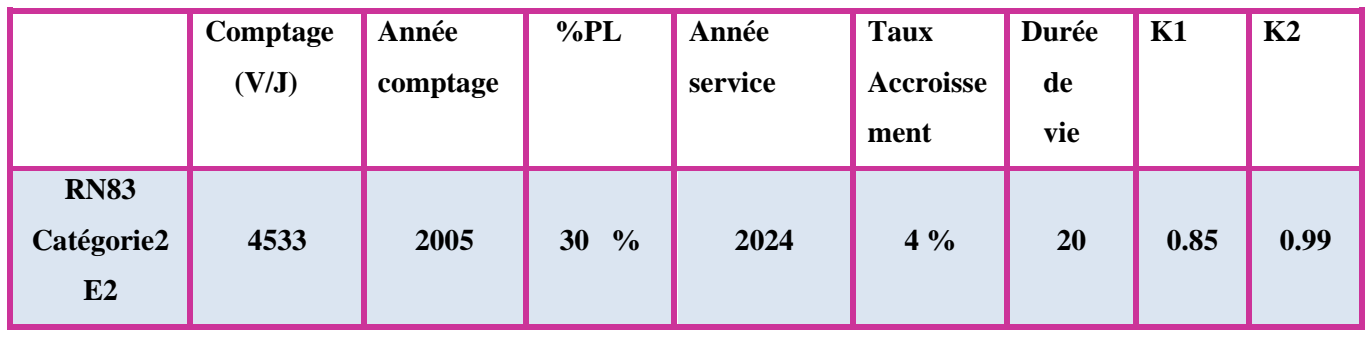

# **Tableau II.6 : Tableau récapitulatif des résultats des calculs (2éme variante).**

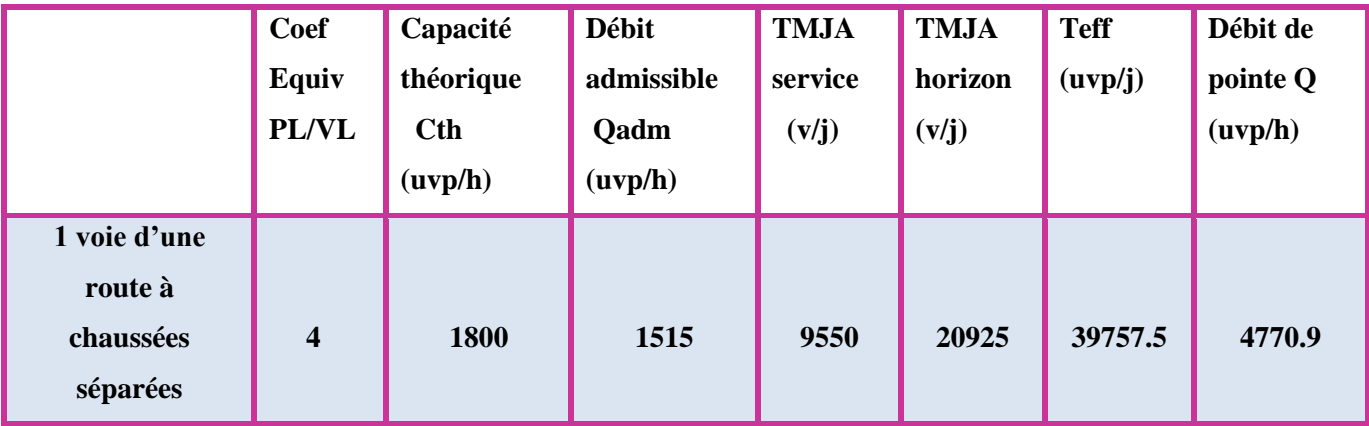

# **Calcul du trafic effectif**

- 1 voie d'une route à chaussées séparées :

Teff =20925 x [(1 - 0.30) +4x 0.30] **= 39757.5 uvp/j**

# **Calcul du Débit Horaire Admissible**

- 1 voie d'une route à chaussées séparées :

Qadm = 0.85x0.99x1800**= 1515 uvp/h.**

# **Calcul du Débit De Pointe Horaire Normal**

- 1 voie d'une route à chaussées séparées :

Q= 0.12 x39757.5 = **4770.9 uvp/h.**

 Par conséquent le profil en travers de la route doit être du type chaussé Séparées **2×n (avec n nombre de voies est calculé sur le tableau suivant) :**

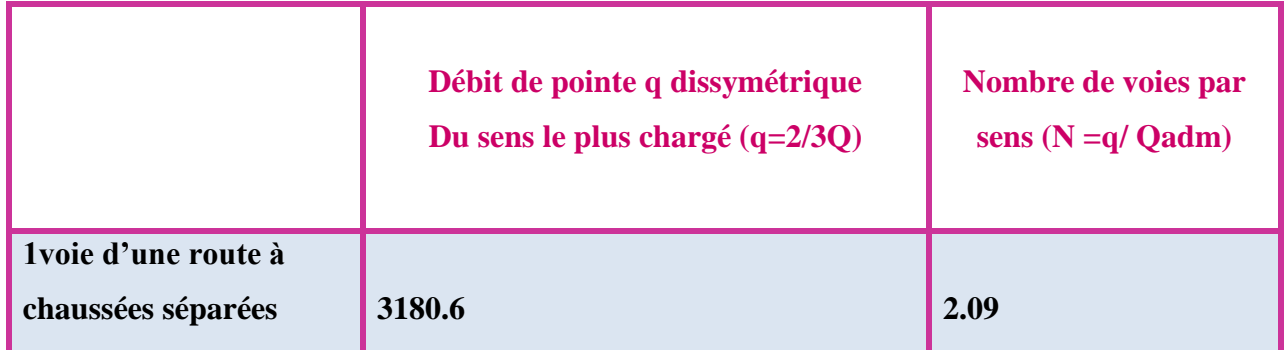

# **Conclusion :**

**On conclue il sera opté pour un profil en travers 2×2 voies.**

**Calcul de l'année de saturation de 22 :**

Teff (2024) =  $[(1 – 0.30) +4\times0.3] \times 9550$ 

Teff  $(2024) = 18145$  uvp/j.

 $Q = 0.12 \times 18145 = 2177.4$  uvp/h.

Donc : Q=2177.4 uvp/h.

**Qsaturation= 4 x Qadm.** 

Qsaturation =  $4 \times 1515 = 6060$  uvp/h

Qsaturation =  $(1+\tau)^n \times Q$ 2024

$$
n = \frac{\ln(\frac{\text{Qsaturation}}{Q2024})}{\ln(1+\tau)}
$$

$$
n = \frac{ln(\frac{6060}{2177.4})}{ln(1 + 0.04)} = 26.09 = 26 \text{ ans}
$$

# **Donc** : **n= 26 ans.**

D'où notre route sera saturée **26 ans** après la mise en service, donc l'année de saturation est l'année : **2050.** Par conséquent le trafic restera théoriquement fluide bien au-delà de **l'année horizon 2044.**

# **Tableau II.7 : les calculs sont représentés dans le tableau suivant.**

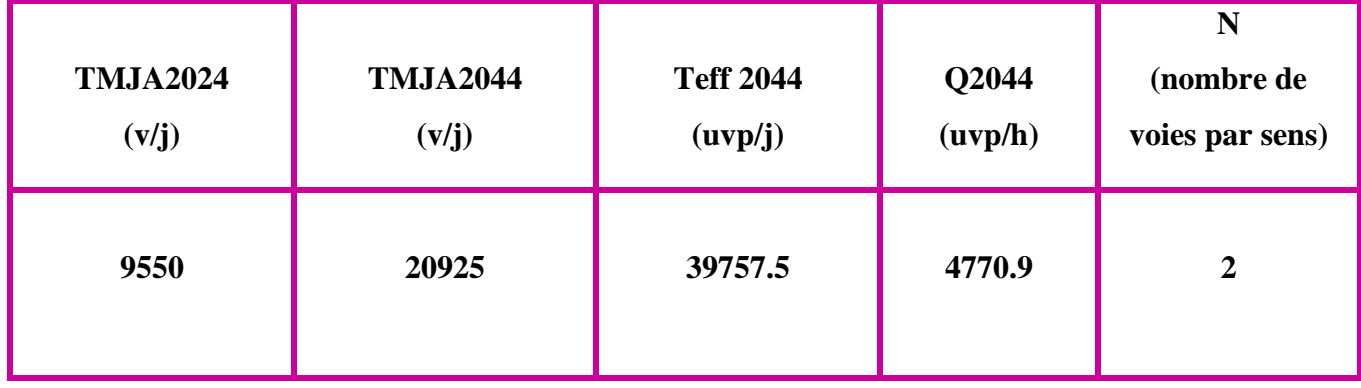

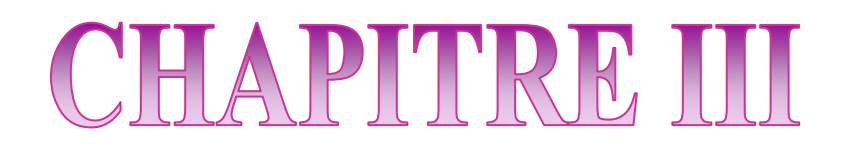

# **Dimensionnement Du corps de chaussée**

# **Dimensionnement de chaussée**

# **III.1 Introduction :**

La qualité d'un projet routier ne se limite pas seulement à l'obtention de bon tracé en plan et d'un bon profil en long. En effet une fois réalisée, la route devra résister aux agressions des agents extérieurs et aux surcharges d'exploitation : action des essieux des véhicules et notamment les poids lourds.

 **En** effet des gradients thermiques, pluie, neige, verglas etc.…, pour cela il faudra non seulement assurer à la route de bonnes caractéristiques géométriques mais aussi de bonnes caractéristiques mécaniques qui lui permettra de résister à toutes les charges pendant toute sa durée de vie.

 **La** qualité de la construction des chaussées joue un rôle primordial. Celle-ci passe d'abord par une bonne connaissance du sol support et un choix judicieux des matériaux à réaliser.

 **Le** dimensionnement des structures de chaussée constitue une étape importante de l'étude. Il s'agit en même temps de choisir les matériaux nécessaires ayant des caractéristiques requises et de déterminer les épaisseurs des différentes couches de la structure de la chaussée. Tout cela en fonction de paramètres fondamentaux suivants :

- **Le trafic.**
- **L'environnement de la route (le climat essentiellement).**
- **Le sol support.**

**III.2 Les différents types de chaussées :**

### **Il existe trois types de chaussée :**

- 1. Chaussée souple.
- 2. Chaussée semi rigide.
- 3. Chaussée rigide.

# **III.2.1. Chaussée souple :**

La chaussée souple est constituée de deux éléments constructifs :

- les sols et matériaux pierreux granulométrie étalée ou serrée.
- les liants hydrocarbonés qui donnent de la cohésion en établissant des liaisons souples entre les grains de matériaux pierreux.

**La** chaussée souple se compose généralement de trois couches différentes :

- **Couche de roulement (de surface ou encore d'usure)**
- **Couche de base**
- **Couche de fondation**
- **Couche de forme**

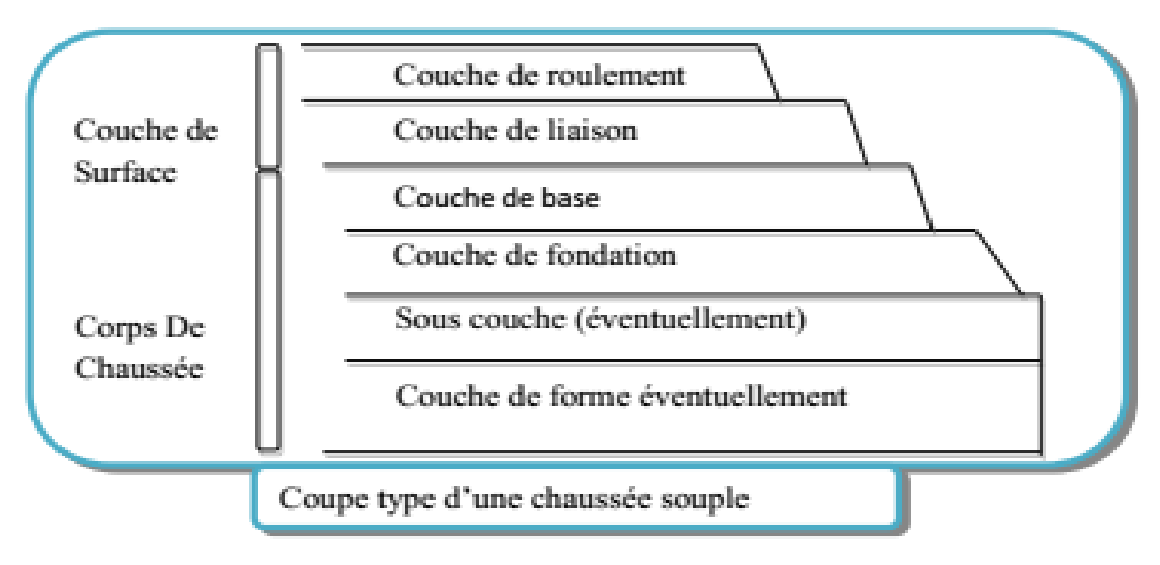

# **III.2.2. Chaussée semi –rigide :**

# **On distingue :**

 **Les** chaussées comportant une couche de base (quelques fois une couche de fondation) traitée au liant hydraulique (ciment, granulat,...).

**La** couche de roulement est en enrobé hydrocarboné et repose quelque fois par l'intermédiaire d'une couche de liaison également en enrobé strictement minimale doit être de 15 cm. Ce type de chaussée n'existe à l'heure actuelle qu'à titre expérimental en Algérie.

 **Les** chaussées comportant une couche de base ou une couche de fondation en sable gypseux.

# **III.2.3 Chaussée rigide :**

 **Elle** est constituée d'une dalle de béton, éventuellement armée (correspondant à la couche de surface de chaussée souple) reposant sur une couche de fondation qui peut être un grave stabilisé mécaniquement, une grave traitée aux liants hydrocarbonés ou aux liants hydrauliques.

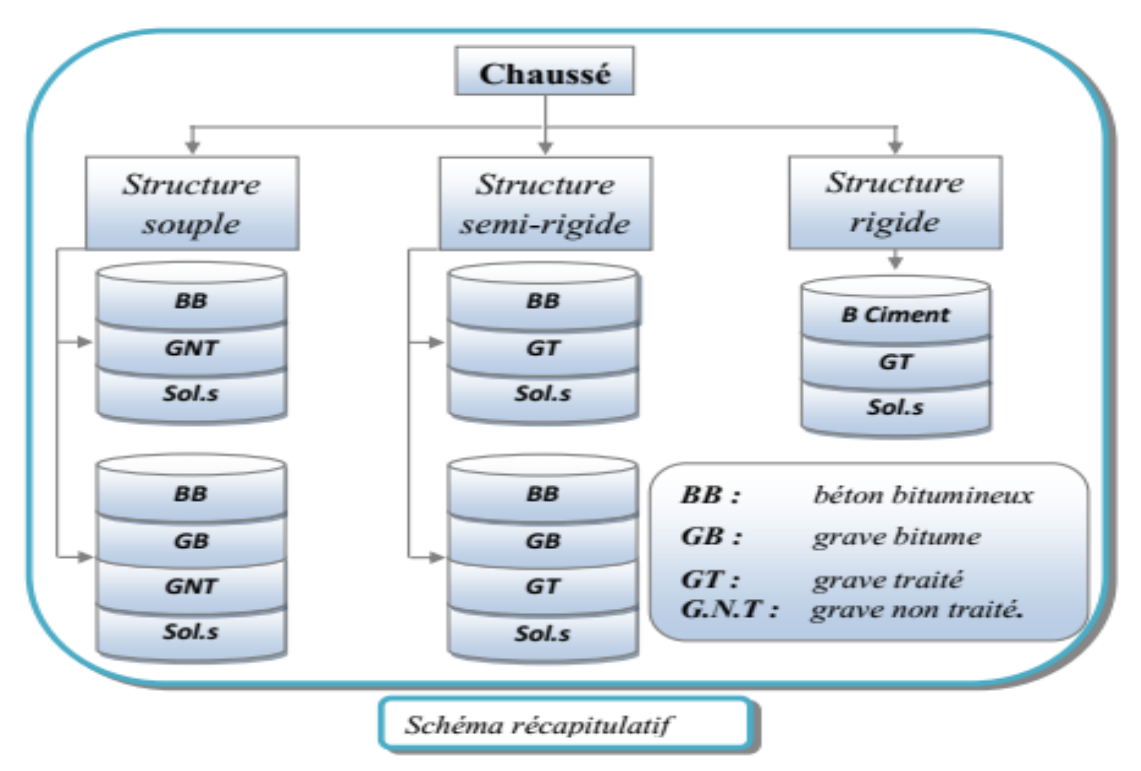

 **Figure III.1 : type de chaussée.**

# **III.3 Les principales méthodes de dimensionnement :**

# **On distingue deux familles des méthodes :**

- les méthodes empiriques dérivées des études expérimentales sur les performances des chaussées.
- Les méthodes dites « rationnelles » basées sur l'étude théorique du comportement des chaussées.

### **Les méthodes du dimensionnement de corps de chaussée les plus utilisées sont :**

- $\checkmark$  La méthode de C.B.R (California -Bearing Ratio).
- $\checkmark$  Méthode du catalogue de dimensionnement des chaussées neuves.
- $\checkmark$  Méthode du catalogue des structures.
- La méthode L.C.P.C (Laboratoire Central des Ponts et Chaussées).

**Pour** le dimensionnement du corps de chaussée dans notre projet on va utiliser deux méthodes qui sont : la méthode dite **CBR** et la méthode de **C.T.T.P.**

# **III.3.1 Méthode de C.B.R :**

 **C'est** une méthode (semi empirique) qui s'est basé sur essai de poinçonnement sur un échantillon de sol support en compactant des éprouvettes à (90 - 100 %) de l'optimum Proctor modifier sur une épaisseur d'eau moins de 15 cm .

 **Le** CBR retenu finalement est la valeur la plus basse obtenue après immersion de cet échantillon.

 **Pour** que la chaussée tienne, il faut que la contrainte verticale répartie suivant la théorie de BOUSSINESQ, soit inférieur à une contrainte limite qui est proportionnelle à l'indice CBR.

### **L'épaisseur est donnée par la formule suivant :**

$$
e = \frac{100+150\sqrt{p}}{\text{I}_{CBR}+5}
$$

**En** tenant compte de l'influence du trafic, la formule est la suivante :

$$
e = \frac{100 + (\sqrt{p})(75 + 50 \log \frac{N}{10})}{I_{CBR} + 5}
$$

**I :** indice portant C.B.R

**N :** désigne le nombre moyen de plus de camion 1500 kg à vide

**P** : charge par roue  $P = 6.5$  t (essieu 13 t)

**Log :** logarithme décimal.

# **Notion de l'épaisseur équivalente :**

La notion de l'épaisseur équivalente est introduite pour tenir compte des qualités mécaniques différentes des couches et l'épaisseur équivalente d'une couche est égale à son épaisseur réelle multipliée par un coefficient numérique « a » appelé coefficient d'équivalence.

 **L'épaisseur** équivalente de la chaussée est égale à la somme des épaisseurs équivalentes des couches :

 $\mathbf{a}_1 \times \mathbf{e}_1$ : couche de roulement.

 $\mathbf{a}_2 \times \mathbf{e}_2$ : couche de base.

 $\mathbf{a}_3 \times \mathbf{e}_3$  couche de fondation.

$$
Eq = \sum e_{\text{ (r\'eelle)}} * a
$$

Les valeurs usuelles du coefficient d'équivalence suivant le matériau utilisé sont données dans le tableau suivant :

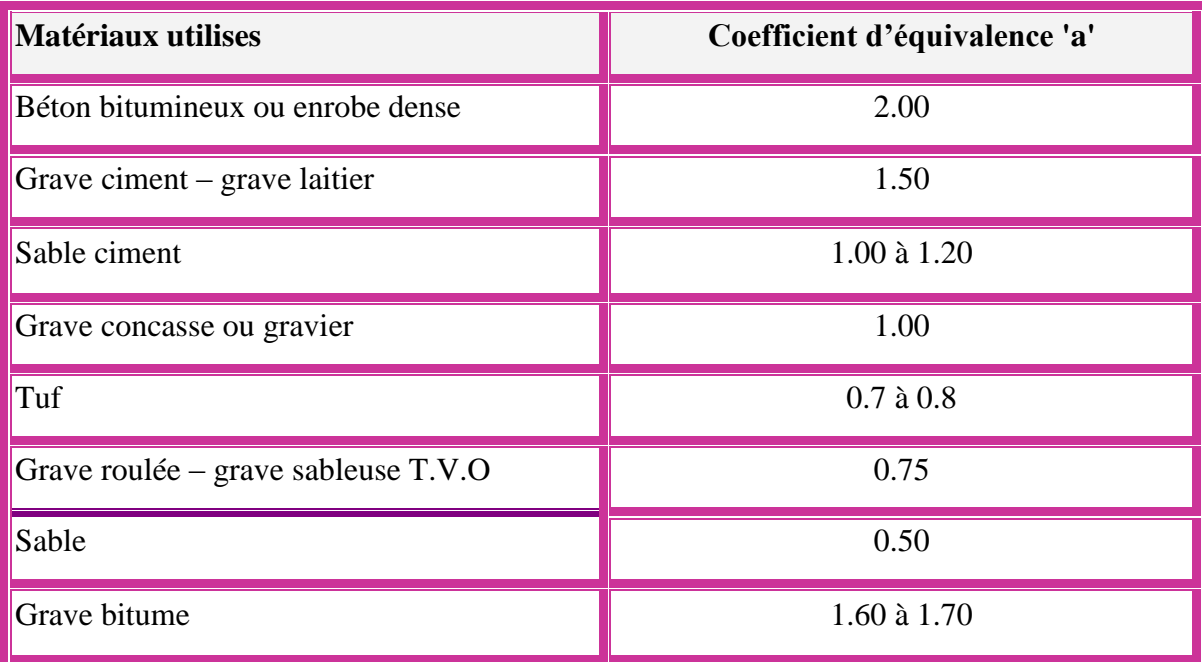

# **Tableau III.1 : les coefficients d'équivalence.**

# **Remarque :**

 **Pour** le calcul de l'épaisseur réelle de la chaussée on fixe **«** e <sup>1</sup> **»** et **«e<sup>2</sup> »** et on calcule **« e <sup>3</sup>»,** généralement les épaisseurs adoptées sont :

 **BB =6 - 8 cm ; GB= 10 - 20 cm ; GNT= 20cm et plus.**
### **III.3.2 Méthode du catalogue de dimensionnement des chaussées neuves :**

 **Le** catalogue de dimensionnement des chaussées se présente sous forme de fiches de dimensionnement dans lesquelles les structures sont déjà pré-calculées.

### **Principes du dimensionnement catalogue :**

- Le trafic (sollicitation) : charge de référence 13t.
- Le sol support.
- La zone climatique.
- La durée de service.
- Les matériaux et les types de structure.

### **La réalisation et la vérification de stabilité de structure :**

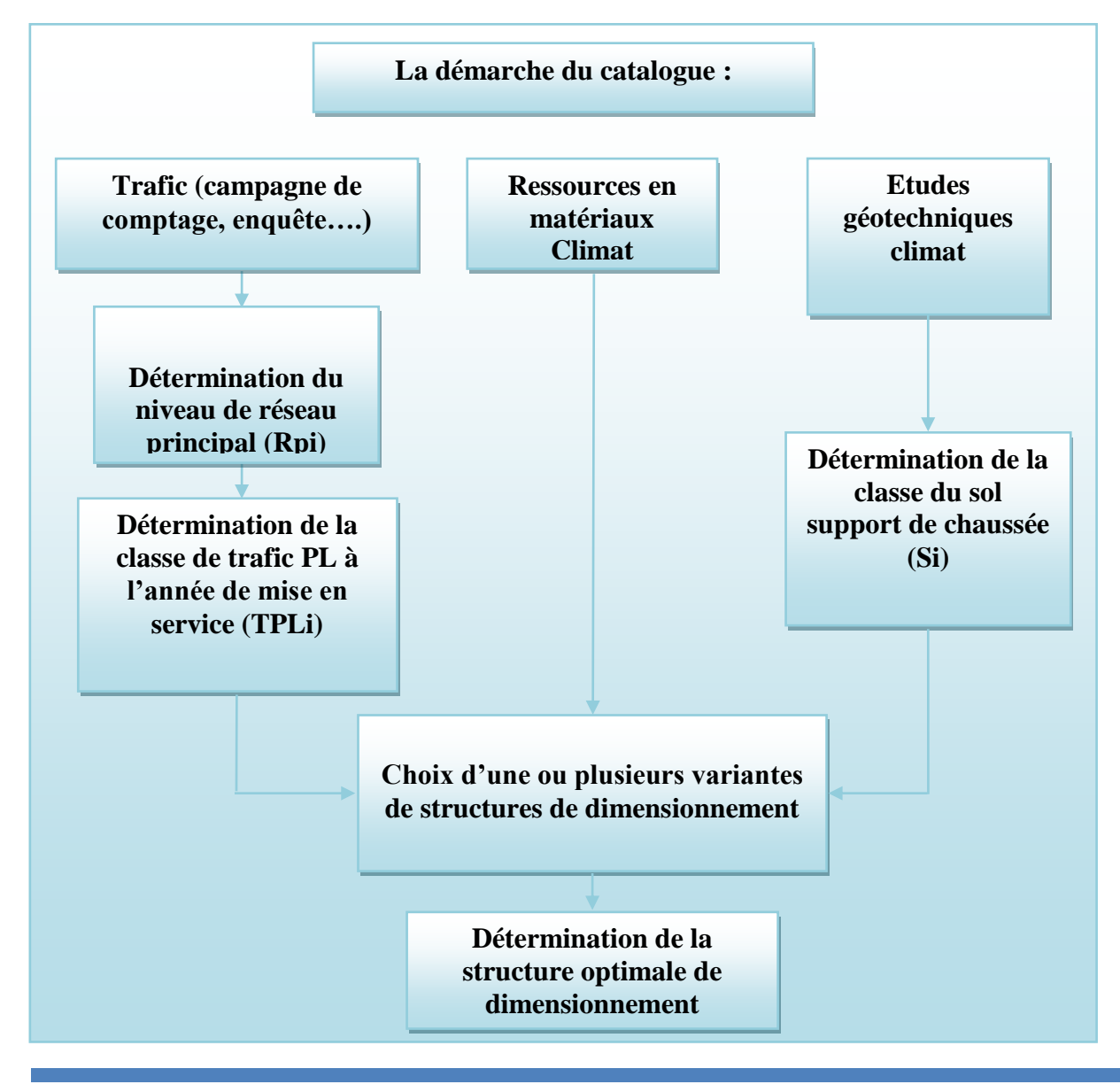

### **III.4 Application au projet :**

### **1ére variante**

#### **III.4.1 Méthode CBR :**

- **Donnée de l'étude : (retenue des formations de DTP de Biskra).**
- Année de compactage : 2005
- Mise en service : 2020
- Durée de vie : 20 ans
- Pourcentage de poids lourds : Z= 15%

 $-CBR=10$ 

#### **Tableau III.2 : Répartition de trafic.**

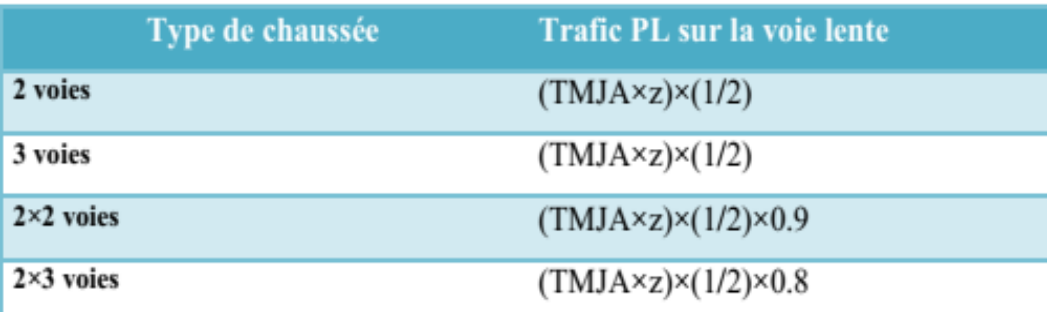

**Le trafic de la mise en service :**

 $TJMA<sub>2020</sub> = 8163v/j$ 

**Le trafic à l'année horizon c'est à dire à la 20ème année d'exploitation**

Avec :  $n=20$  et  $\tau=4\%$ 

**TMJA**<sub>2040</sub> = TJMA<sub>2020</sub><sup>\*</sup>(1+τ)<sup>n</sup> = 8163 (1+0.04)<sup>20</sup> = **17886 v/j** 

 **Le pourcentage de poids lourds** étant **15%**, ce qui donne un trafic **(N)** de poids lourds (PL) de :

 **N** = (17886/2)×0.9×0.15 = **1207.3 PL/j/sens.**

- **P** : charge par roue  $P = 6.5$  **t** (essieu 13 t).
	- **L'épaisseur est donc :**

$$
e = \frac{100 + (\sqrt{P})(75 + 50\log\frac{N}{10})}{I_{CBR} + 5}
$$
  
\n
$$
\Rightarrow e = \frac{100 + (\sqrt{6.5})(75 + 50\log\frac{1207.3}{10})}{10 + 5} = 37.2 \text{ cm}
$$

Pour calcul des épaisseurs, on fixe deux dans les marges suivantes et on déduit la dernière : **e** =  $6 \times 2 + 12 \times 1.5 + 20 \times 1 = 50$ cm > 37.2cm

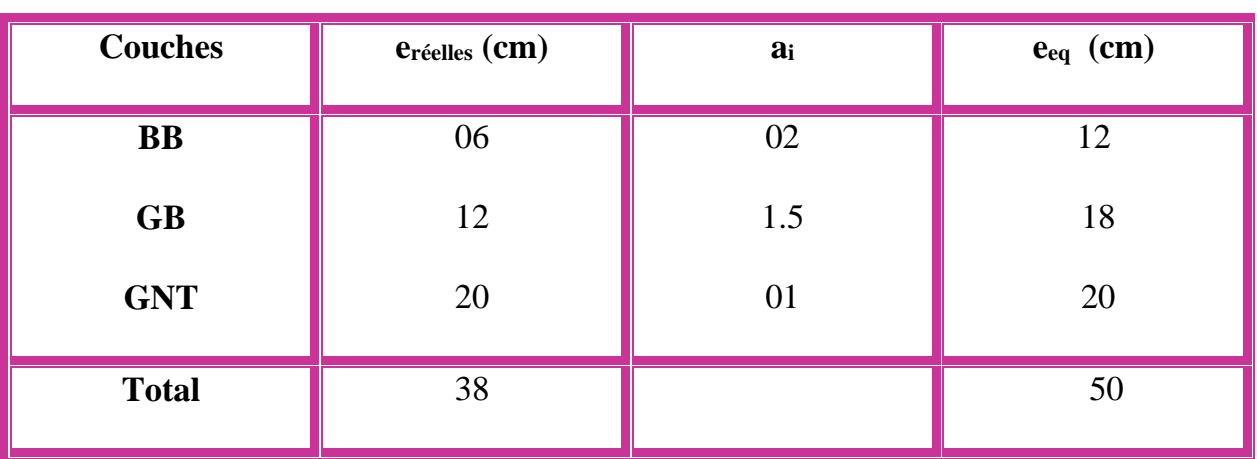

#### **Tableau III.3 : épaisseur réelle et équivalence de la chaussée (variante 1)**

**C'est-à-dire : Épaisseur réelles est de** : **6 (BB) + 12(GB) +20 (GNT)= 38cm.**

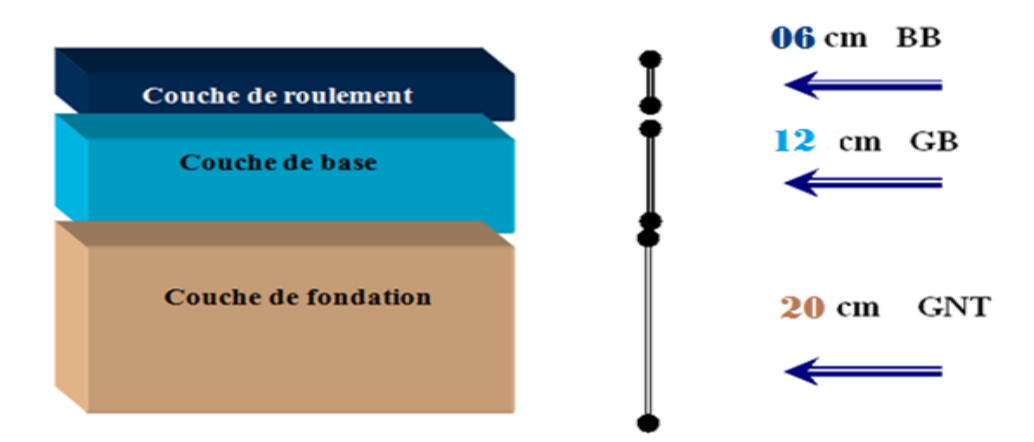

**Figure III.2 : dimensionnement par la méthode CBR (1ére variante).**

#### **III.4.2.Par la méthode du catalogue :**

**Détermination du type de réseau :**

TJMA = **4533 v/j ≥1500 v/j**

La route principale présentant intérêt économique et stratégique.

Donc on est dans le réseau principal de **niveau 1 (RP1).**

#### **Détermination de la classe de trafic :**

Route Unidirectionnelle à **(2×2) voies**

- Durée de vie : **20ans**.
- Taux de d'accroissement : **4 %.**
- TJMA**<sup>2005</sup>** = **4533 v/j.**
- TJMA**<sup>2020</sup>** = **8163v/j** (année de mise en service)
- $-Z = 15\%$ .
- $TPL = (8163x \ 0.15) \times 0.5 \times 0.9 = 551 PL$  j/sens.

#### **Tableau III.4 : classes de trafic TPLi adoptées en PL/j/sens.**

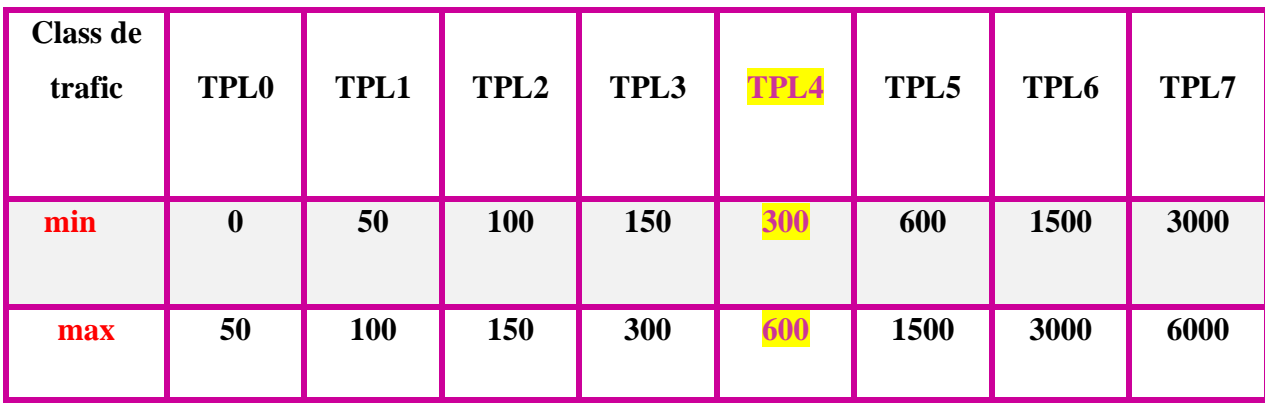

D'après le classement donné par le catalogue des structures, notre trafic est classé en **: TPLi= 551 (PL/j/sens). La classe de trafic est TPL4.**

**Détermination de la classe portance de sol terrassé (Si) :**

**Tableau III.5 : la classe du sol support de chaussée (Si).**

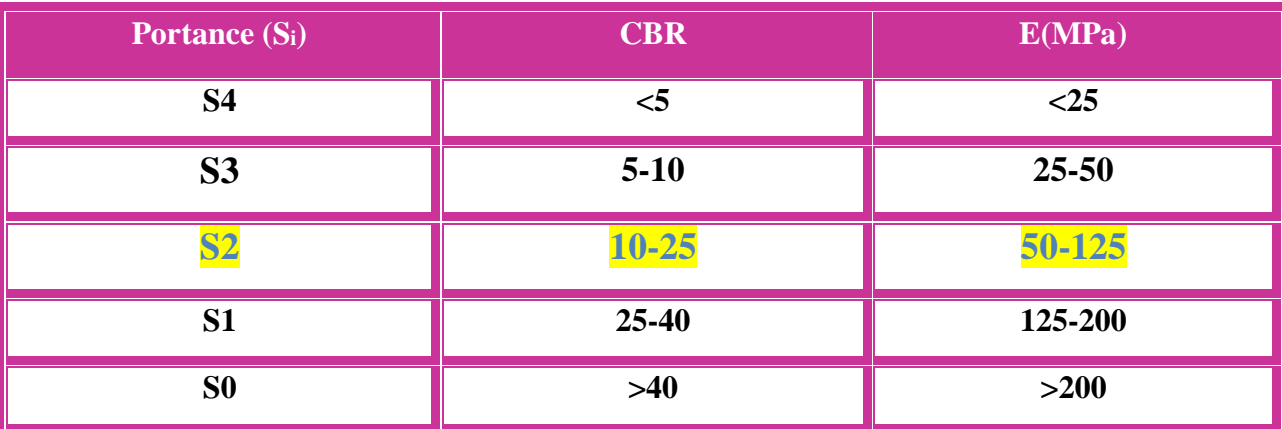

**Pour** le dimensionnement des structures, on distingue 4 classes de sols support à savoir : **S3, S2, S1, S0.** Les valeurs des modules indiqués sur le tableau ci-dessous, ont été

- **Calculées à partir de la relation empirique suivante :**
	- Pour notre projet **CBR : I=10**

 $E(MPA) = 5 \times 10 = 50 (MPA)$ 

 $E(MPA) = 5.CBR$ 

**Sur classement des sols supports de chaussées :**

 **Le** cas de sols de faible portance (**S2** en **RP1**) est rencontré, le recours à une couche de forme devient nécessaire pour permettre la réalisation des couches de chaussées dans des conditions acceptables.

50 ≤ 5x10 < 125 **donc** la classe de portance de sol support est de **S2.**

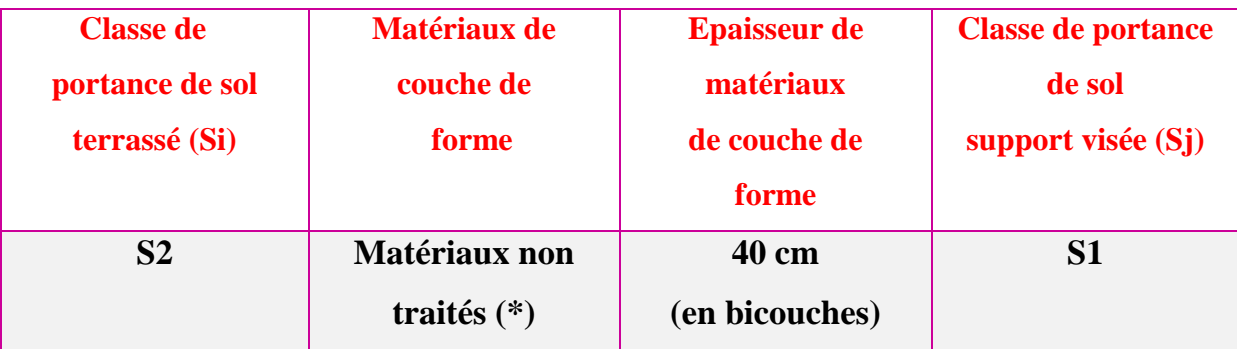

#### **Choix de différentes couches constitue de la chaussée :**

Dans le cadre de notre projet, nous avons proposé la structure suivante :

- Couche de roulement : **BB**.
- Couche de base : **GB.**
- Couche de fondation : **GNT.**

#### **Détermination de la zone climatique :**

 D'après la carte de la zone climatique de l'Algérie, notre projet est dans la zone climatique III **(350 > 100 mm/an).**

 Les données directement utilisées dans le calcul de dimensionnement de la chaussée se rapportent :

-à l'état hydrique de sol support.

-aux cycles saisonniers de température.

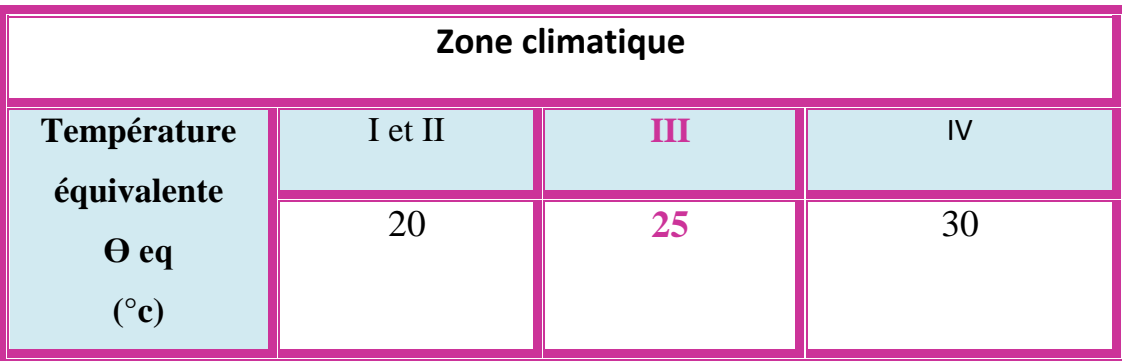

#### **Tableau III.6 : Température équivalente.**

 **La** température équivalente est généralement déterminée selon le zonage climatique de site d'après le catalogue de dimensionnement des chaussées neuves **(2001 CCTP)** le site de projet est classé en zone **III.**

**Choix d'une structure de dimensionnement :**

#### **On a :**

 **Le** réseau principal **(RP1)**, la zone climatique **III**, durée de vie de **20** ans, taux d'accroissement moyen **(4%)**, la portance du sol **(S1)** et une classe de trafic **(TPL4).**

### **Le catalogue Algérien (fascicule N°3) propose la structure suivante :**

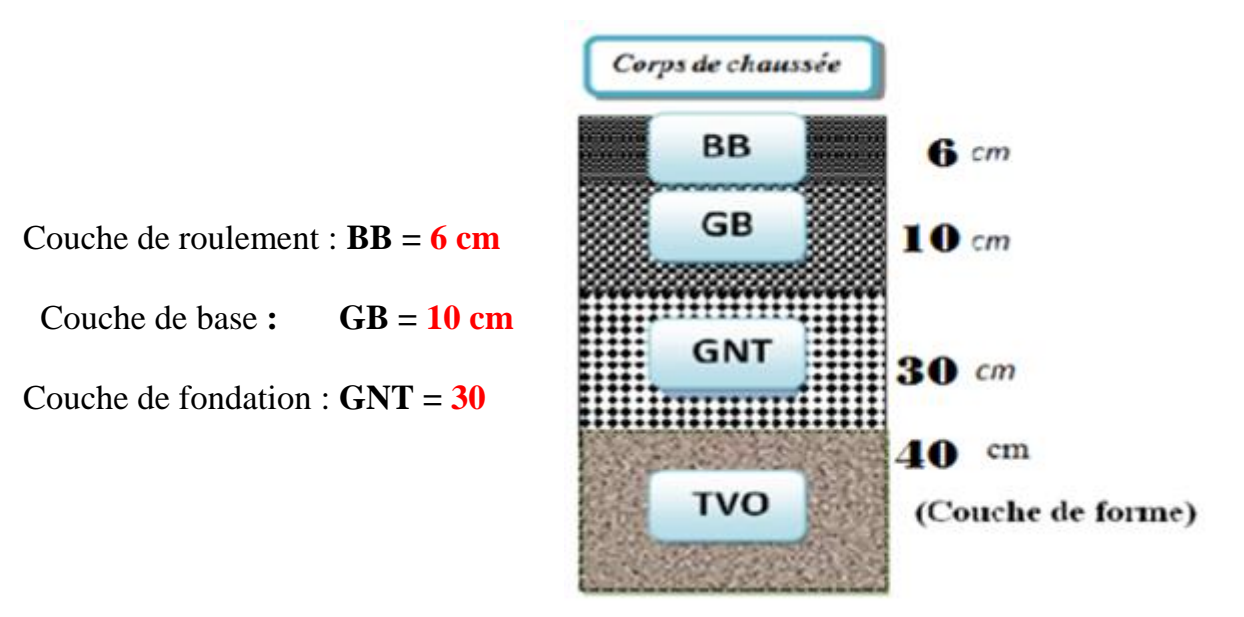

 **Figure III.3 : Dimensionnement par le catalogue (1 ère variante).**

### **Résultat de deux méthodes :**

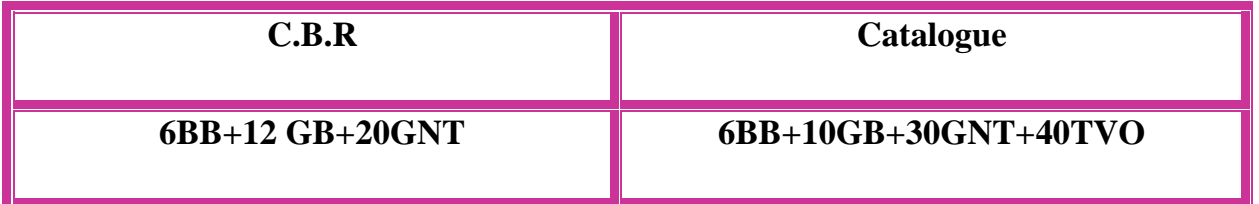

### **2éme variante**

### **III.4.3 Méthode C.B.R :**

- **Donnée de l'étude** :
	- Année de compactage : 2005
	- Mise en service : 2024
	- Durée de vie : 20 ans
	- Pourcentage de poids lourds :  $\overline{Z}$  = 30%

 $-$  CBR=5.

**Le trafic de la mise en service :**

 $TJMA<sub>2024</sub> = 4533(1+0.04)<sup>19</sup> = 9550 v/j$ 

**Le trafic à l'année horizon c'est à dire à la 20ème année d'exploitation**

Avec :  $n=20$  et  $\tau=4\%$ 

 $TMJA_{2044} = TIMA_{2024} \times (1+\tau)^n = 9550 (1+0.04)^{20} = 20925 \text{ v/j}$ 

 **Le pourcentage** de poids lourds étant **30%**, ce qui donne un trafic **(N)** de poids **lourds (PL)** de :

 **N** = (20925/2)×0.9×0.30 = **2824.9 PL/j/sens.**

**• P** : charge par roue  $P = 6.5$  **t** (essieu 13 t).

 **L'épaisseur est donc :**

$$
e = \frac{100 + (\sqrt{P})(75 + 50\log{\frac{N}{10}})}{I_{CBR} + 5}
$$
  
\n⇒  $e = \frac{100 + (\sqrt{6.5})(75 + 50\log{\frac{2824.9}{10}})}{5 + 5} = 60 \text{ cm}$ 

**Pour** calcul des épaisseurs, on fixe deux dans les marges suivantes et on déduit la dernière :

$$
e = 8 \times 2 + 14 \times 1.5 + 25 \times 1 = 62 \text{ cm} > 60 \text{ cm}
$$

**Alors :**

**Tableau III.7 : épaisseur réelle et équivalence de la chaussée.**

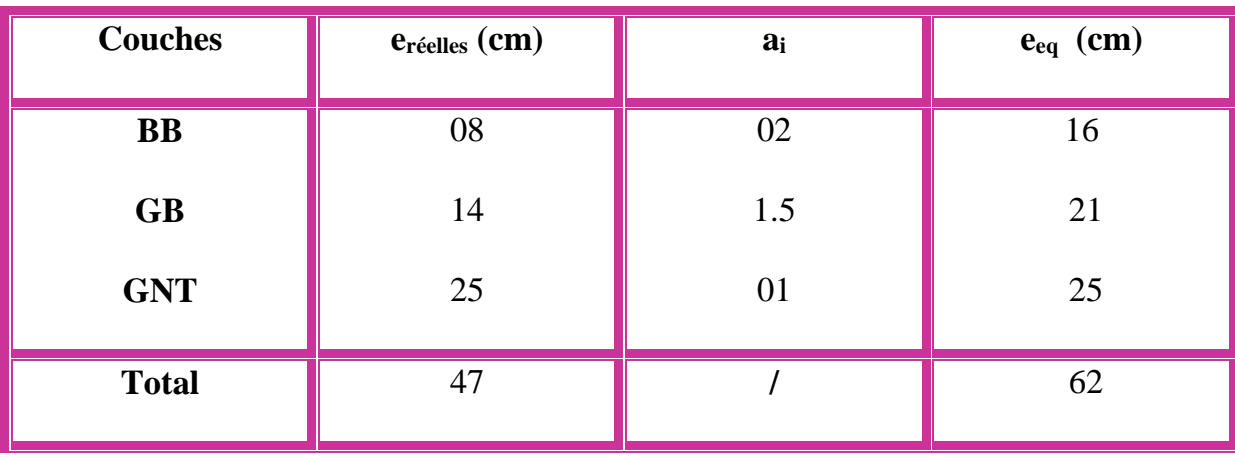

**C'est-à-dire : Épaisseur réelles est de : 8 (BB) + 14(GB) + 25(GNT)= 47 cm.**

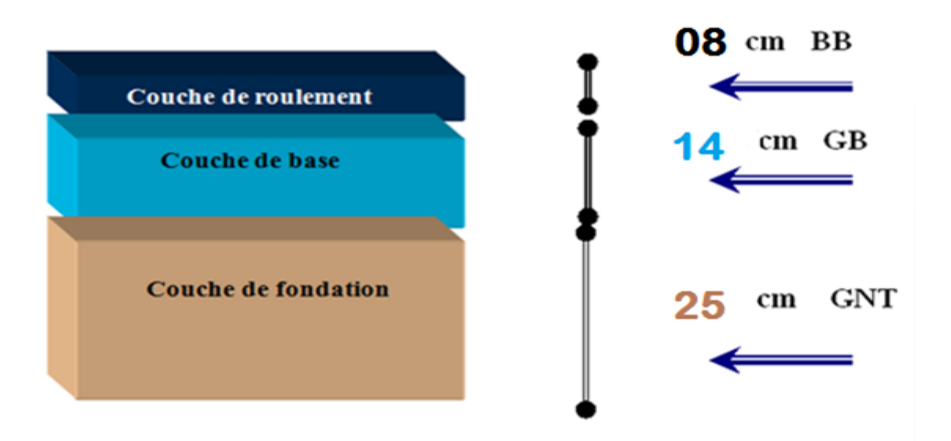

 **Figure III.4 : Dimensionnement par la méthode CBR (2éme variante).**

**III.4.4 La méthode du catalogue de dimensionnement des chaussées neuves :**

 **Détermination du type de réseau :** TJMA**<sup>2024</sup>** =**4533 v/j ≥1500 v/j**

La route principale présentant intérêt économique et stratégique.

Donc on est dans le réseau principal de **niveau 1 (RP1).**

**Détermination de la classe de trafic :**

 **Route Unidirectionnelle à (2×2) voies**

- Durée de vie : **20ans**.
- Taux de d'accroissement : **4 %.**
- TJMA**<sup>2005</sup>** = **4533 v/j.**
- TJMA**<sup>2024</sup>** =**9550 v/j** (année de mise en service)
- $Z = 30\%$ .
- **TPL<sup>i</sup> =** (9550x 0.30) × 0.5×0.9 = **1289 PL/ j/sens.**

 **D'après** le catalogue de dimensionnement de chaussées, la classe de trafic adoptée pour un réseau principal **(RP1) est TPL5.**

- **Détermination de la classe de portance du sol :** 
	- $-L'$ indice **CBR I** = 5.
	- La classe de portance du sol est : **S3**
	- Pour passer du support **S3** au support **S1,** il faut prévoir **70 cm** de **TVO**.

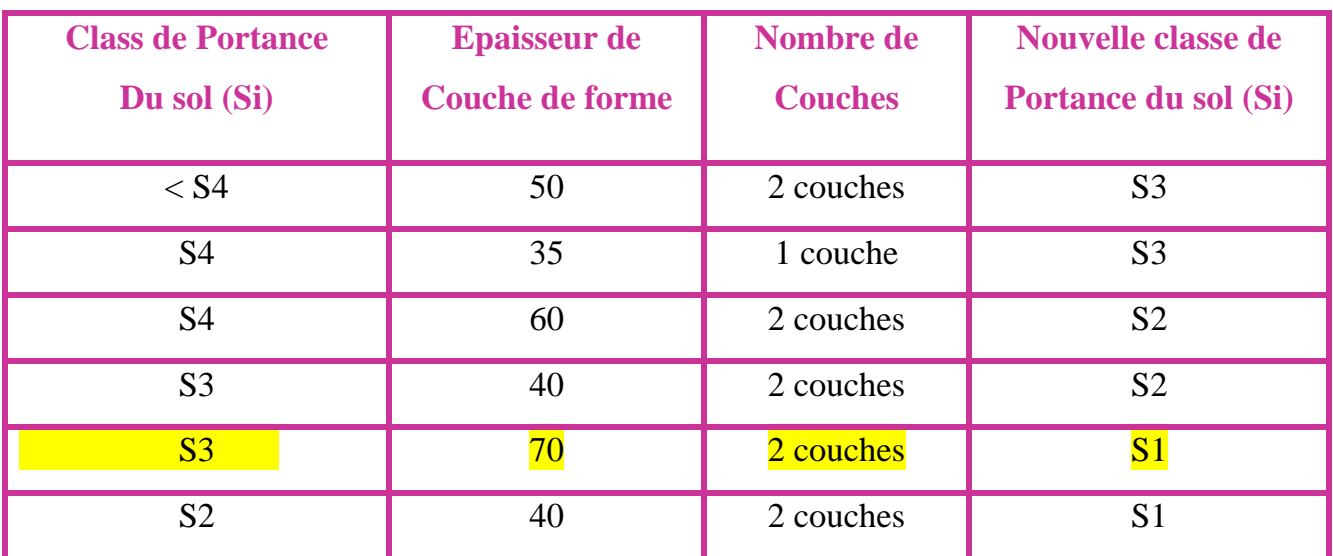

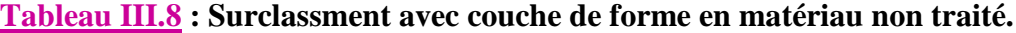

#### **Choix de différentes couches constitue de la chaussée :**

Dans le cadre de notre projet, nous avons proposé la structure suivante :

- Couche de roulement : **BB**.
- Couche de base : **GB.**
- Couche de fondation : **GNT.**

#### **Détermination de la zone climatique :**

D'après la carte de la zone climatique de l'Algérie, notre projet est dans la zone

#### climatique III **(350 > 100 mm/an).**

 Les données directement utilisées dans le calcul de dimensionnement de la chaussée se rapportent :

-à l'état hydrique de sol support.

-aux cycles saisonniers de température.

 **La** température équivalente est généralement déterminée selon le zonage climatique de site d'après le catalogue de dimensionnement des chaussées neuves **(2001 CCTP),** le site de projet est classé en zone **III.**

#### **Choix d'une structure de dimensionnement :**

 **Le réseau** principal **(RP1)**, la zone climatique **III**, durée de vie de **20** ans, taux d'accroissement moyen **(4%)**, la portance du sol **(S1)** et une classe de trafic **(TPL5).**

#### **Le catalogue Algérien (fascicule N°3) propose la structure suivante :**

Couche de roulement : **BB = 6**  Couche de base :  $GB = 12$ Couche de fondation : **GNT = 35.** Couche de forme : **TVO = 70**

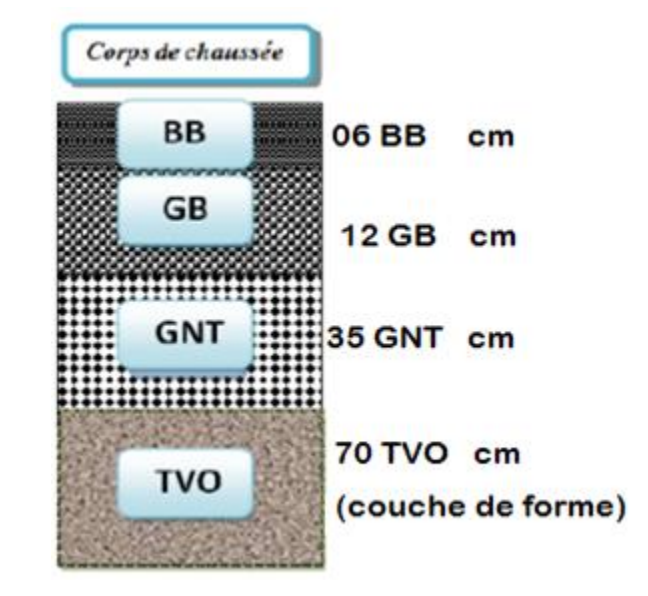

 **Figure III.5 : Dimensionnement par le catalogue (2éme variante).**

**Résultat de deux méthodes :**

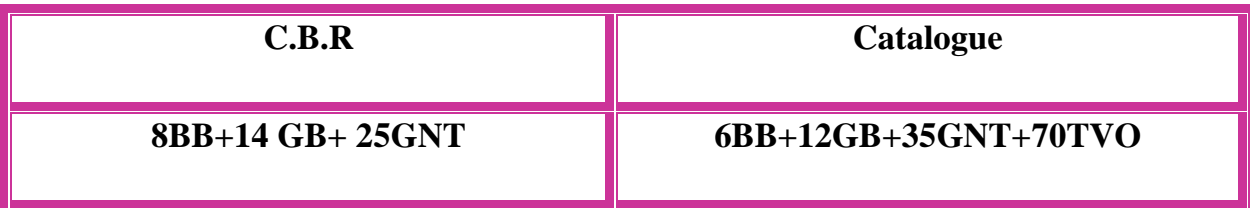

#### **Calcul les déformations (εt, εz) sous l'essieu de 13 t par Alize III :**

A l'aide du programme ALIZE III nous allons vérifier la structure retenue :

 $(06$  **BB** + 12 GB + 35 GNT + 70 TVO) par les conditions suivantes :

 **ɛt < ɛt.adm et ɛz** < **ɛz.adm**

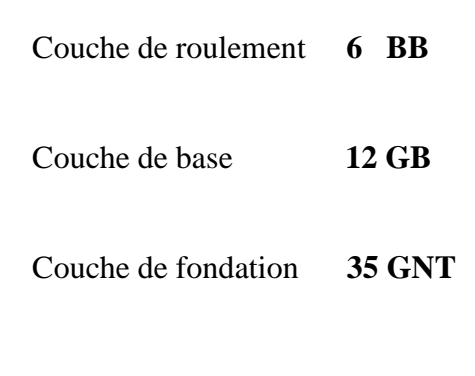

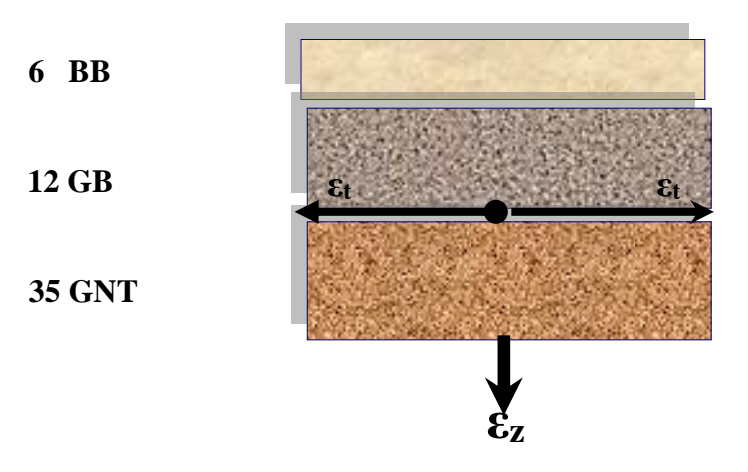

#### **Structure GB/GNT :**

**ε<sup>t</sup>** : la déformation de traction par traction à la base des couches bitumineuses.

**ε<sup>z</sup>** : la déformation verticale sur le sol support.

**Déformation admissible verticale (εz, adm) :**

**La** déformation admissible sur le sol support **(εz, adm)** est donnée par une relation empirique déduite à partir d'une étude statistique de comportement des chaussées algériennes **:**

**εz**, adm =  $22 \times 10^{-3} \times (TCE_i)^{0.235}$ 

**Calcul du trafic cumulé équivalent TCEi :**

 $TCEi = TCi \times A$ 

TCEi = TPLi × 365 × 
$$
\frac{(1+\tau)^n - 1}{\tau}
$$
 × A  
TCEi = 1289 × 365 ×  $\frac{(1+0.04)^{20}-1}{0.04}$  × 0.6

**TCE<sup>2040</sup> = 8.40×10<sup>6</sup>PL/J/sens.**

#### **Tableau III.9 : Valeurs de A.**

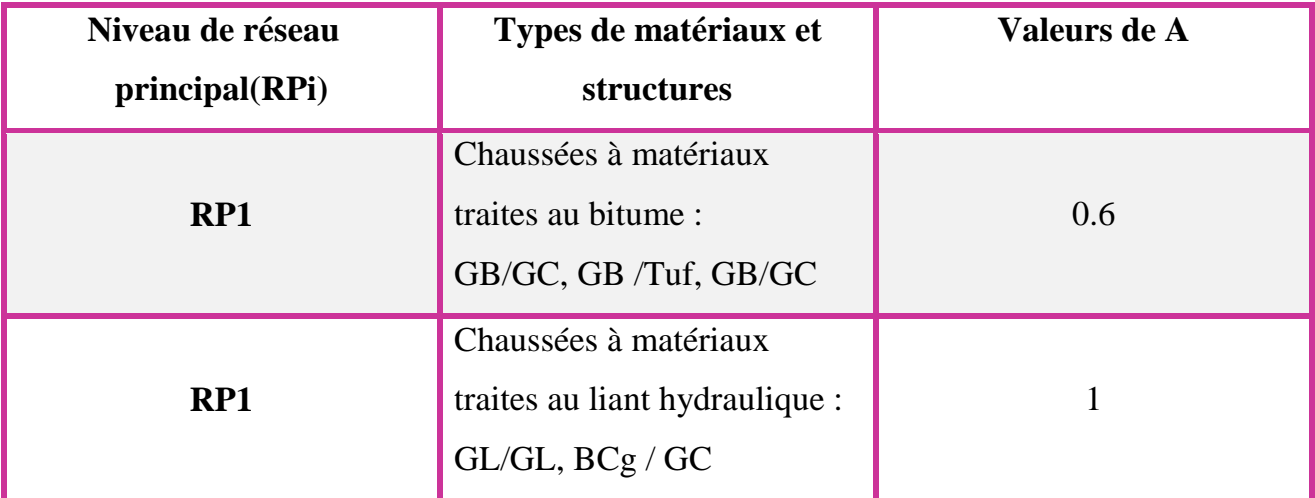

$$
\epsilon_{z, \text{adm}} = 22 \times 10^{-3} \times (8.4 \times 10^{6})^{-0.235}
$$

 $\overline{\epsilon_{z, \text{adm}}}$  =519×10<sup>-6</sup>

- **Déformation admissible de traction (εt, adm) :**
- **Choix des températures équivalentes :**

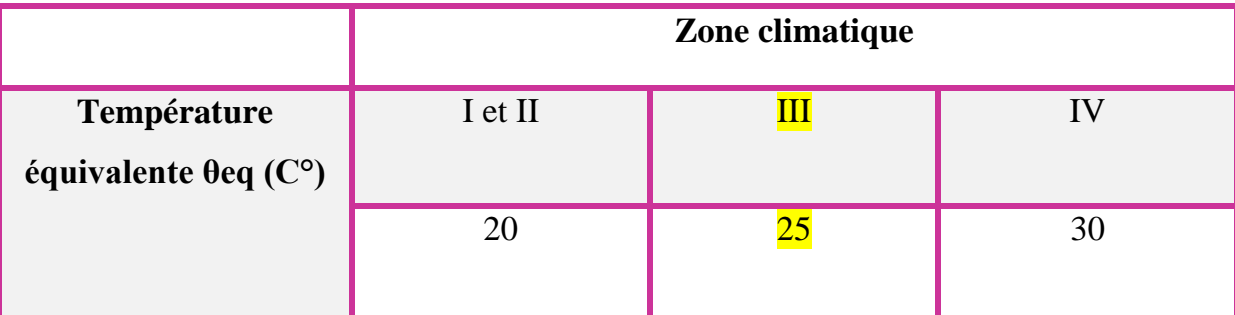

### **Performances mécaniques des matériaux bitumineux :**

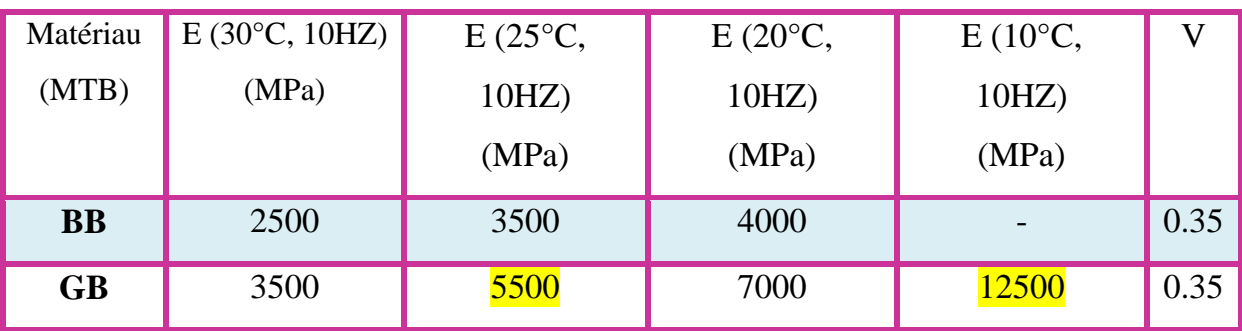

### **Valeurs des facteurs des matériaux traités au bitume :**

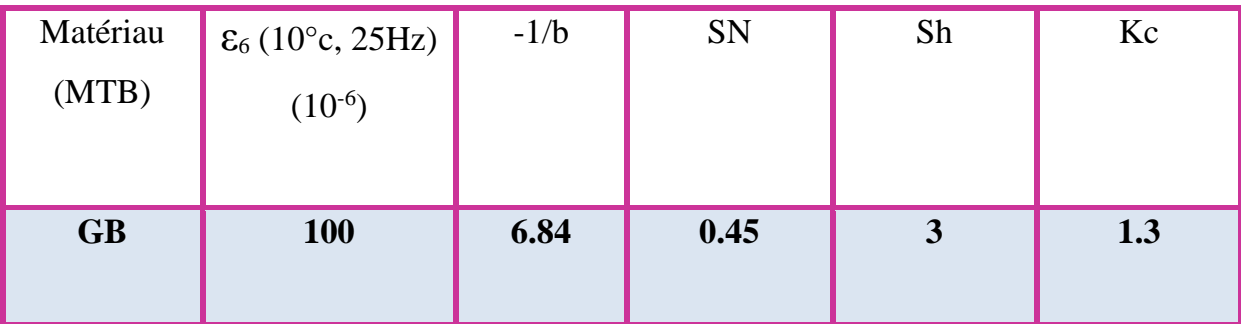

 **Alors** d'après Catalogue de **DIMENSIONEMENT** des Chaussées Neuves et les tableaux ci-dessus on résume les paramètres suivent **:** 

 **-θ eq** = température équivalent  $(\theta_{eq} = 25c^{\circ})$  => **E** (25° ,10Hz)= 5500 MPa.

 **-Classe** de trafic **(TPL5)**.

- **-Risque** adoptés pour réseau RP1 **(R%=10)**.
- **-C :** coefficient égal **0.02**
- **-t :** fractile de loi normale, en fonction du risque adopté **(t = - 1.282)**.

$$
\delta = \sqrt{\text{Sn}^2 + (\frac{c}{b}\text{Sh})^2} \qquad \delta = \sqrt{(0.45)^2 + (\frac{0.02}{-0.146} \times 3)^2}.
$$
\n
$$
\delta = 0.609
$$
\n
$$
\text{et, adm} = \varepsilon_6 (10^\circ \text{c}, 25 \text{Hz}) \times (\frac{\text{TEE}}{10^6})^b \times \sqrt{\frac{\text{E} (10^\circ \text{C})}{\text{E} (\text{Beq})}} \times 10^{-\text{tbs}} \times \text{kC}
$$
\n
$$
\text{et, adm} = 100 \times 10^{-6} \times (8.4 \times 10^6 / 10^6)^{-0.146} \times \sqrt{\frac{12500}{5500}} \times 10^{-(1.282 \times 0.609 \times 0.146)} \times 1.3
$$
\n
$$
\text{et, adm} = 110.48 \times 10^{-6}
$$

**Détermination de la structure du corps de chaussée :** 

#### **On choisit la structure type en MTB (matériaux traités en bitume) suivante :**

- $e = 6cm$  en (BB) couche de roulement
- $e = 12$ cm en (GB) couche de base
- e = 35cm en (GNT) couche de fondation
- $e = 70$  cm en (TVO) couche de forme

#### **Le Calcule fait avec Alize donne :**

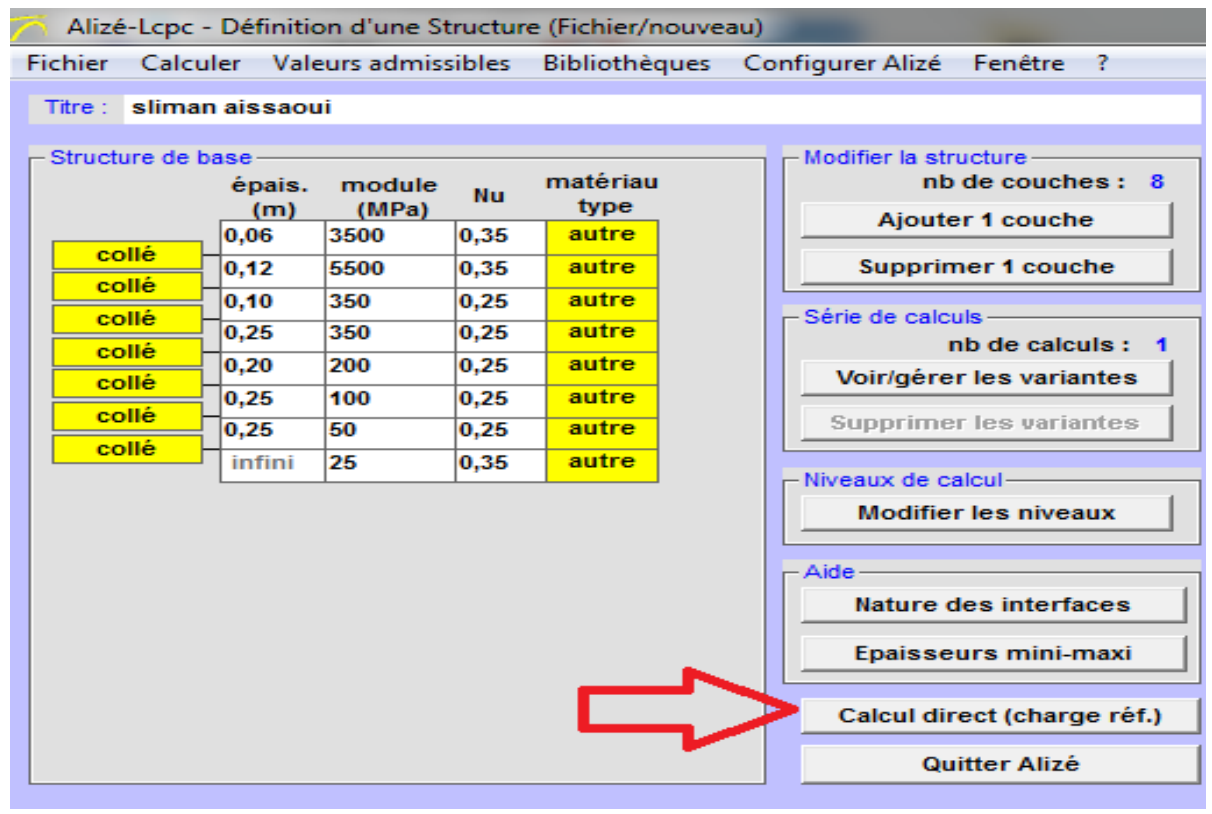

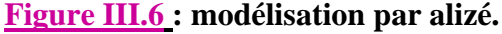

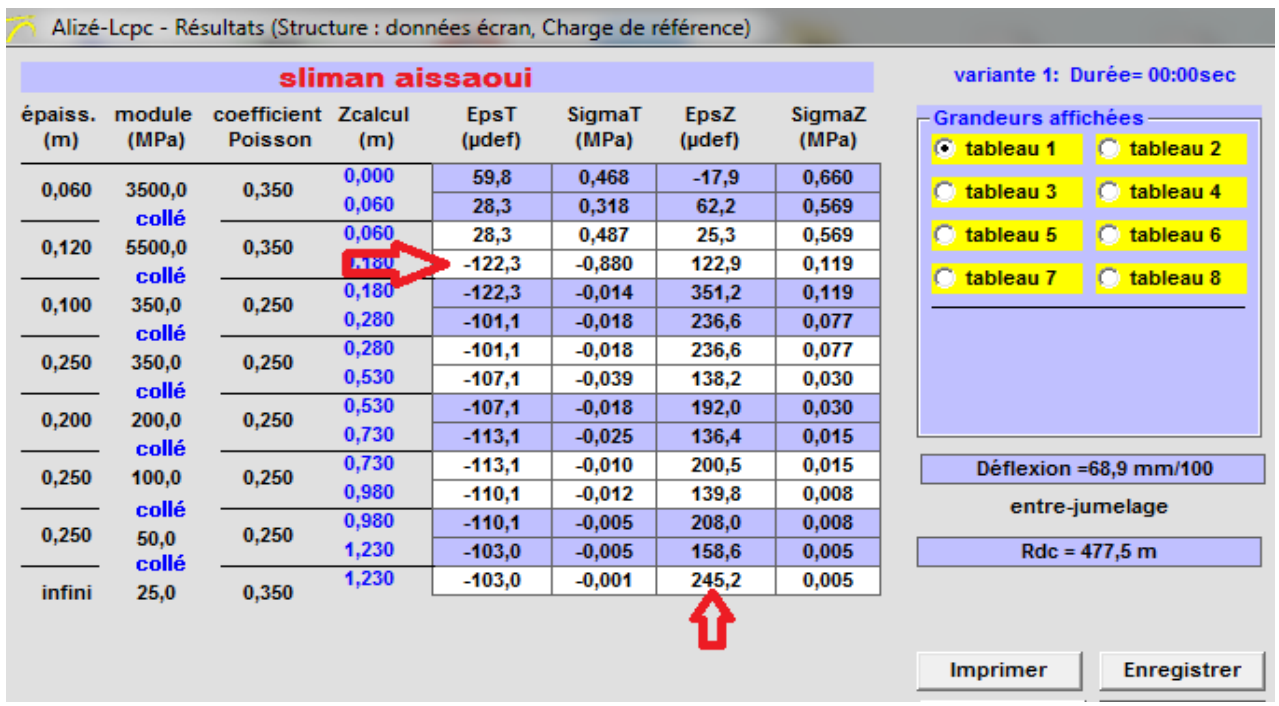

**Figure 07 : résultats par alizé LCPC.**

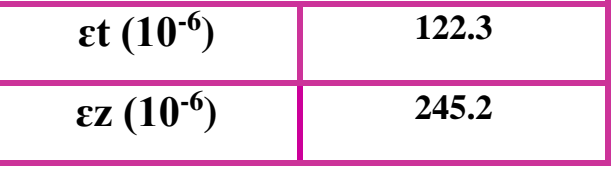

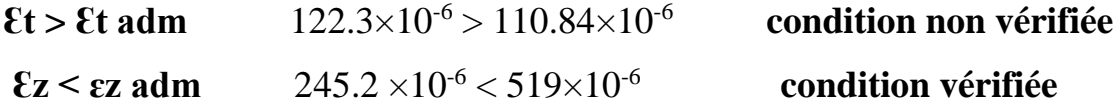

 **Le calcul** avec alizé montre que les valeurs admissibles sont vérifiées largement. Par ailleurs il faut peut-être, **optimiser l'épaisseur de GB**. Faire en sorte que **ɛt < Ɛt adm**.

 **Il faut** trouver la combinaison qu'il faut. Dont **figure 08** ci-dessous de la modélisation optimisée.

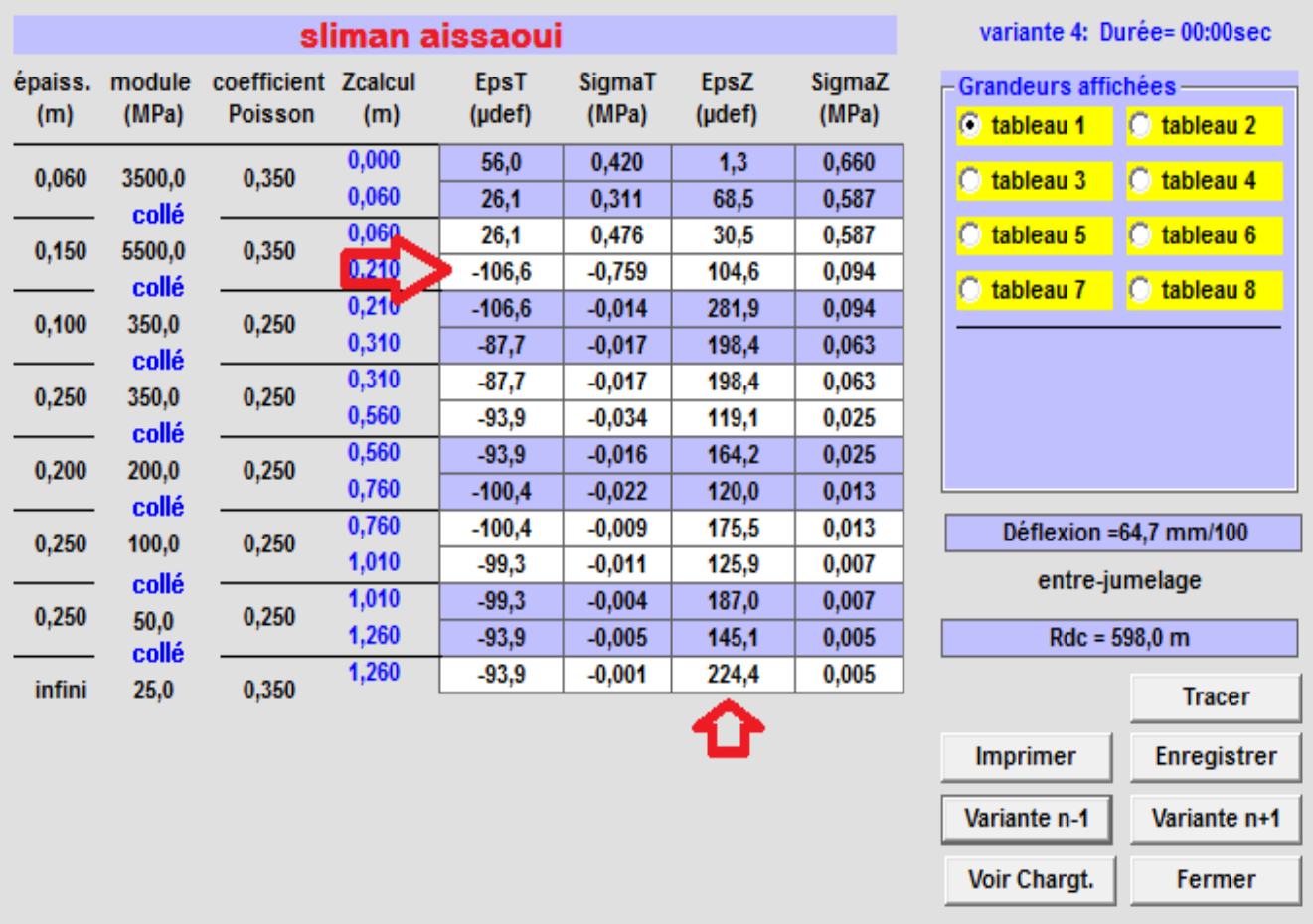

**Figure III.8 : résultats Alizé de la modélisation optimisée.**

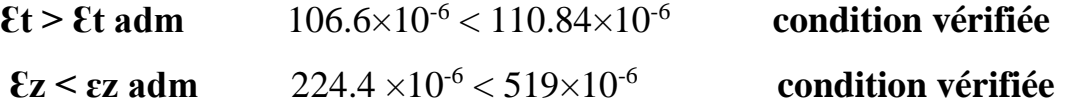

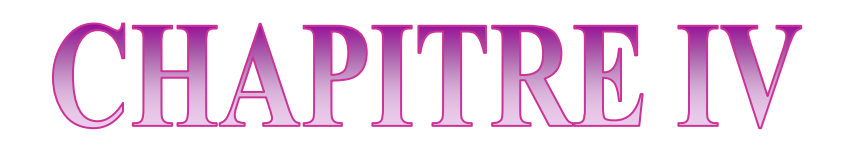

# *Les étapes de calcul du projet*

### **Les étapes de calcul du projet**

#### **IV.1. Définition :**

 **Autopiste** est un applicatif complémentaire à **Covadis**, spécialement dédié aux bureaux d'études en conception d'infrastructures de transport linéaires (**Routes, Autoroutes, Rails, Tramway**).

 **Le** package logiciel **Covadis Autopiste** permet de traiter une étude d'infrastructure routière de sa phase initiale (importation des données du terrain) à sa phase finale **(**intégration du projet en 3D, plans d'exécution, quantitatifs, métrés et bordereaux VRD**)**.

#### **IV.2. Chargement de Semis de points :**

 **Afin** de pouvoir modéliser un terrain, tracer des courbes de niveau, dessiner des profils en long et en travers, il faut travailler obligatoirement avec des points topographiques en trois dimensions c'est-à-dire en **X, Y et Z.**

 **Ainsi** donc sur la barre de menu d'AutoCAD s'affiche les menus Cov.Calculs, Covadis2D, Covadis3D, Cov.Echanges, Cov.Edition.

 **Pour** l'étude de projet routier, il faut un fond de plan en courbes de niveau. Pour ce faire, charger dans Covadis le fichier des données, l'interpolé par la méthode de triangulation et enfin filer les courbes de niveau. Pour charger le fichier de points sélectionner dans le menu Covadis **2D,** Points topographiques et Chargement de Semis.

#### **Chapitre IV Les étapes de calcul du projet**

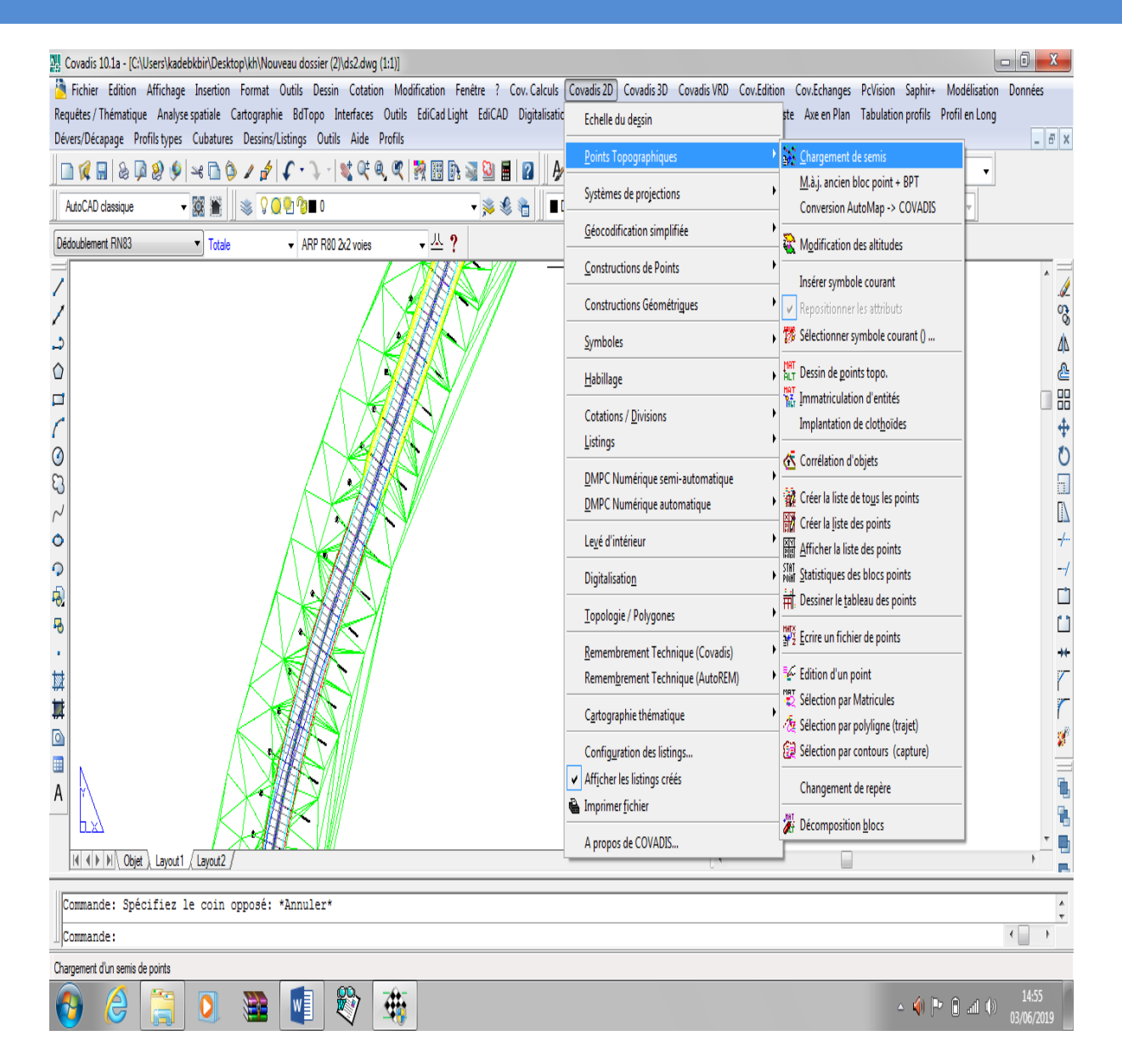

**Figure IV.1 : Covadis 2D-points topographiques**

 **Sur** cette figure nous ouvrons le logiciel **Covadis** et cliquons sur le bouton **Covadis 2D** puis cliquons sur le bouton **Points Topographiques** – **Chargements de semis.**

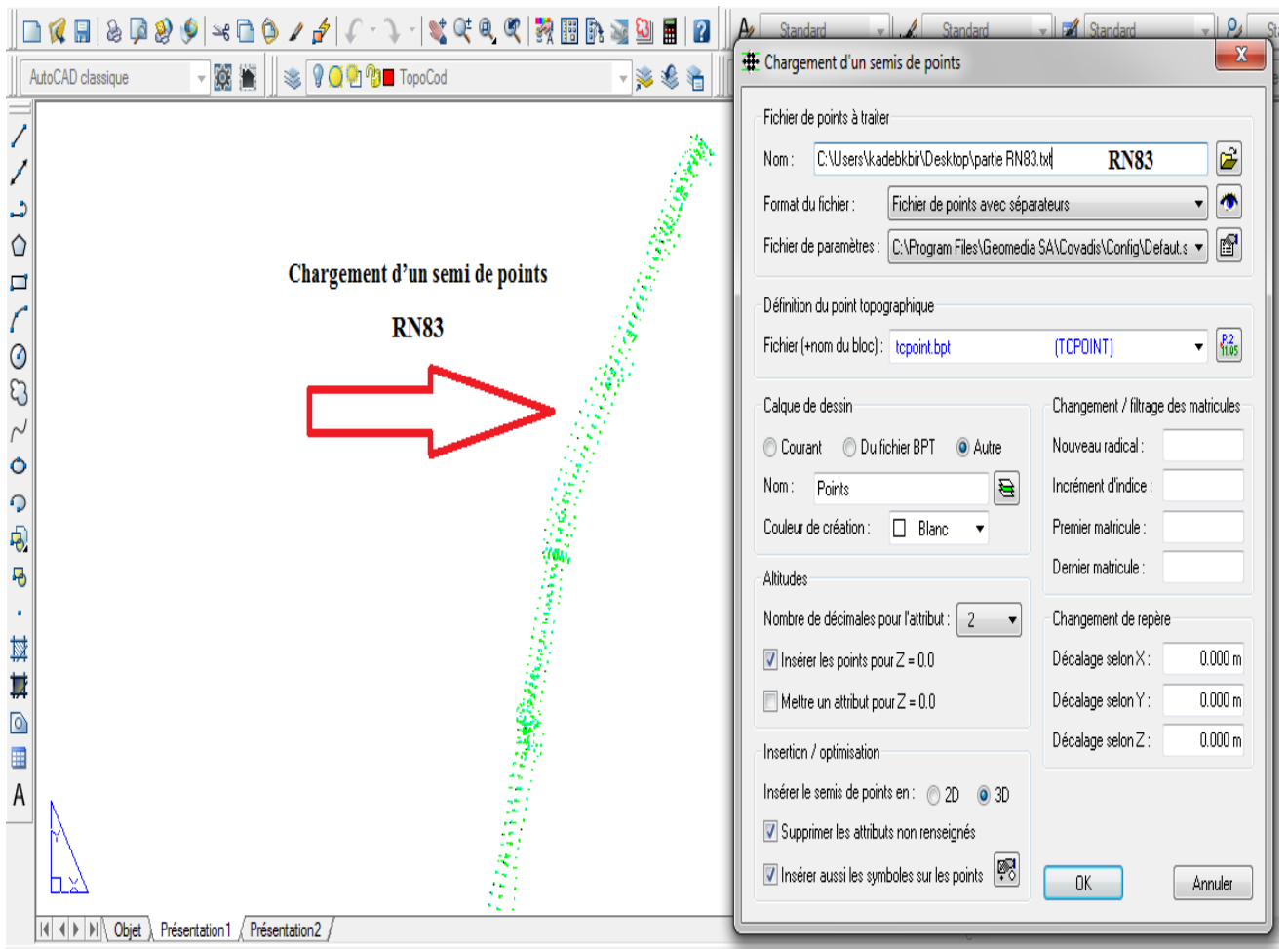

**Figure IV.2 : Chargement d'un semi de points.**

### **Fichiers de points à traiter :**

cliquer sur l'icône ouvrir dans zone **Nom** charger le répertoire et le nom du fichier de données, ensuite dans la zone Format du fichier cliquer sur le bouton liste pour sélectionner **le format du fichier** et pour visualiser le contenu cliquer sur l'icône pour afficher le bloc note contenant les données au format séparateur, et enfin dans la zone **Fichier de** 

**paramètres** cliquer sur l'icône , la boîte de dialogue **Format séparateur**

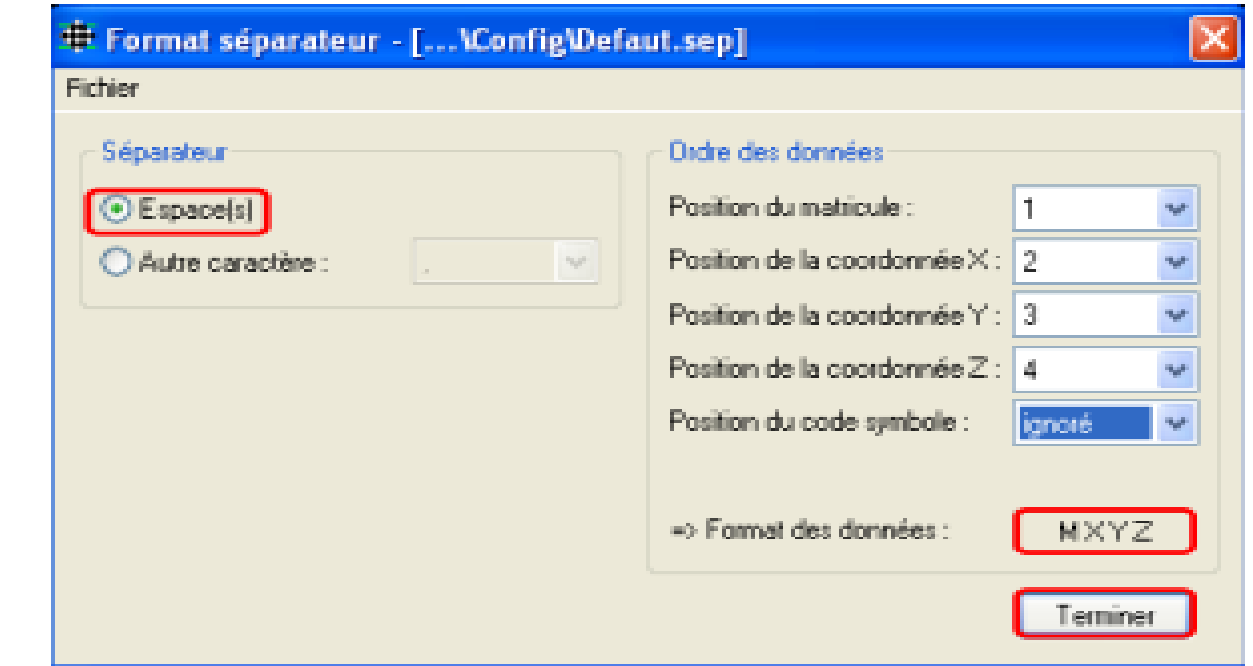

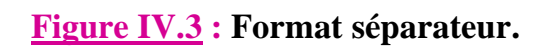

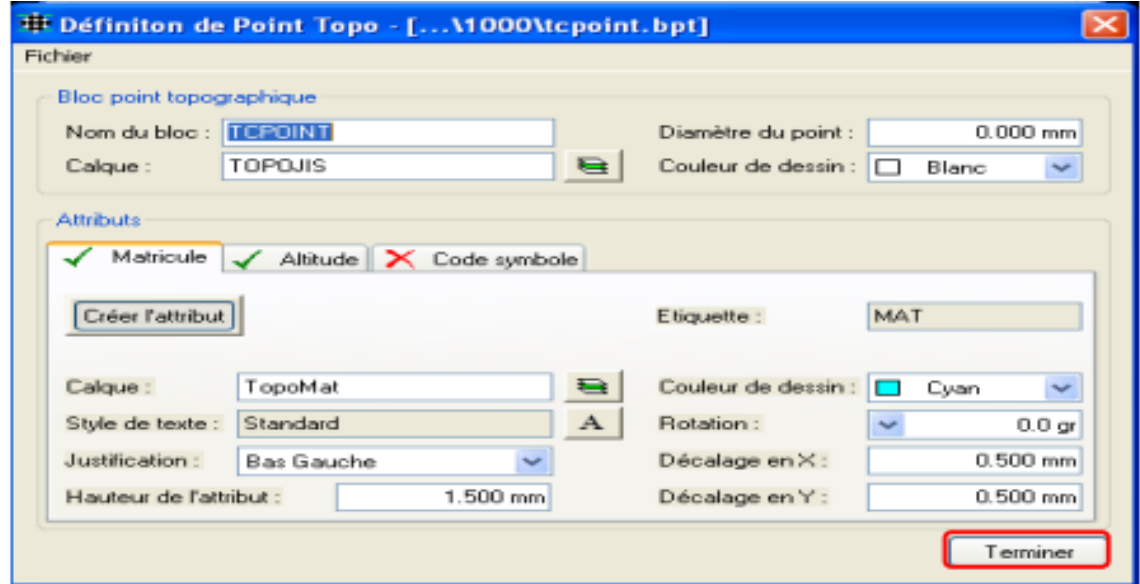

**Figure IV.4 : Définition de point Topo.**

#### **Définition du point topographique :**

 **Cliquer** sur le bouton liste pour sélectionner le nom du fichier de point ensuite cliquer cet icône  $\frac{1}{165}$  pour définir le point topographique (**figure** 4). La boîte de dialogue composée de deux groupes de paramètres ci-dessus s'affiche avec les noms du bloc, du calque, le diamètre du point et la couleur du dessin que l'on peut changer dans le groupe de paramètre **Bloc point topographique**. Dans le deuxième groupe celui des **Attributs** il y a trois onglets : **Matricule, Altitude et Code symbole** avec un bouton **Créer l'attribut**. Ce dernier sert à activer ou désactiver les onglets. Lorsque l'onglet est désactivé il s'affiche une croix rouge à gauche du nom et les différents paramètres à savoir calque, style de texte, justification (position du texte par rapport au point), Hauteur de L'attribut, Couleur du dessin, Rotation, Décalage en **X** et en **Y** sont grisés. Pour désactiver l'onglet, le sélectionner et cliquer sur créer l'attribut. Par défaut les attributs sont activés.

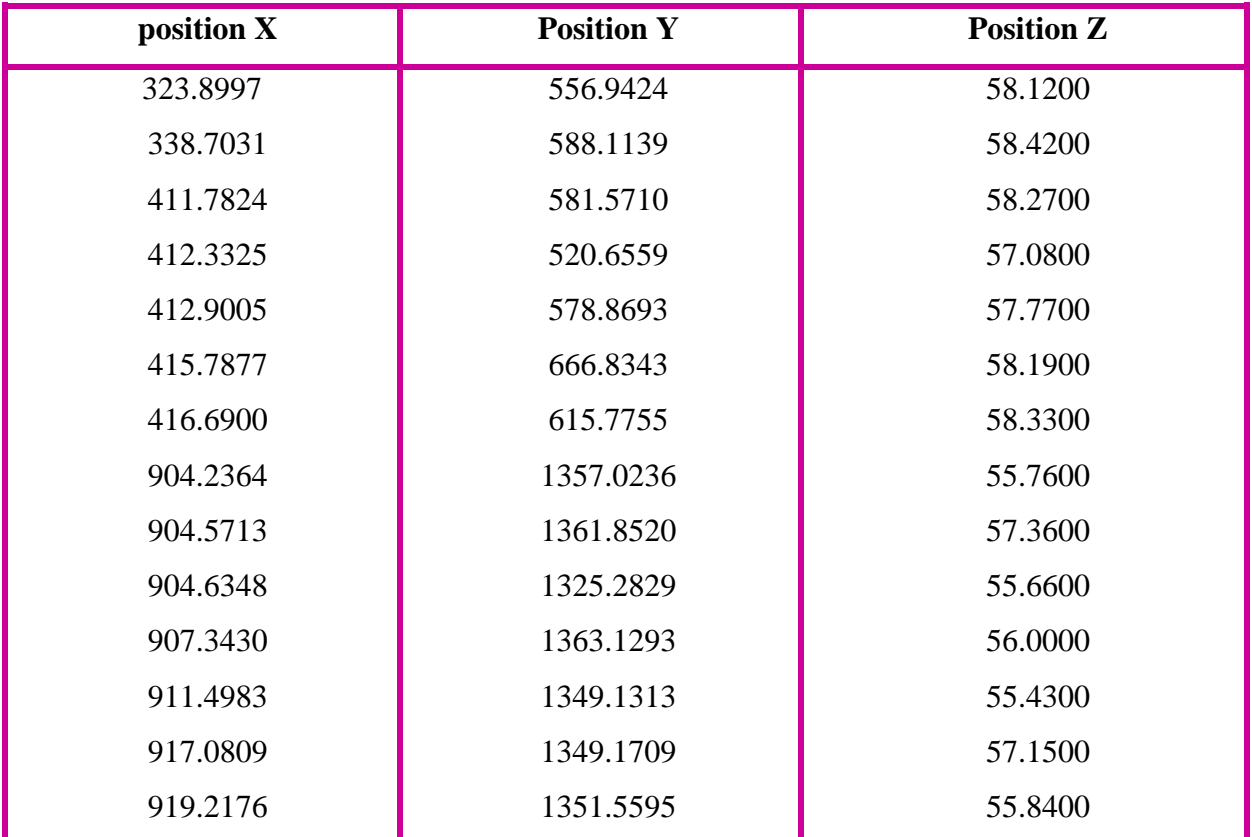

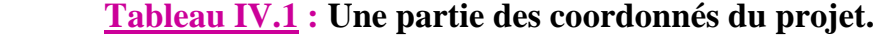

 **Après** le paramétrage de ces six groupes cliqué sur **OK** pour valider. Dans la zone de coordonnées en bas d'AutoCAD est affiché traitement effectué avec sa progression.

 **Le semis** de point s'affiche avec le numéro des points et leur côté et dans la zone de commande est inscrit Insertion des points terminée avec le nombre de points insérés.

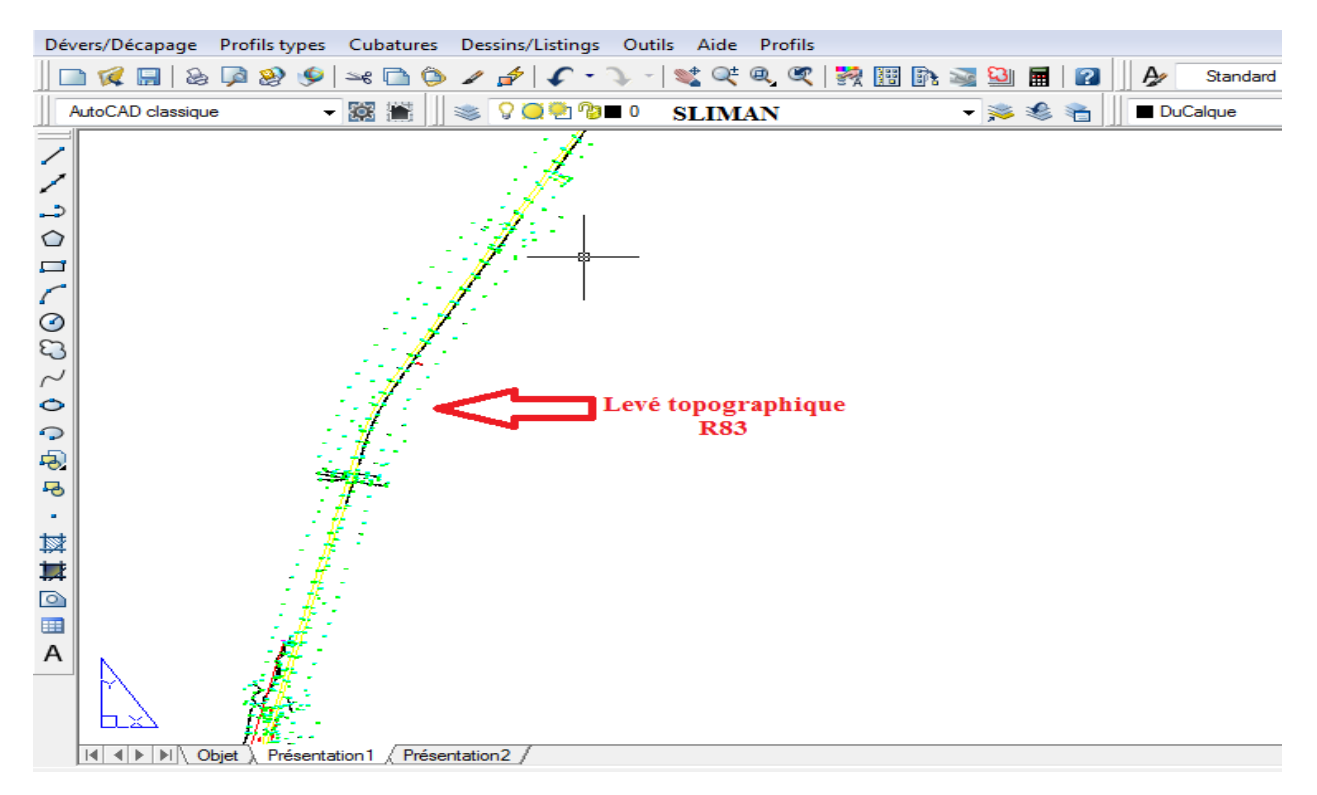

#### **Figure IV.5 : Levé topographique.**

#### **IV.3. Les étapes des calculs sur le logiciel :**

- **1. D**éclaration de la chassée existante.
	- $\checkmark$  Dessiné 3D poly ligne la chaussée existant
- **2.** Covadis 3D : calcul de M.N.T
- **3. A**utopiste : nouveau projet
- **4. T**racé en plan.
	- $\triangleright$  Axe en plan : droite
	- $\triangleright$  Axe en plan : Raccordement avec clothoides :

**2** droites **…...>> cloth +arc +cloth**

#### **Chapitre IV Les étapes de calcul du projet**

- $\triangleright$  Assemblage de l'axe en plan
- Axe en plan –création profil en longe **sur triangles**
- **5. T**abulations profils : **intervalles constants (25m)**
- **6. P**rofil en long :
	- Dessin profil en long TN, **échelle (1/1000)**
	- Droite par **point pente**
	- Raccordement avec parabole, **tangente tangente rayon**
	- Assemblage **P. long projet**
- **7. D**évers **/ D**écapage :
	- Décapage constant **20cm.**
	- Dévers, calcul automatique, table des **dévers ARP R80 2×2 voies,** calcul
- **8. P**rofil en travers type.
	- Création, par couches avancé, Nouveau, (donnez un nom), copie Depuis P. type avancé.
	- $\triangleright$  Affectation, tout sélectionné, par couches (choisir votre profil type)
	- $\triangleright$  Affecter affecter Ok
- **9. D**essin listing : Dessin

#### **IV.4. Conception plane - édition interactive de l'axe :**

 **Autopiste** vous permet de définir votre projet par un axe en plan paramétrable et éditable.

**Aide à la conception selon le type de route :**

 **A**utopiste intègre les différentes normes relatives à l'Aménagement des Routes Principales **(ARP).**

 **Le** logiciel garantit donc le respect des normes en vigueur en termes de dévers de chaussées, de dévers d'accotements et de calcul de visibilité.

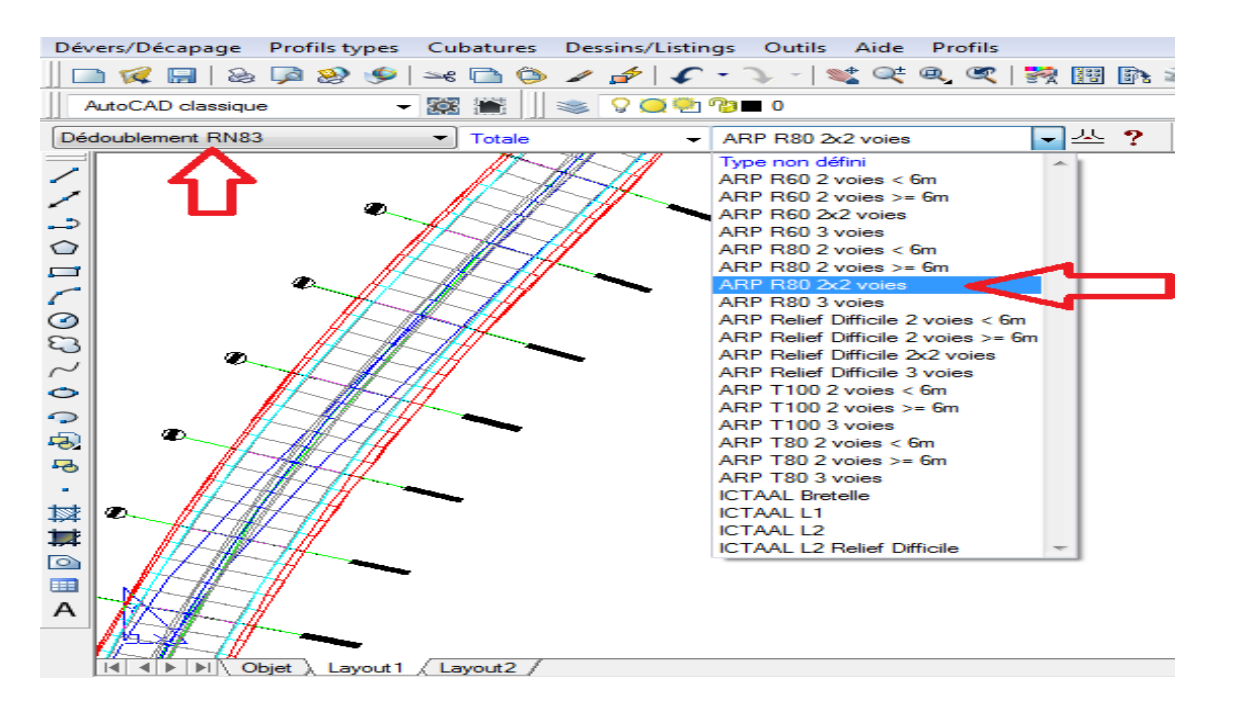

**Figure IV.6 : la conception selon le type de route.**

#### **Modifications simples de l'axe en plan :**

**Vous avez** créé l'axe en plan lors de l'avant-projet et vous souhaitez à présent le

modifier.

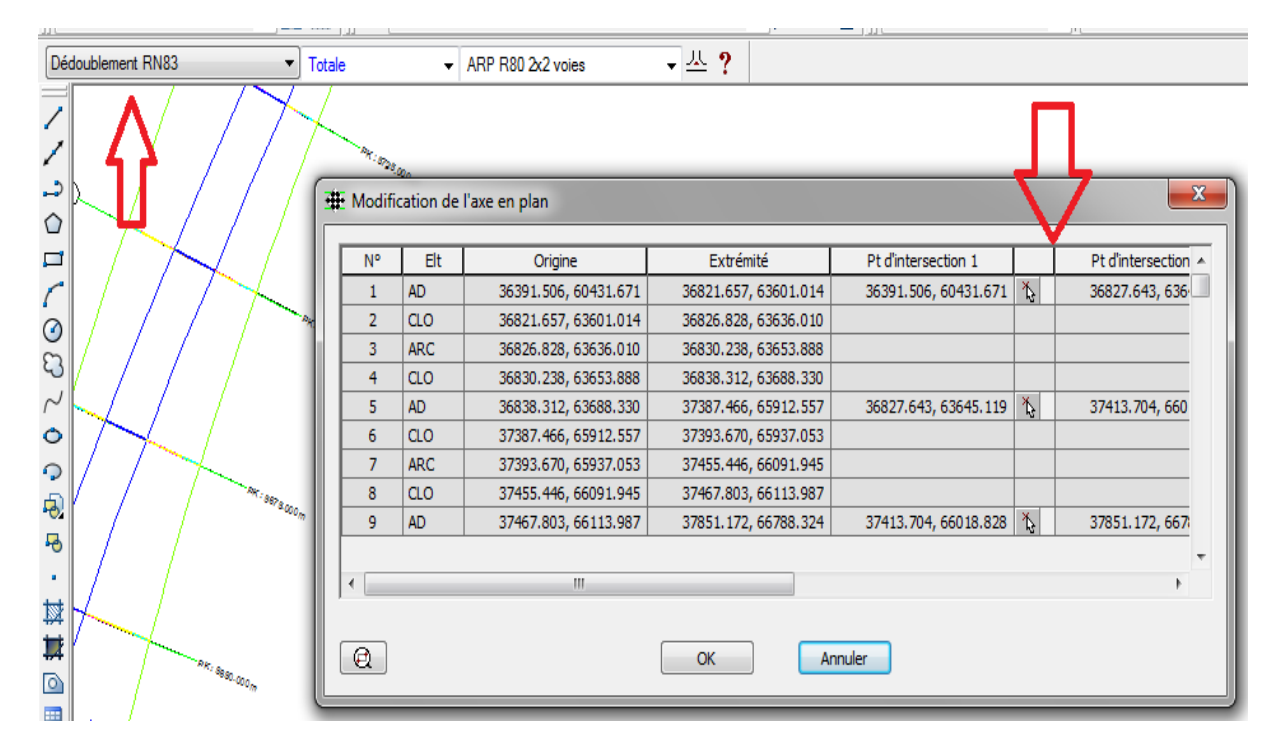

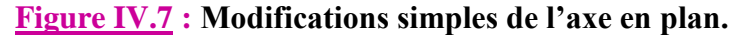

### **Choix de la méthode d'implantation des tabulations :**

**L'utilisateur** implante les tabulations simplement, soit de manière régulière **(sur un élément ou sur l'axe entier),** soit à l'emplacement des éléments caractéristiques de l'axe, soit aux points hauts et bas des raccordements

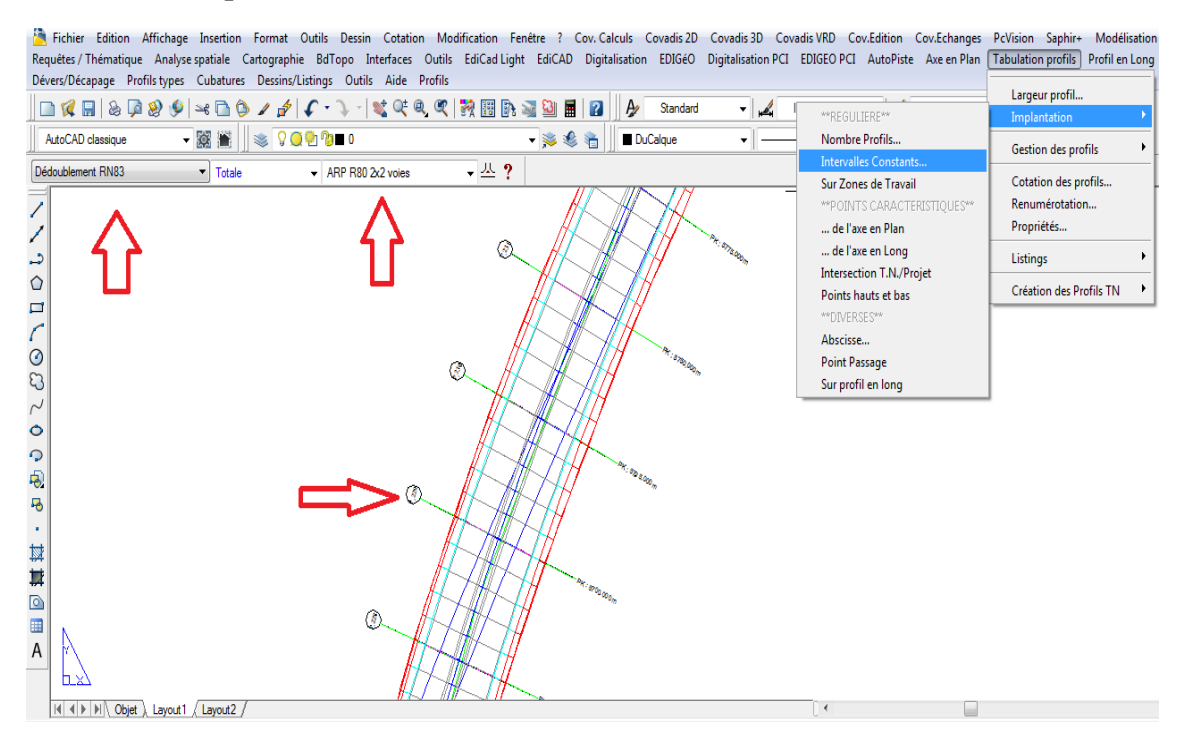

**Figure IV.8 : Choix de la méthode d'implantation des tabulations.**

### **IV.5. Conception longitudinale – modification du projet :**

 **Autopiste** permet de créer la courbe de projet sur le **profil en long TN.**

#### **Aide à la conception selon les normes :**

 **Pour** un type de route défini, **Autopiste** propose une aide à la conception des éléments du profil en long projet **(**pente des alignements droits, rayon des arcs et paraboles, rayon de courbure des cubiques**)** selon des normes.

 **Le logiciel** propose des valeurs minimales pour le respect des règles **de l'ARP.** Il alerte le projeteur lorsque les normes ne sont pas respectées.

### **Modification simple et interactive du projet :**

 **Le projet** se recalcule immédiatement après modification du courbe projet, et les cubatures sont mises à jour automatiquement.

|                                                     | 随量<br>AutoCAD classique                                                        | $\mathbf{Q} \otimes \mathbf{Q}$ |                                                       |                 | - 多多看           | <b>DuCalque</b>     |                         | $\overline{\mathbf{v}}$                                                            |                           | DuCalque    |                          | <b>DuCalque</b> | ParCo<br>$\overline{\nabla}$ |
|-----------------------------------------------------|--------------------------------------------------------------------------------|---------------------------------|-------------------------------------------------------|-----------------|-----------------|---------------------|-------------------------|------------------------------------------------------------------------------------|---------------------------|-------------|--------------------------|-----------------|------------------------------|
| Dédoublement RN83<br>Totale<br>$\blacktriangledown$ |                                                                                |                                 | $\blacktriangleright$ ARP R80 2x2 voies               |                 | - 쓰 ?           |                     |                         |                                                                                    |                           |             |                          |                 |                              |
| د.                                                  |                                                                                |                                 | $\mathbf{x}$<br>Modification du profil en long projet |                 |                 |                     |                         |                                                                                    |                           |             |                          |                 |                              |
| O                                                   |                                                                                | <b>N°</b>                       | Elt                                                   | Origine         | Extrémité       | Pt d'intersection 1 |                         | Pt d'intersection 2                                                                |                           | D. cum. (m) | $D -$                    |                 |                              |
| 口                                                   |                                                                                | 1                               | PEN                                                   | 0.000, 52.808   | 23.618, 52.658  | 0.000, 52.808       | 首                       | 49.321, 52.495                                                                     | $\mathbb{A}^{\mathbb{N}}$ | 23.618      |                          |                 |                              |
|                                                     |                                                                                | $\overline{2}$                  | PAR                                                   | 23.618, 52.658  | 75.025, 52.626  |                     |                         | Appuyez pour cliquer la position du point d'intersection entre 2 alignements droit |                           | znioni      |                          |                 |                              |
|                                                     |                                                                                | 3                               | <b>RAM</b>                                            | 75.025, 52.626  | 75.553, 52.629  | 49.321, 52.495      | <b>KITT</b>             | $\sim$ $\sim$ $\sim$ $\sim$ $\sim$ $\sim$ $\sim$ $\sim$                            |                           |             |                          |                 |                              |
| $\odot$                                             |                                                                                | $\overline{4}$                  | PAR                                                   | 75.553, 52.629  | 111.379, 52.597 |                     |                         |                                                                                    |                           | 111.379     |                          |                 |                              |
| ු                                                   |                                                                                | 5                               | PEN                                                   | 111.379, 52.597 | 111.963, 52.593 | 93.466, 52.720      | $\overline{\mathbb{A}}$ | 130.013, 52.470                                                                    | 脊                         | 111.963     |                          |                 |                              |
| $\sim$                                              |                                                                                | 6                               | PAR                                                   | 111.963, 52.593 | 148.063, 52.563 |                     |                         |                                                                                    |                           | 148,063     |                          |                 |                              |
| $\ddot{\circ}$                                      |                                                                                | 7                               | <b>RAM</b>                                            | 148.063, 52.563 | 161.769, 52.634 | 130.013, 52.470 \\  |                         | 179.056, 52.724                                                                    | Ă.                        | 161,769     |                          |                 |                              |
| $\Omega$                                            |                                                                                | 8                               | PAR                                                   | 161.769, 52.634 | 196.344, 52.614 |                     |                         |                                                                                    |                           | 196,344     |                          |                 |                              |
|                                                     |                                                                                | 9                               | PEN                                                   | 196.344, 52.614 | 207.888, 52.541 | 179.056, 52.724 \   |                         | 226.130, 52.425                                                                    | 首                         | 207.888     |                          |                 |                              |
| $\overline{\Theta}$                                 |                                                                                | 10                              | PAR                                                   | 207.888, 52.541 | 244.372, 52.576 |                     |                         |                                                                                    |                           | 244.372     | $\overline{\phantom{a}}$ | ٠               |                              |
| 马                                                   | $\blacksquare$<br>$\blacksquare$<br>$\blacksquare$<br>٠<br>$\blacksquare$<br>٠ |                                 | m.                                                    |                 |                 |                     |                         |                                                                                    |                           |             |                          |                 | $\sim$<br>٠.<br>۰.           |
| ٠                                                   |                                                                                |                                 |                                                       |                 |                 |                     |                         |                                                                                    |                           |             |                          |                 |                              |
| 黛                                                   | Simuler Db/Rb<br>٠<br>٠<br>٠<br>٠                                              |                                 |                                                       |                 |                 |                     |                         |                                                                                    |                           |             |                          | ٠               | $\blacksquare$<br>٠          |
|                                                     | Annuler<br>Valider<br>Q                                                        |                                 |                                                       |                 |                 |                     |                         |                                                                                    |                           |             |                          |                 |                              |
| Д                                                   | r≞r≡                                                                           |                                 |                                                       |                 |                 |                     |                         |                                                                                    |                           |             |                          |                 |                              |
| D                                                   |                                                                                |                                 |                                                       |                 |                 |                     |                         |                                                                                    |                           |             |                          |                 |                              |
| 畺<br>A                                              | hх                                                                             |                                 |                                                       |                 |                 |                     |                         |                                                                                    |                           |             |                          |                 |                              |

**Figure IV.9 : Modification du profil en long projet.**

#### **IV.6. Conception transversale gestion des contraintes liées au site :**

 **Autopiste** permet le calcul de projets de voiries et de projets routiers complexes**.**

**Concevoir des profils types par couches : une méthode rapide :**

 **La méthode** de création des **profils types « par couches »**, est une méthode rapide où les éléments constitutifs sont déjà pré- paramètres pour des projets routiers d'envergure.

 **Elle** propose d'insérer des éléments de type Terre-Plein Central **(TPC),** Chaussée, Accotement et Talus de déblai et de remblai. Chacun de ces éléments comporte des couches de structure.

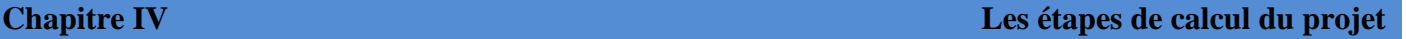

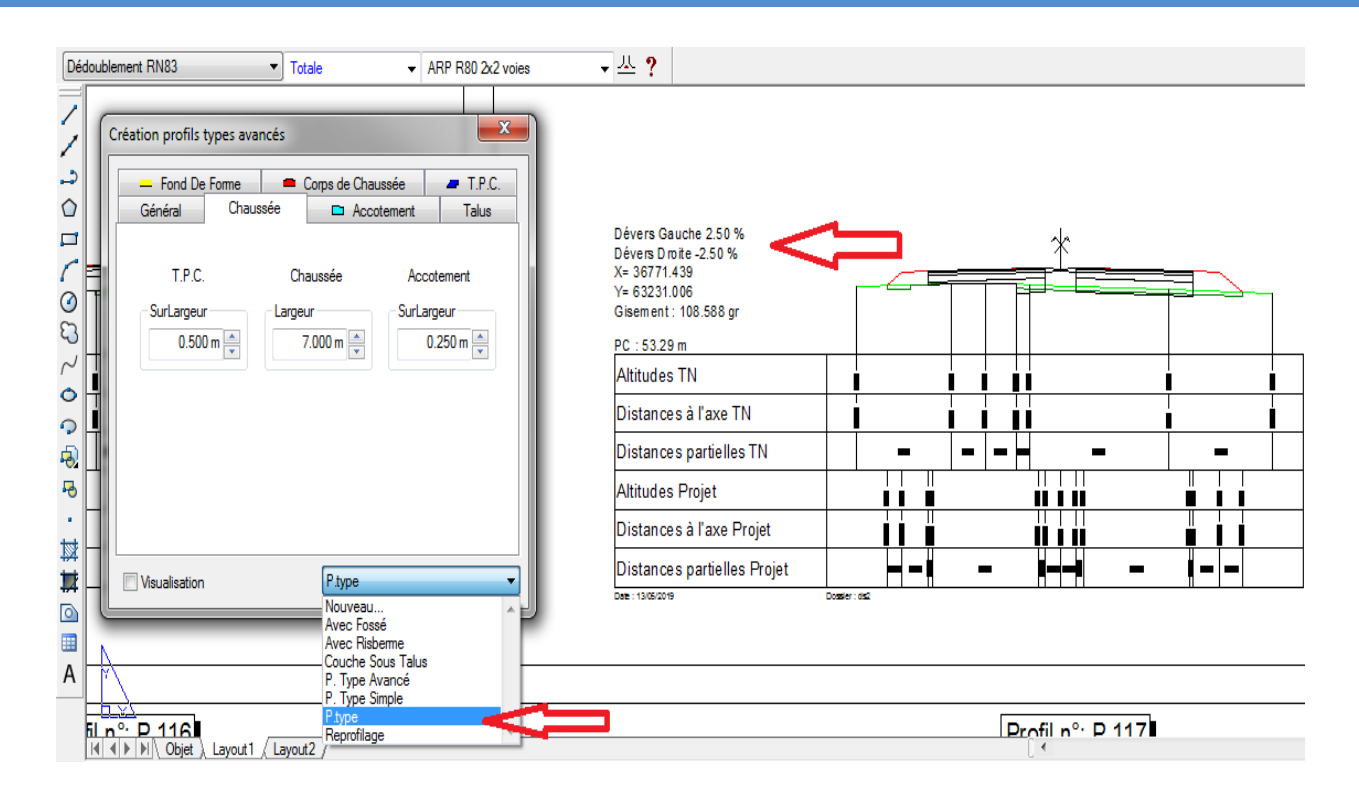

**Figure IV.10 : Profils types par couches.**

### **IV.7. Les devers et décapages :**

 **Autopiste** permet de préparer le terrain naturel en le décapant dans l'emprise du projet. Les devers sont calculables automatiquement en fonction des normes.

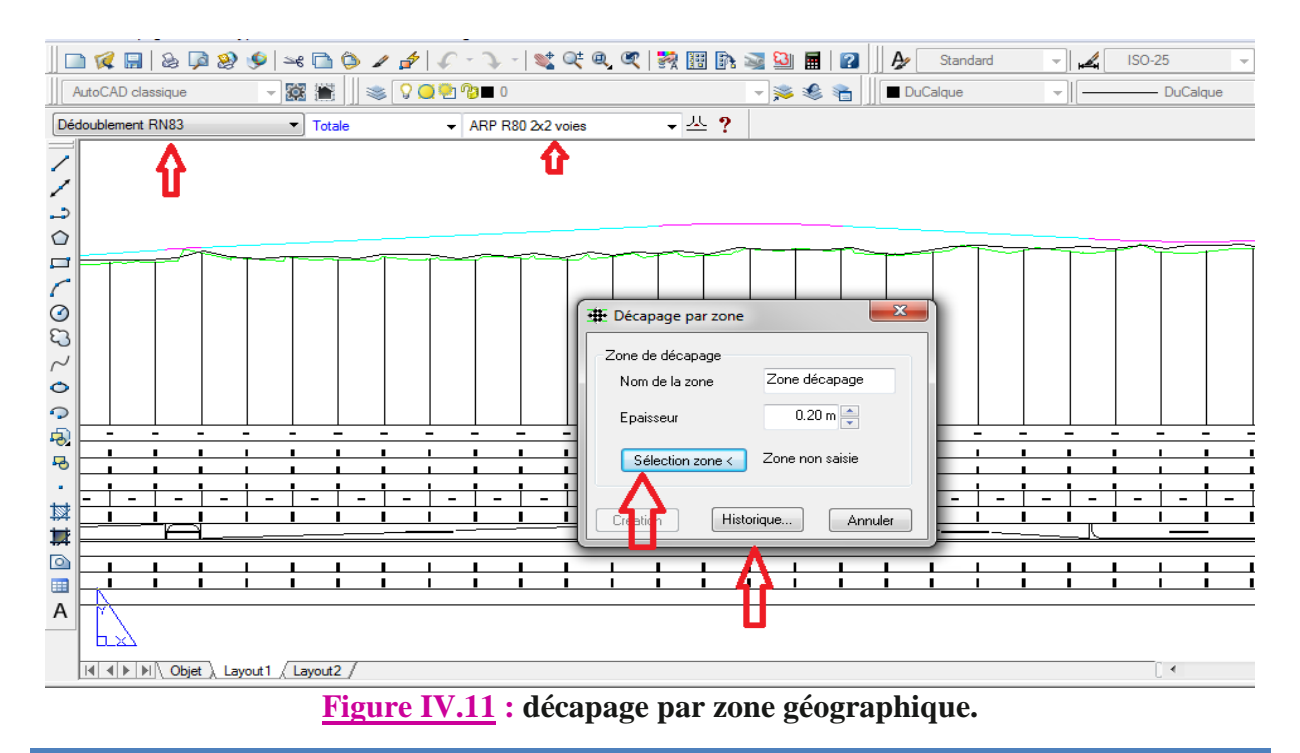

#### **IV.8 Reprise de chaussée existante optimisation du renforcement :**

**Autopiste** permet la reprise automatique d'une chaussée existante.

**Un module complet de reprise de chaussée existante :**

 **Autopiste** est un logiciel adapté à la **reprise de chaussée existante**. En plus de la représenter sur toutes les sorties graphiques, il calcule exactement les endroits où la chaussée pourra être récupérée et ceux où il ne sera pas possible, ou pas optimise, de le faire.

 **Pour** l'utilisateur, la manipulation reste **très simple** : une **poly ligne** permet de représenter la chaussée existante sur la vue en plan. **Le** projet est calculé de manière identique à la création d'un nouvel axe et il suffit d'initialiser quelques paramètres spécifiques comme les épaisseurs de renforcement, de rabotages minimaux et/ou maximaux, **etc.**

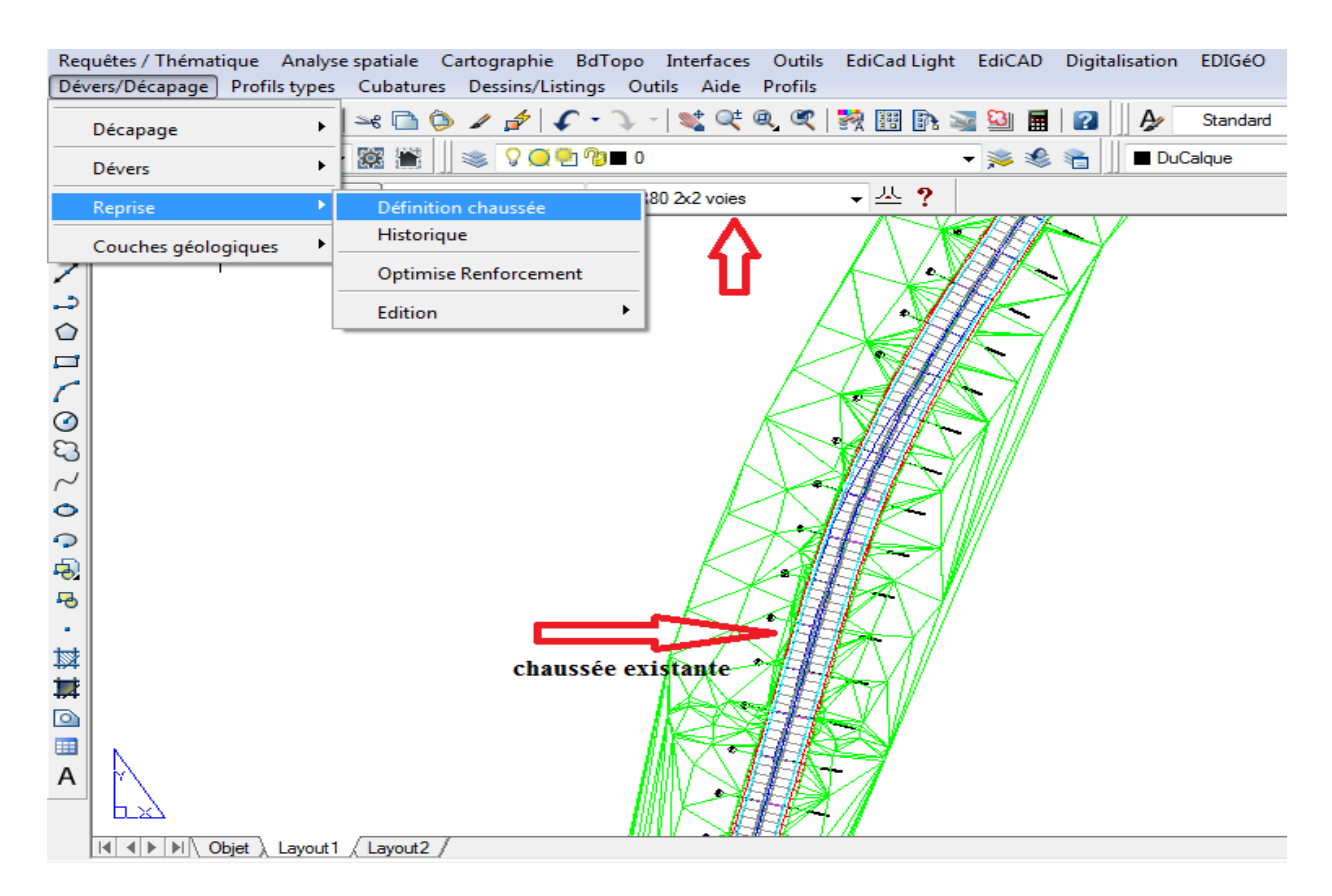

**Figure IV.12 : Un module complet de reprise de chaussée existante.**

#### **Calcul de reprofilage et épaisseur minimale :**

 **Autopiste** crée automatiquement des couches de reprofilage en fonction du projet. Afin de coller au mieux à la réalité du terrain, le logiciel propose de renseigner une **épaisseur minimale de reprofilage.**

### **Optimisation du renforcement :**

 **Dans** le but d'optimiser le renforcement de la chaussée, et donc également le **rabotage, Autopiste** crée une représentation du profil en long optimisée sur toute la largeur des profils. Il suffit ensuite d'ajuster le **profil en long existant** manuellement pour rendre l'optimisation effective.

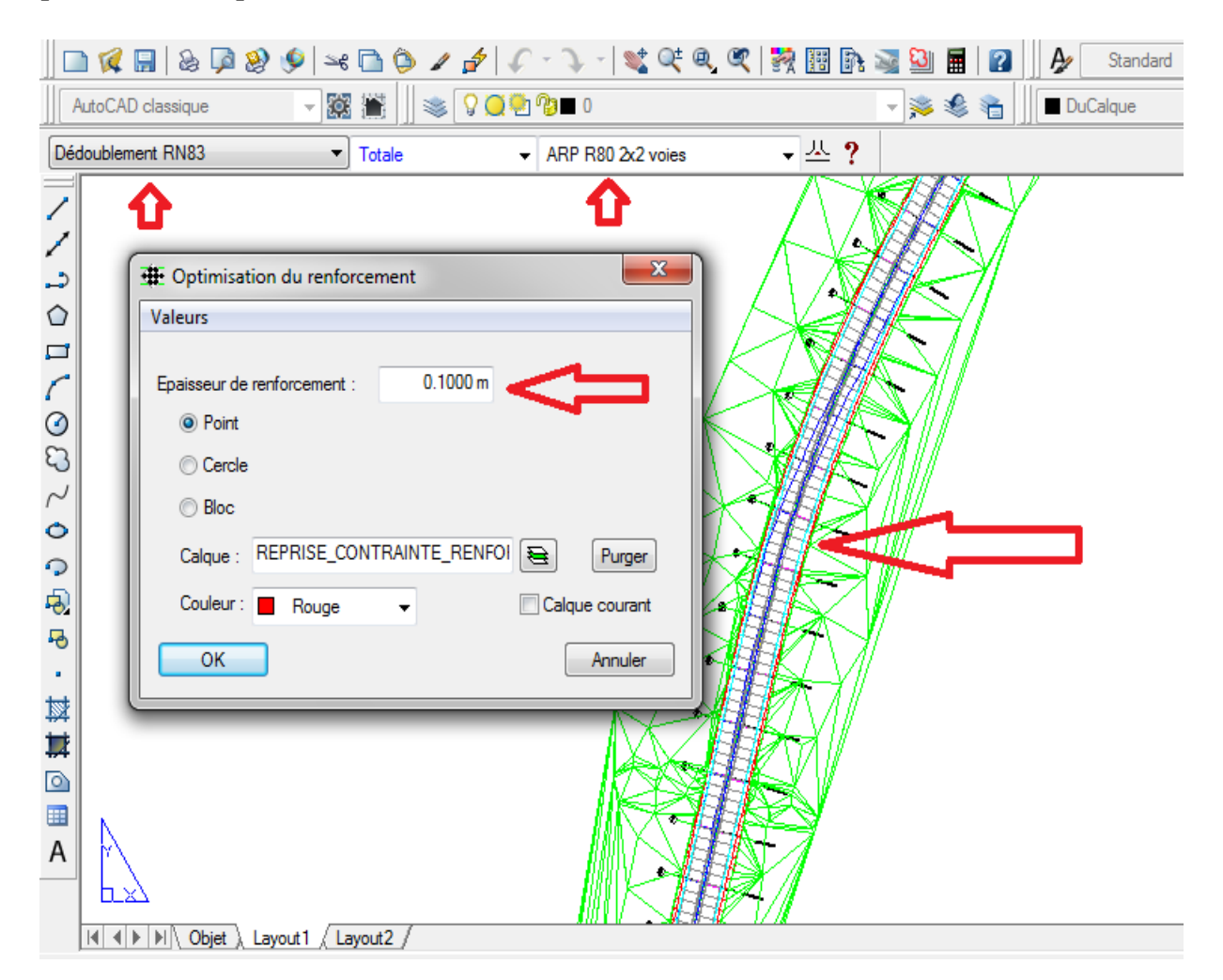

**Figure IV.13 : Optimisation du renforcement.**

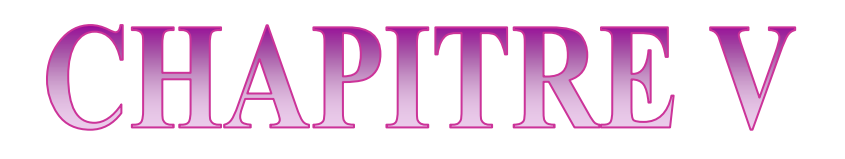

## **TRACE EN PLAN**

### **Trace en plan**

#### **V.1. Généralités :**

 **Par** définition, le tracé en situation ou en plan ou encore tracé horizontal représente la projection verticale sur un plan horizontal de la route dans l'espace, ce plan est en général une carte topographique ou un plan de situation ou le relief du terrain est représenté par les courbes de niveau.

**En générale**, il est constitué d'alignements droits raccordés par des courbes.

 **Il est** caractérisé par la vitesse de référence appelée aussi vitesse de base qui permet de définir les caractéristiques géométriques nécessaire de la route. Mais la pratique des grandes vitesses a imposé d'éléments supplémentaires comme les raccordements progressifs entre les alignements droits et les courbes.

#### **V.2. Les règles à respecter pour le tracé en plan :**

- Appliquer les normes du B40 si possible.
- S'inscrire dans le couloir choisi.
- Utiliser des grands rayons si l'état du terrain le permet.
- Respecter la longueur minimale des alignements droits si c'est possible.
- Adapter au maximum le terrain naturel.
- Se raccorder sur les réseaux routiers existants ;
- Eviter de passer sur les terrains agricoles si possibles.
- Appliquer les normes de l'ARP si possible.
- Eviter les franchissements des oueds afin d'éviter le maximum de constructions des ouvrages d'art et cela pour des raisons économiques.

#### **V.3. Les éléments du tracé en plan :**

**Un tracé** en plan moderne est constitué de trois éléments :

- \* Des droites (alignements).
- \* Des arcs de cercle.
- \* Des courbes de raccordement progressives.

#### **V.3.1 Les alignements :**

**Il existe** une longueur minimale d'alignement Lmin qui devra séparer deux courbes circulaires de même sens, cette longueur sera prise égale à la distance parcourue pendant **5 secondes** à la vitesse maximale permise par le plus grand rayon des deux arcs de cercles.

#### **Longueur maximale :**

**Pour** réduire les effets de monotonie et d'éblouissement, la longueur maximale d'un alignement est prise égale à la distance parcourue pendant **(01) minute** à la vitesse v  $(m/s)$ :

**Lmax** = T.V avec V en  $(m/s)$ 

**T**=60 sec **Lmax** = **60 v** (**m/s**) = 
$$
\frac{60 \times V(Km/h)}{3.6}
$$

 **V :** vitesse de base en km/h.

#### **Longueur minimale :**

**Celle** qui correspond à un chemin parcouru durant un temps t d'adaptation.

```
Lmin = T.V avec V en (m/s)
```

$$
T=5 \text{ sec}
$$
 
$$
Lmin = 5v = \frac{5 \times V(Km/h)}{3.6}
$$

#### **V.3.2 Arcs de cercle**

**Trois** éléments interviennent pour limiter les courbures :

- Stabilité des véhicules en courbe.
- Visibilité en courbe.
- Inscription des véhicules longs dans les courbes de rayon faible.

#### **La stabilité en courbe :**

 **En** négociant un virage, un véhicule subit l'effet de la force centrifuge, c'est la raison pour laquelle on incline la chaussée vers l'intérieur (pour éviter le phénomène de dérapage) d'une pente exprimée par sa tangente.

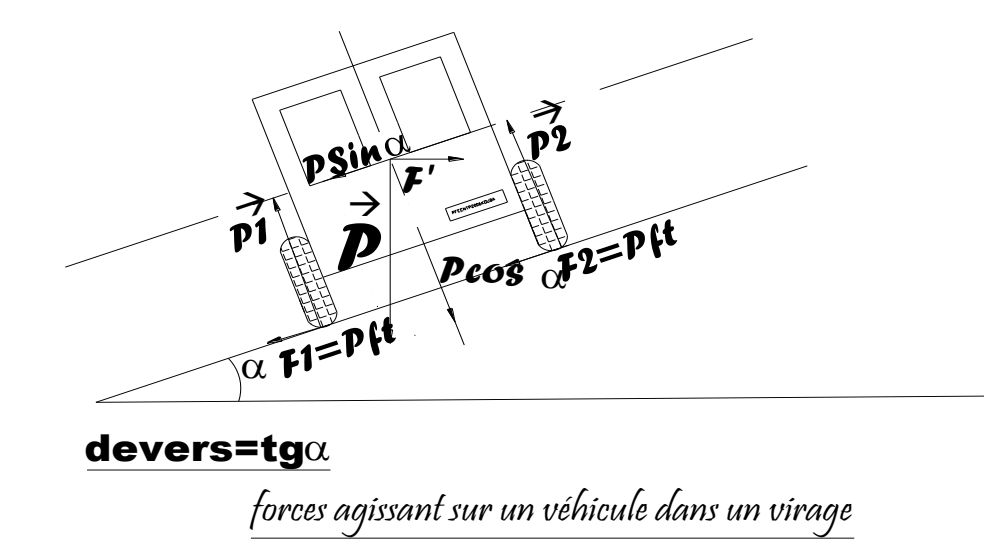

**Figure V.1 : Forces agissant sur un véhicule dans un virage.**

 **L'**équilibre des forces agissant sur le véhicule nous amène à la conclusion suivante :

 $R \geq \frac{VB^2}{\sqrt{F}}$  $\frac{v}{g(Ft+d)}$  pour g = 10 m/s<sup>2</sup>

**Il existe plusieurs types de rayon.**

**Rayon horizontal minimal absolu :**

**C'est** le rayon minimum pour lequel la stabilité du véhicule est assurée, et il ne faut jamais descendre au-dessous de cette valeur, et il est défini comme étant le rayon de devers maximal.

$$
RH \min = \frac{V_B^2}{127 \text{ (ft + dmax)}}
$$

Ainsi pour chaque **V<sup>B</sup>** on définit une série de couple (R, d).

**Rayon minimal normal :**

$$
RHN = \frac{(V_B + 20)^2}{127 (ft + d \max)}
$$

Le rayon minimal normal **(RHN)** doit permettre à des véhicules dépassant

V<sup>B</sup> de 20 km/h de rouler en sécurité.

#### **Rayon au dévers minimal :**

**C'est** le rayon au dévers minimal, au-delà duquel les chaussées sont déversées vers l'intérieur du virage et tel que l'accélération centrifuge résiduelle à la vitesse  $V_B$  serait équivalente à celle subit par le véhicule circulant à la même vitesse en alignement droit.

$$
dmin = 2.5\% \text{ en catégorie } 1 - 2 \qquad RHd = \frac{VB^2}{127 \times 2 \times dmin}
$$

#### **Rayon minimal non déversé :**

Si le rayon est très grand, la route conserve son profil en toit et le devers est négatif pour l'un des sens de circulation ; le rayon min qui permet cette disposition est le rayon min non déversé (Rhnd) **:** 

$$
RHnd = \frac{VB^2}{127 \times 0.035} \quad \text{CAT} \ (1-2)
$$

#### **Règles pour l'utilisation des rayons en plan :**

- Il n'y a aucun rayon inférieur à RHm, on utilise autant que possible des Valeurs de rayon ≥ à RHN

- Les rayons compris entre RHm et RHd sont déversés avec un dévers interpolé Linéairement en **1/R** arrondi **à 0,5%** prés.

-C'est -à- dire que pour le paramètre A choisi, le produit de la longueur L et du rayon R est constant

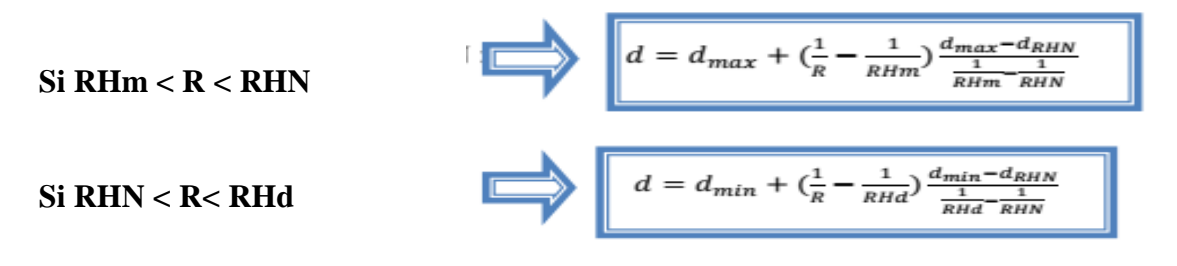

 **Pour** notre projet **(d**édoublement de la **RN83)** situé dans un environnement **(E2)**, et classé en catégorie **(C2) avec** une vitesse de base de **80km/h.**

 **Donc** à partir du règlement (**B40) et (ARP)** on peut avoir les tableaux suivant **:**

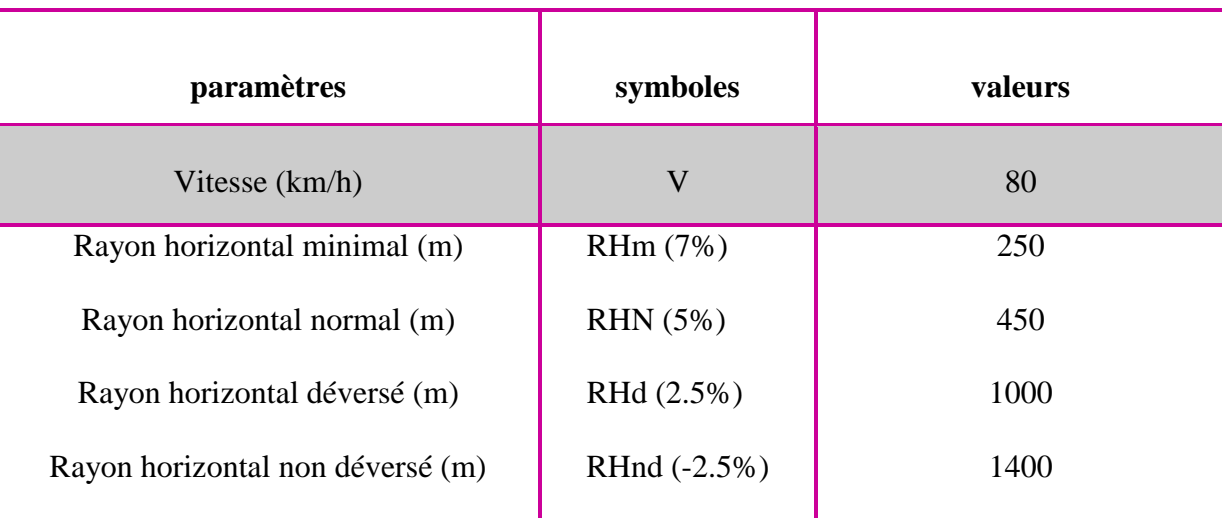

#### **Tableau V.1 : rayons du tracé en plan (B40)**

#### **Tableau V.1 : rayons du tracé en plan (ARP)**

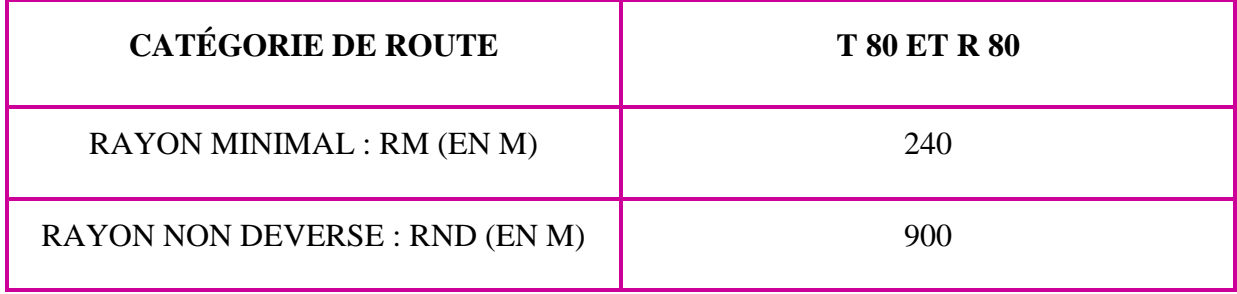

### **V.3.3 Types de courbe de raccordement :**

Les chercheurs, en se basant sur une condition, celle de la variation continue de la courbure ont abouti à trois courbes qui sont les suivantes :

#### **Parabole cubique :**

 **Cette** courbe est d'un emploi très limité vu le maximum de sa courbure vite atteint (utilisée dans les tracés de chemin de fer).

**Lemniscate :**

**Courbe** utilisée pour certains problèmes de tracés de routes « trèfle d'autoroute » sa courbure est proportionnelle à la longueur de rayon vecteur mesuré à partir du point d'inflexion.
#### **Clothoïde :**

**Parmi** les courbes susceptibles de satisfaire à cette condition de variation continue du rayon de courbure, c'est la clothoïde qui a été retenue en matière de tracé routier.

**Cette** courbe est une spirale dont le produit, en chaque point du rayon de courbure par la longueur de l'axe (la développée), a une valeur constante égale à **A²**. L'équation paramétrique de cette courbe est donc : **A²=RL**

#### **V.3.3.1 Condition de gauchissement et confort dynamique :**

La longueur de raccordement progressif doit être suffisante pour assurer les conditions suivantes :

## **Condition de confort optique :**

 **La** clothoïde doit aider à la lisibilité de la route en amorçant le virage, la rotation de la tangente doit être  $\geq 3^{\circ}$  pour être perceptible à l'œil :

 $\tau > 3^{\circ}$  soit  $\tau > 1/18$  rads

 $\tau = L/2R > 1/18$ rads  $\rightarrow L > R/9$  soit  $A > R/3$  **donc**  $R > A \geq R/3$ 

**REGLE GENERALE (B40) :**

- $R \le 1500$ m  $\Delta R = 1$ m (éventuellement 0.5m)  $L = \sqrt{24R\Delta R}$  $1500 < R < 5000$ m  $L > R/9$
- $R > 5000$ m  $\Delta R = 2.5$  m  $L = 7.75 \sqrt{R}$

**Condition de confort dynamique :**

Cette condition consiste à limiter pendant le temps de parcours  $\Delta t$  du raccordement, la variation, par unité de temps, de l'accélération transversale.

$$
\mathbf{L}\mathbf{=}\frac{VB^2}{18}\times\left(\frac{VB^2}{127\times R}-\Delta \mathbf{d}\right)
$$

VB : vitesse de référence en (Km /h).

R : rayon en  $(m)$ .

 $\Delta d$ : la variation de divers ( $\Delta d$  =dfinal-dinit) (%).

**Condition de gauchissement :**

 **Cette** condition a pour objet d'assurer à la voie un aspect satisfaisant en particulier dans les zones de variation de devers, elle s'applique par rapport à son axe.

**L** : longueur de raccordement.  $L \ge 1$ .  $\Delta d$ . VB

 **l :** Largeur de la chaussée.

 **d :** variation de dévers.

## **V.4. La vitesse de projet :**

La vitesse de référence  $(V_B)$  est une vitesse prise pour établir un projet de route, elle est le critère principal pour la détermination des valeurs extrêmes des caractéristiques géométriques et autres intervenants dans l'élaboration du tracé d'une route.

**Pour** le confort et la sécurité des usagers, la vitesse de référence ne devrait pas varier sensiblement entre les sections différentes, un changement de celle-ci ne doit être admis qu'en coïncidence avec une discontinuité perceptible à l'usager (traverser d'une ville, modification du relief…etc.).

#### **Choix de la vitesse de référence :**

Le choix de la vitesse de référence dépend de :

- Type de routes.
- Importance et genre de trafic.
- Topographie.
- Conditions économiques d'exécution et d'exploitation

#### **V.5. Exemple de calcul de tracé en plan :**

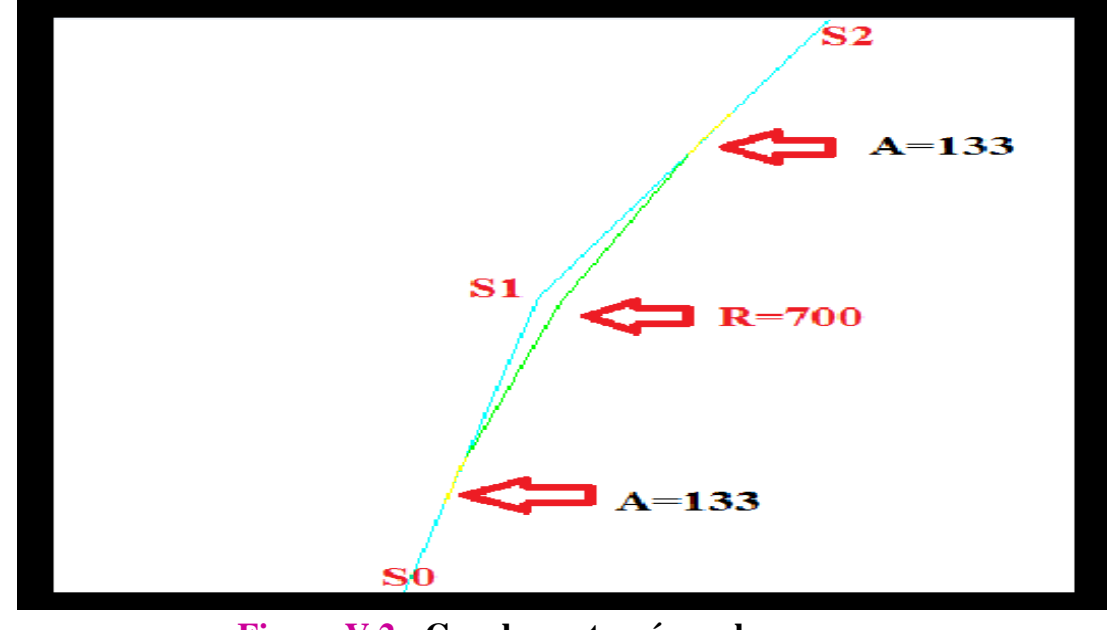

 **Figure V.2 : Courbe en tracé en plan.**

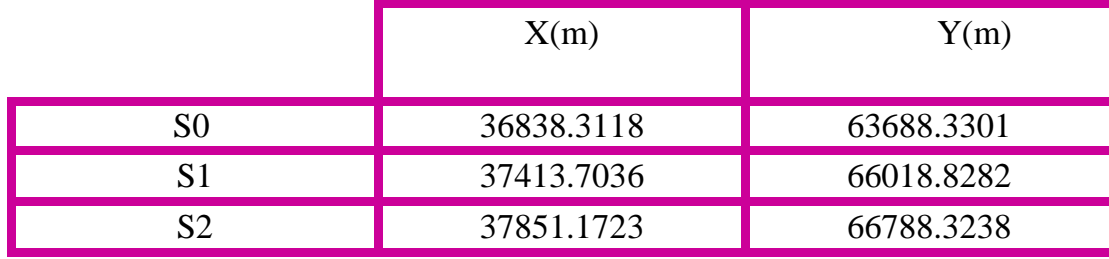

 **Avec** : Rayon de sommet **S1 R= 700 m**

**Caractéristiques de la courbe de raccordement**

**Détermination de A** : On sait que  $A^2 = L$ . R

**Détermination de L :** 

# **A. Condition de confort optique :**

$$
R/3 \le A \le R
$$
  
\n
$$
L \ge \sqrt{R \times 24 \times 4R}
$$
 Compare R = 700m < 1500m  
\n**Donc**:  $L \ge \sqrt{700 \times 24 \times 1} = 129.6$ m ......(1)

**B. Condition de confort dynamique et de gauchissement :**

 **Δd**= **d**courbe-(**d**alignment)

$$
L \ge \frac{5}{36} \Delta d \text{ VB}
$$

Si RHN 
$$
<
$$
 R  $<$  RHH   
  $150 \text{ m} < 700 < 1000 \text{ m}$ 

 $\text{d} \text{c} \text{ourbe} = \text{dsup} + \frac{\text{d} \text{inf} - \text{dsup}}{\frac{1}{\text{R} \text{inf}} - \frac{1}{\text{R} \text{sup}}}$ Rsup  $\times$  ( $\frac{1}{R} - \frac{1}{Rs_1}$  $\frac{1}{Rsup}$ ) **dcourbe** =  $2.5 \%$ 

 $\Delta d = ?$  $\Delta d =$ **d**courbe – (- 2,5)  $R = 700 \text{ m} \Rightarrow d = 2.5 \% \Rightarrow \Delta d = 2.5 - (-2.5) = 5 \%$ 

$$
L \ge \frac{5}{36} \times 5 \times 80 = 55.6 \text{ m} \dots (2)
$$

De (1) et (2) on aura :  $L \ge 129.6$  m.

 $L = A^2/R \Rightarrow A = \sqrt{L \times R} = 300$  m

**Longueur de la Clothoïde :**

 $L = A^2/R$  donc **On prend : A = 133 m** 

**Calcul de** Δ**R :**

 $\Delta$ **R** =  $L^2$  / 24**R** = 25.28<sup>2</sup> (24 x 700) = **0.04 m** 

#### **Calcul des Gisements :**

 **Le** gisement d'une direction est l'angle fait par cette direction avec le nord géographique dans le sens des aiguilles d'une montre.

$$
\text{S0 S1} \begin{cases} \Delta X = X S1 - X S0 = 575.40 \text{ m} \\ \Delta Y = Y S1 - Y S0 = 2330.49 \text{ m} \end{cases}
$$

$$
\mathbf{D}S1S0 = \sqrt{(X_{s1} - X_{s0})^2 + (Y_{s1} - Y_{s0})^2}
$$

 **D**S1S0 = **2400 m**

$$
G_{s0}^{s1} = 2 \times \arctan\left(\frac{x s1 - x s0}{D s1 s0 + (Ts1 - Y s1)}\right) = 15.41 \text{ grad}
$$

S1 S2 
$$
\Delta X = XS2 - XS1 = 437.468 \text{ m}
$$
  
\n $\Delta Y = YS2 - YS1 = 769.495 \text{ m}$ 

$$
DS2S1 = \sqrt{(X_{s2} - X_{s1})^2 + (Y_{s2} - Y_{s1})^2}
$$

**D**S2S1 = **885.155** m

$$
G_{s1=2*arc\,tg(\frac{Xs2-Xs1}{Ds2s1+(Ys2-Ys1)})}^{s2}=32.909\,grade
$$

- **Calcul de l'angle γ:**
- |Gs0 <sup>−</sup> s1 Gs1 s2 | = **17.499 grade**
- **Calcul de l'angle :**
- $\tau = \frac{L}{2L}$  $rac{L}{2R} \times \frac{200}{\pi}$  $\frac{00}{\pi} = \frac{25.27}{2 \times 700}$  $\frac{25.27}{2 \times 700} \times \frac{200}{3.14}$  $\frac{200}{3.14}$  = **1.149** grade
- **Vérification de non chevauchement :**
- $\tau = 1.149$  grade
- **/2** = **17.499/ 2** = **8.749** grade
- $D'$ où :  $\tau < \gamma / 2 \Rightarrow$  pas de chevauchement.

**V.6. Description du tracé en plan proposé :**

 **Le tracé** en plan se trouve sur le côté droit de la route existante de **profil (P.0)** et **(PK258+000)** à profil **(P.227 / PK 252+350)**, après ce dernier Le tracé en plan se déplace vers la gauche de la route jusqu'à la fin du projet en raison de l'existence d'un **mur en béton** armée.

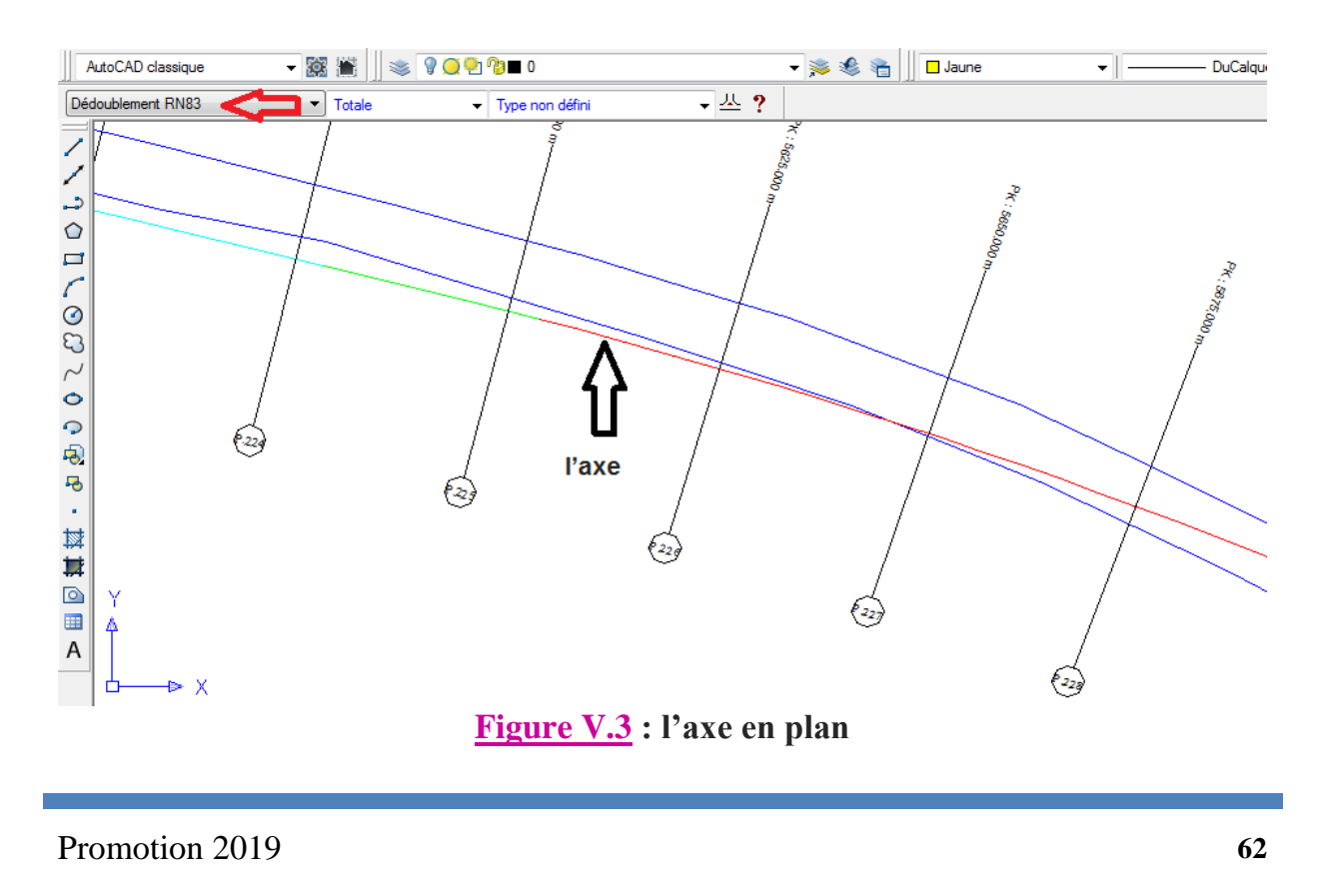

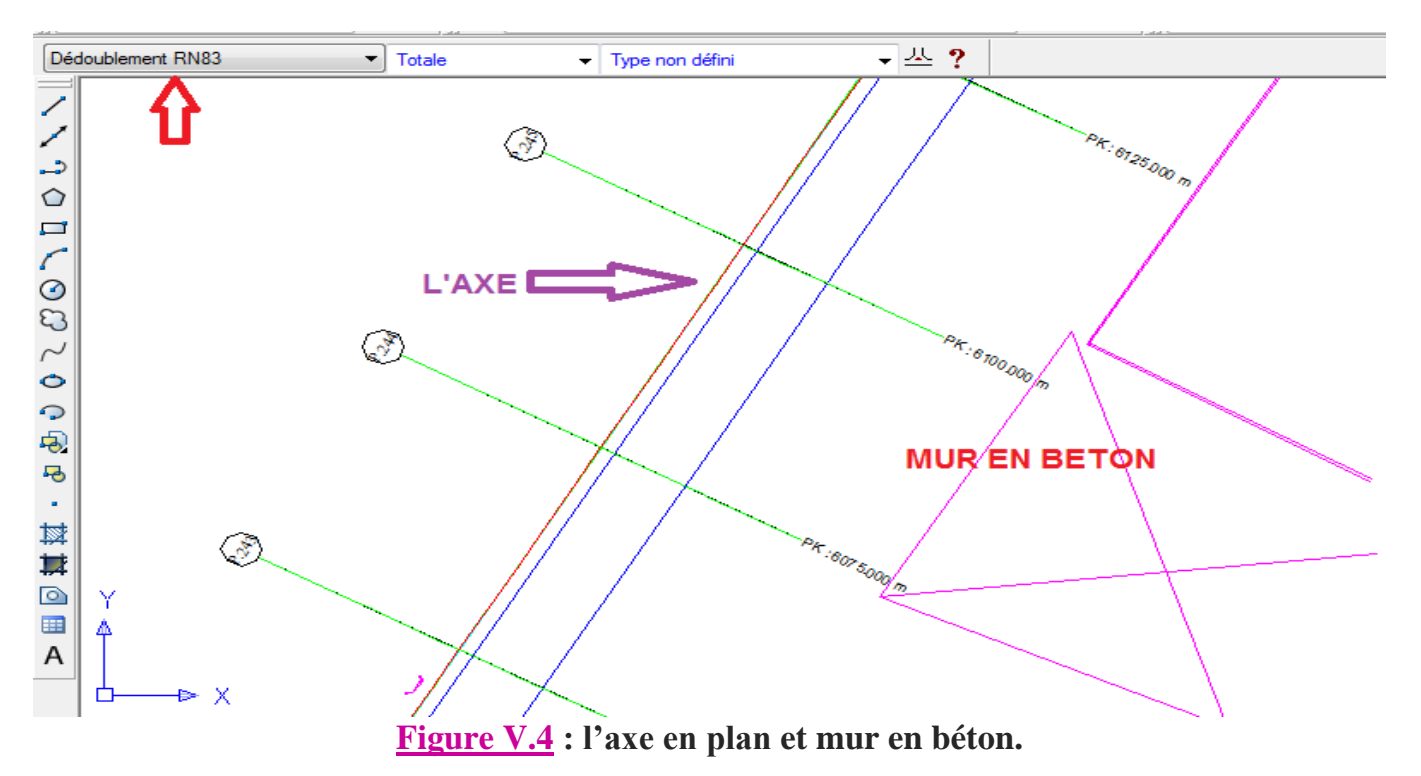

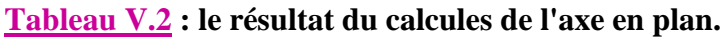

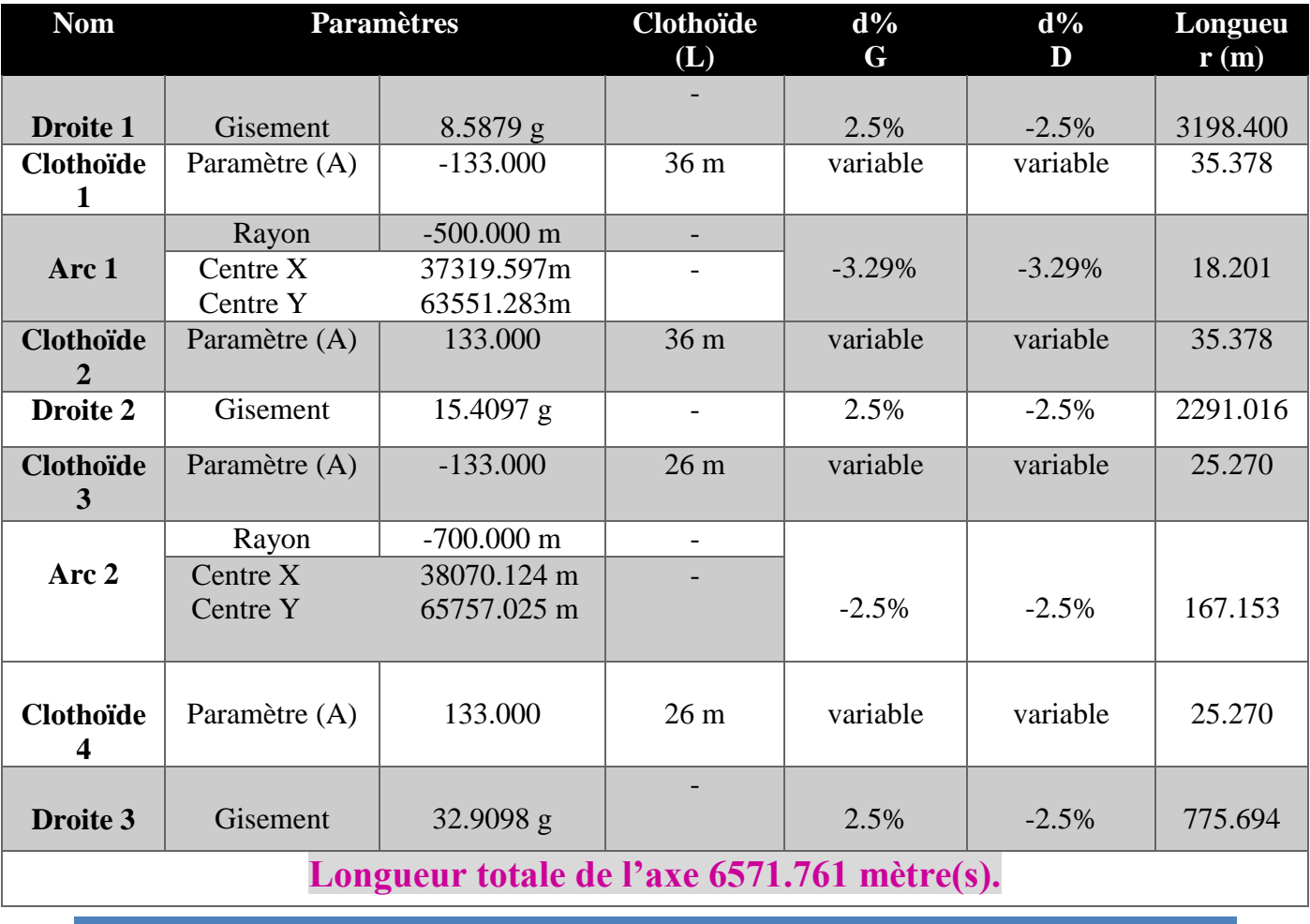

# CHAPITRE VI

# **PROFIL EN LONG**

# **Profil en long**

#### **VI.1. Définition :**

Le profil en long d'une route est la coupe longitudinale par un plan vertical passant par l'axe de la route.

 **Il** est constitué généralement d'une succession d'alignement droit raccordé par des courbes circulaires. Du fait que les rayons verticaux sont très grands, l'introduction de courbes de raccordement progressif n'est pas nécessaire.

 **Le** pourcentage de déclivité dans les rampes et pente est choisi de manière à **:**

- Assurer une circulation sans gêne due au trafic de poids lourds en limitant les valeurs des rampes si possible aux valeurs des normes, ou en créant des voies supplémentaires pour les poids lourds.
- Assurer l'évacuation des eaux de la plateforme dans les sections longues en déblais ou dans les zones de devers nul par la création des pentes longitudinales.
- Le passage d'une déclivité à une déclivité suivante est adouci par l'aménagement de raccordement circulaire dont on distingue :
	- Rayon en angle saillant **(ou convexe)**
	- Rayon en angle rentrant **(ou concave).**

 **Pour** le calcul des deux raccordements on tient compte du problème de visibilité pour le premier et le problème de confort pour le deuxième.

#### **VI.2. Les éléments de composition du profil en long :**

 **Le** profil en long est constitué d'une succession de segments de droites **(rampes et pentes)** Raccordés par des courbes circulaires, pour chaque point du profil en long on doit déterminer :

- L'altitude du terrain naturel
- L'altitude du projet
- La déclivité du projet. etc.…

# **VI.3 Déclivité :**

La construction du profil en long doit tenir compte de plusieurs contraintes. La pente doit être limitée pour des raisons de sécurité (freinage en descente) et de confort (puissance des véhicules en rampe)

# **Déclivité minimale :**

 **Dans** les zones où le terrain est plat, la pente d'une route ne doit pas être au-dessous **de 0.5 %** et de préférence **1%** si possible.

- **Imin= 0,5 %** dans les longues sections en déblai : pour que l'ouvrage d'évacuation des eaux ne soit pas trop profond.
- **Imin= 0,5 %** dans les sections en remblai prévues avec des descentes d'eau.

## **Déclivité maximale :**

#### **Donc, La déclivité maximale dépend de :**

- Condition d'adhérence.
- Vitesse minimum de PL.
- Condition économique.

#### **Tableau VI.1 : Valeur de la déclivité maximale (B40).**

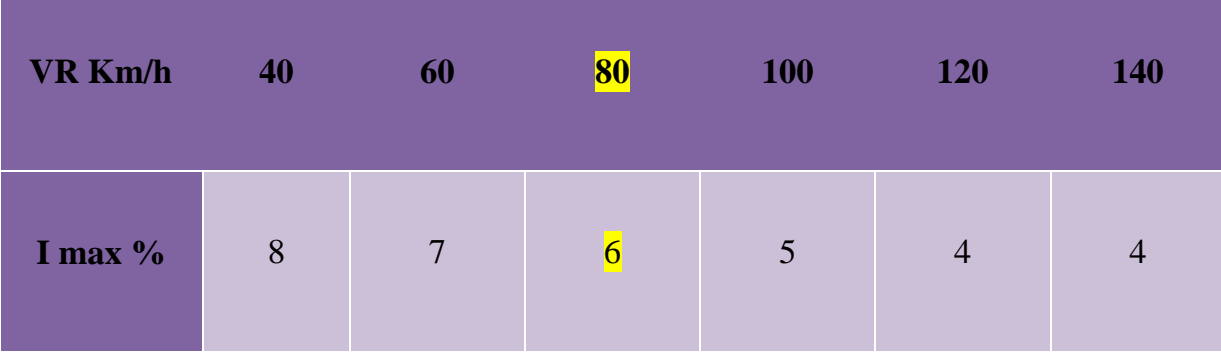

Pour notre cas la vitesse **VR=80** Km/h donc la pente maximale **Imax =6%.**

# **VI.4. Raccordement en profil en long :**

Le changement des déclivités constitue des points particuliers au niveau du profil en long.

 **A cet** effet, le passage d'une déclivité à une autre doit être adouci par l'aménagement de raccordement circulaire où leur conception est subordonnée à la prise en considération de la visibilité et du confort

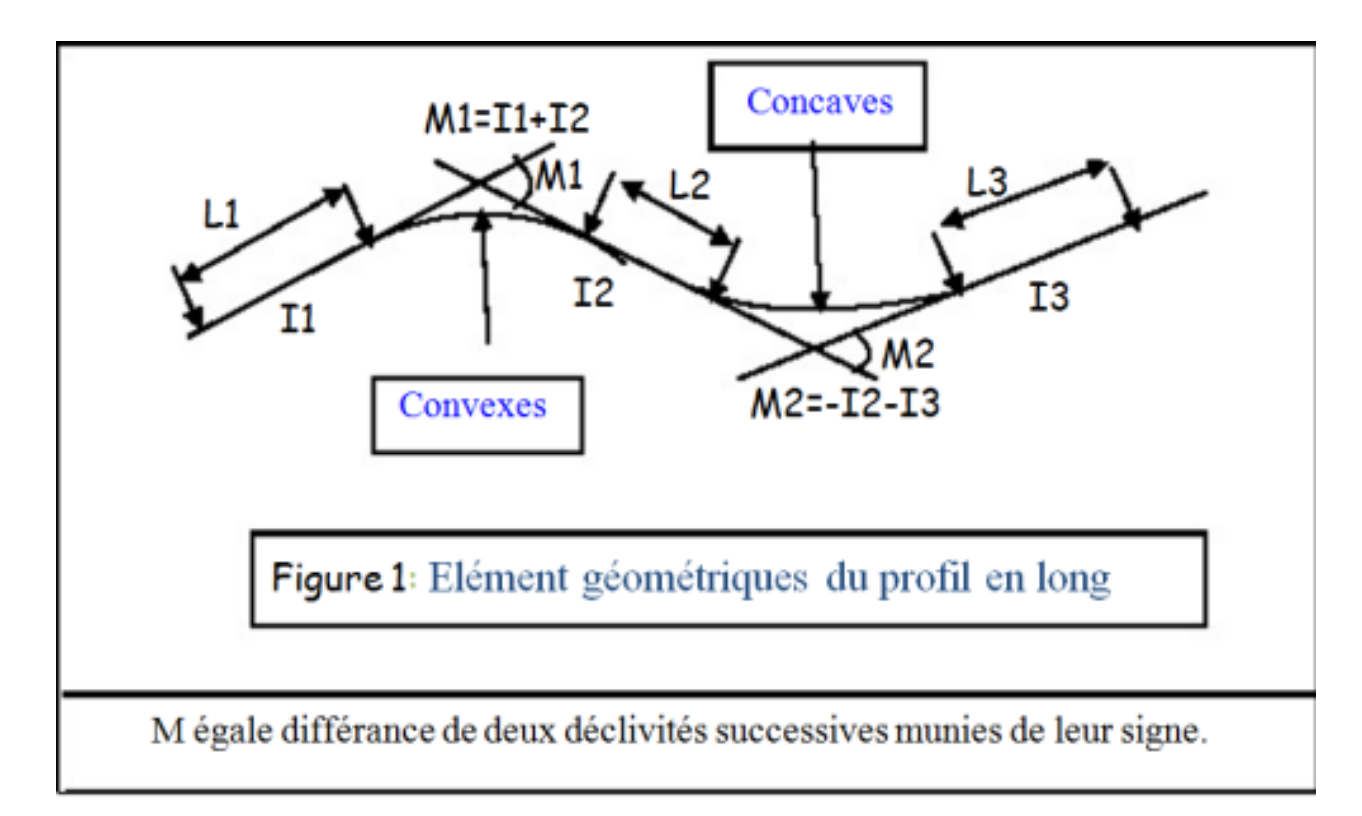

### **Figure VI.1 : élément géométriques du profil en long.**

#### **On distingue donc deux types de raccordement :**

#### **Raccordement convexe (angle saillant)**

 **Les** rayons minimums admissibles des raccordements paraboliques en angle saillant sont déterminés à partir de la connaissance de la position de l'œil humain. Les conceptions doivent satisfaire aux conditions suivantes :

- $\checkmark$  Condition de confort.
- $\checkmark$  Condition de visibilité.

# **Condition de confort :**

Lorsque le profil en long comporte une forte convexité, le véhicule subit une accélération verticale importante qui modifie sa stabilité et gêne les usagers.

 **La condition** de confort consiste à limiter l'accélération verticale est :

$$
\frac{v^2}{R_v} \le \frac{g}{40} \Rightarrow R_v \ge \frac{40}{g} v_r^2 \quad \text{Pour (cat. 1-2).}
$$
\n
$$
\frac{v^2}{R_v} \le \frac{g}{30} \Rightarrow R_v \ge \frac{30}{g} v_r^2 \quad \text{Pour (cat. 3-4-5).}
$$

Avec :  $V = V/3.6$  et **g** (accélérations de la pesanteur) =  $10 \text{m/s}^2$ .

**Rv :** c'est le rayon vertical (m).

**Vr :** vitesse de référence (km /h).

 **Donc :**

**Rvmin** = 0,3 Vr² (cat **1 – 2**) **Rvmin** = 0,23 Vr² (cat **3 – 4 – 5**)

#### **Condition de visibilité :**

La visibilité est assurée lorsque l'œil d'un conducteur aperçoit la partie supérieure de la voiture qui vient à sa rencontre ou s'arrêter. Le rayon devrait assurer la visibilité d'un obstacle éventuel à une distance de manœuvre de dépassement **D<sup>0</sup>** déterminée par la relation :

**D<sup>1</sup> :** Distance de visibilité nécessaire (m)

- **h<sup>0</sup>** : Hauteur de l'œil (m)
- **h<sup>1</sup>** : Hauteur de l'obstacle (m)

$$
R_{V} = \frac{D_{1}^{2}}{2(h_{0} + h_{1} + 2 \times \sqrt{(h_{0}h_{1})}}
$$

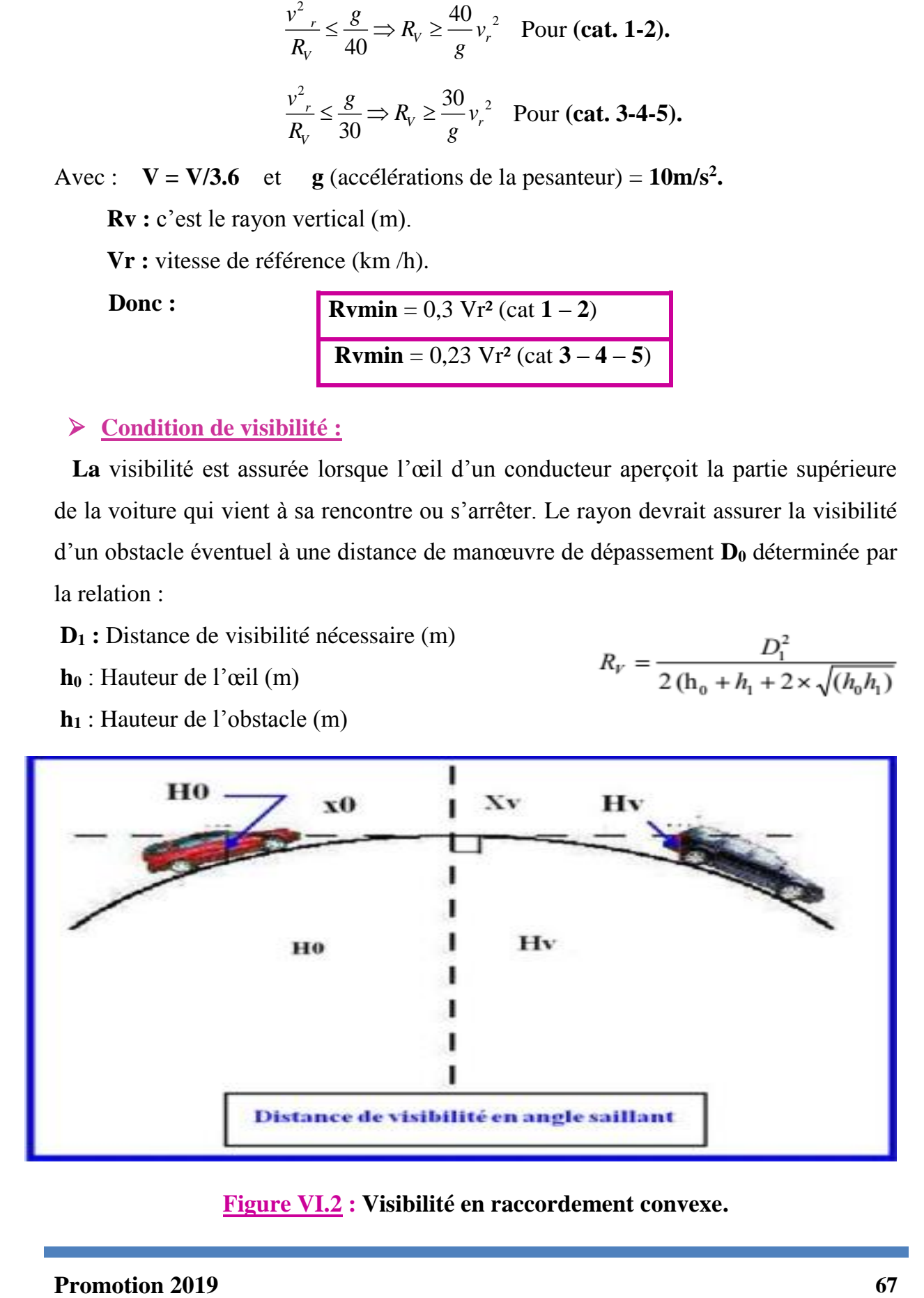

#### **Figure VI.2 : Visibilité en raccordement convexe.**

#### **Tableau VI.1 : Hauteur de l'œil et de l'obstacle.**

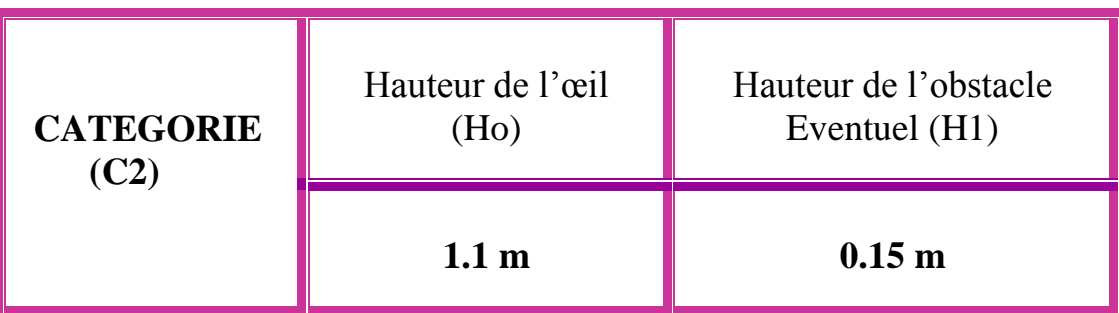

Dans le cas d'une route unidirectionnelle **(2×2) voies :**

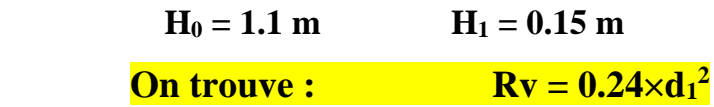

#### **Raccordement concave :**

 **Dans** le cas de raccordement dans les points bas, la visibilité du jour n'est pas déterminante, plutôt c'est pendant la nuit qu'on doit s'assurer que les phares du véhicule devront éclairer un tronçon suffisamment long pour que le conducteur puisse percevoir un obstacle, la visibilité est assurer pour un rayon satisfaisant la relation :

**Avec Rv' :** rayon minimum du cercle de Raccordement. **d<sup>1</sup> :** distance d'arrêt.

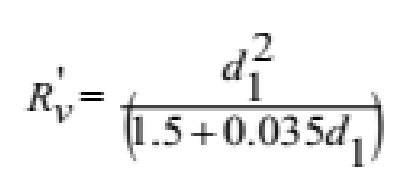

#### **VI.5. Caractéristiques des rayons en long :**

**Pour** le cas de la **RN83**, on a respecté les paramètres géométriques concernant le tracé de la ligne rouge sont donnés par les tableaux suivants **(selon le B40**) et **(ARP) :**

 **Toutes** les données, figurant dans le tableau, reflètent les règles géométriques correspondant au minimum prévu par les normes ; Cependant, quand il s'agit du dédoublement et à cause des contraintes rencontrées on est obligé de temps en temps de suivre le tracé tel qu'il est.

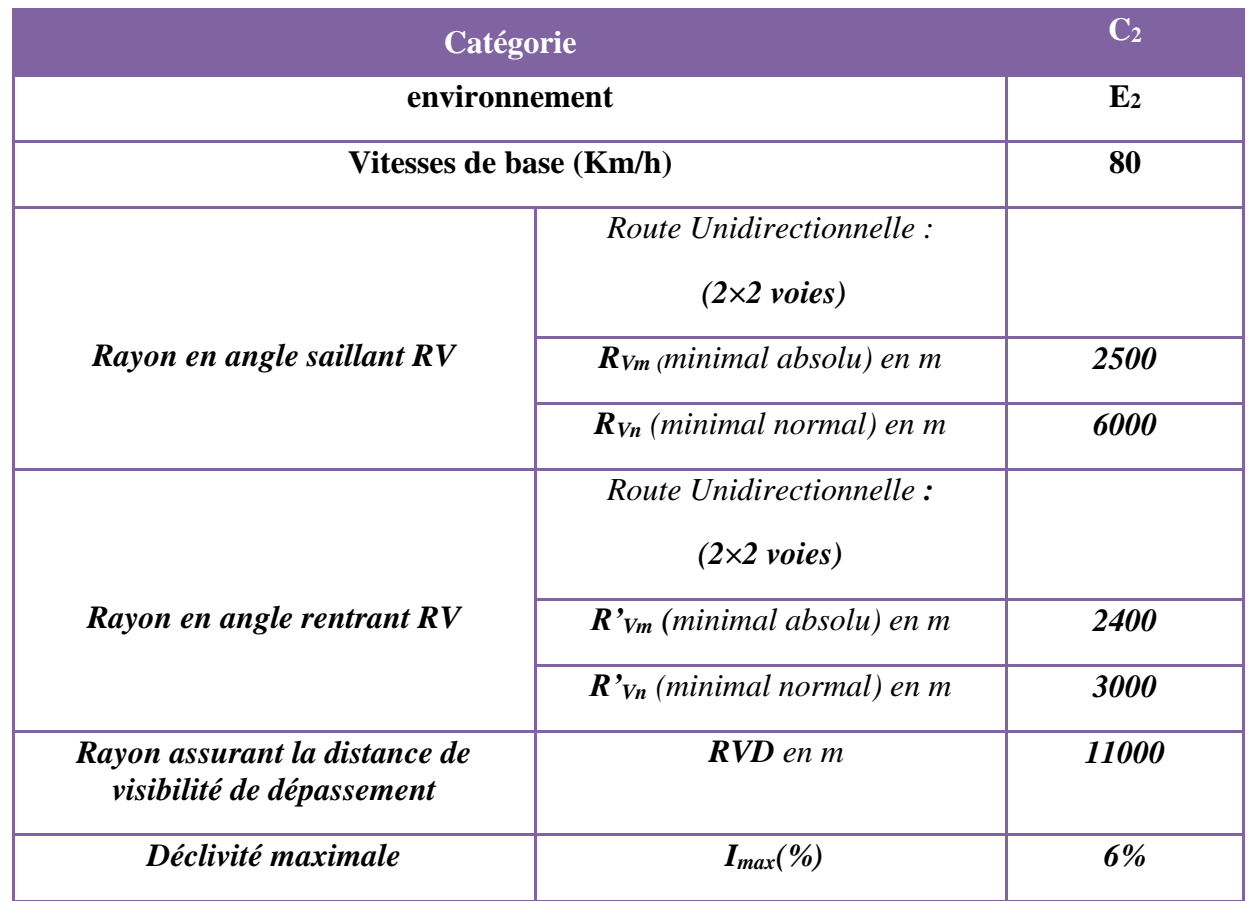

# **Tableau VI.3 : Paramètres géométriques des rayons profil en long (B40).**

# **Tableau VI.3 : Paramètres géométriques des rayons profil en long (ARP).**

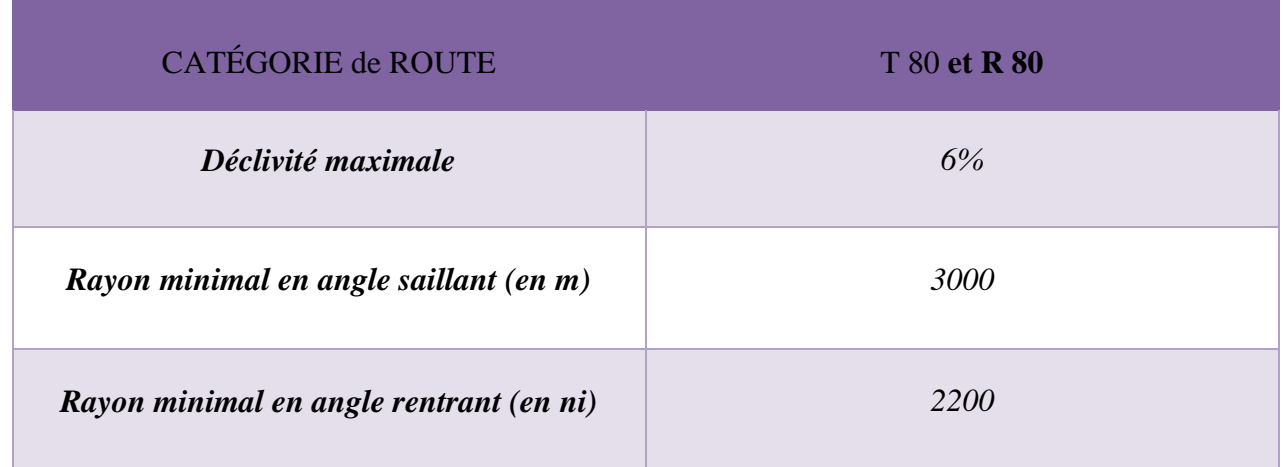

# **VI.6. Exemple de calcul de profil en long :**

**Tableau VI.4 : les coordonnées des points A, S, B.**

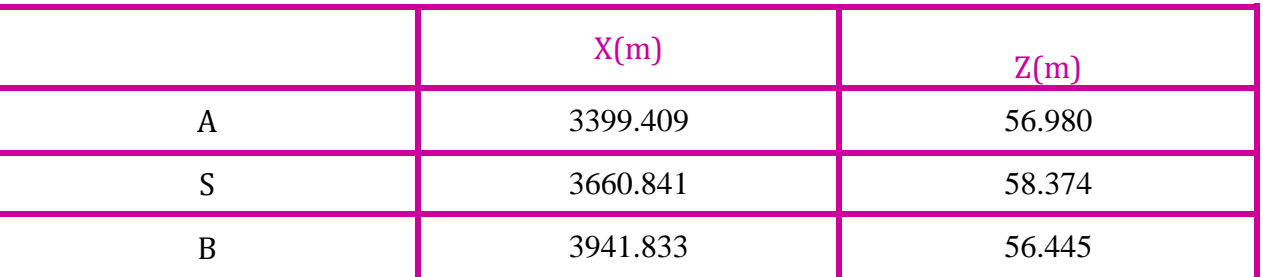

# **Cas d'un rayon convexe :**

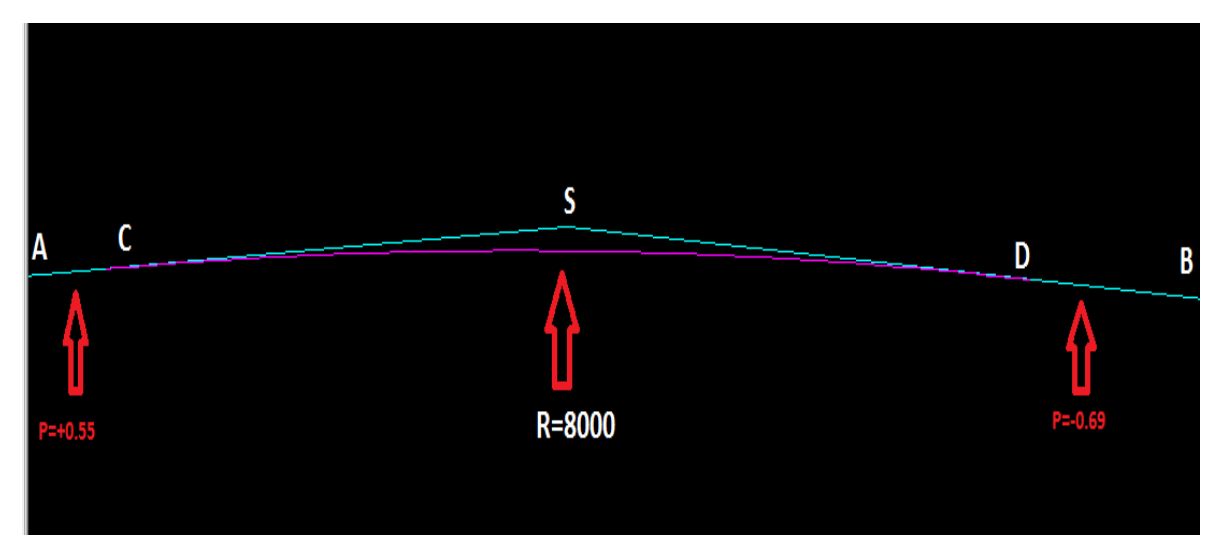

**Calcul des pentes :**

 $P_1 = \frac{\Delta Z_1}{\Delta X_2}$  $\frac{\Delta Z1}{\Delta X1} = \frac{58.374 - 56.980}{3660.841 - 3399.409}$  $\frac{36.574-36.960}{3660.841-3399.409} \times 100$   $\implies$  P<sub>1</sub>= 0.545%  $P_2 = \frac{\Delta Z2}{\Delta V2}$  $\frac{\Delta Z2}{\Delta X2} = \frac{53.621 - 54.652}{3941.833 - 3660.84}$  $\frac{33.621 - 34.632}{3941.833 - 3660.841} \times 100$   $\implies$  P<sub>2</sub>= -0.69%

**Calcul des tangentes :**

 $T = \frac{R}{2} \times (p_1 - p_2) = \frac{8000}{2} \times (0.55\% + 0.69\%) \implies T = 49.6 \text{ m}$ 

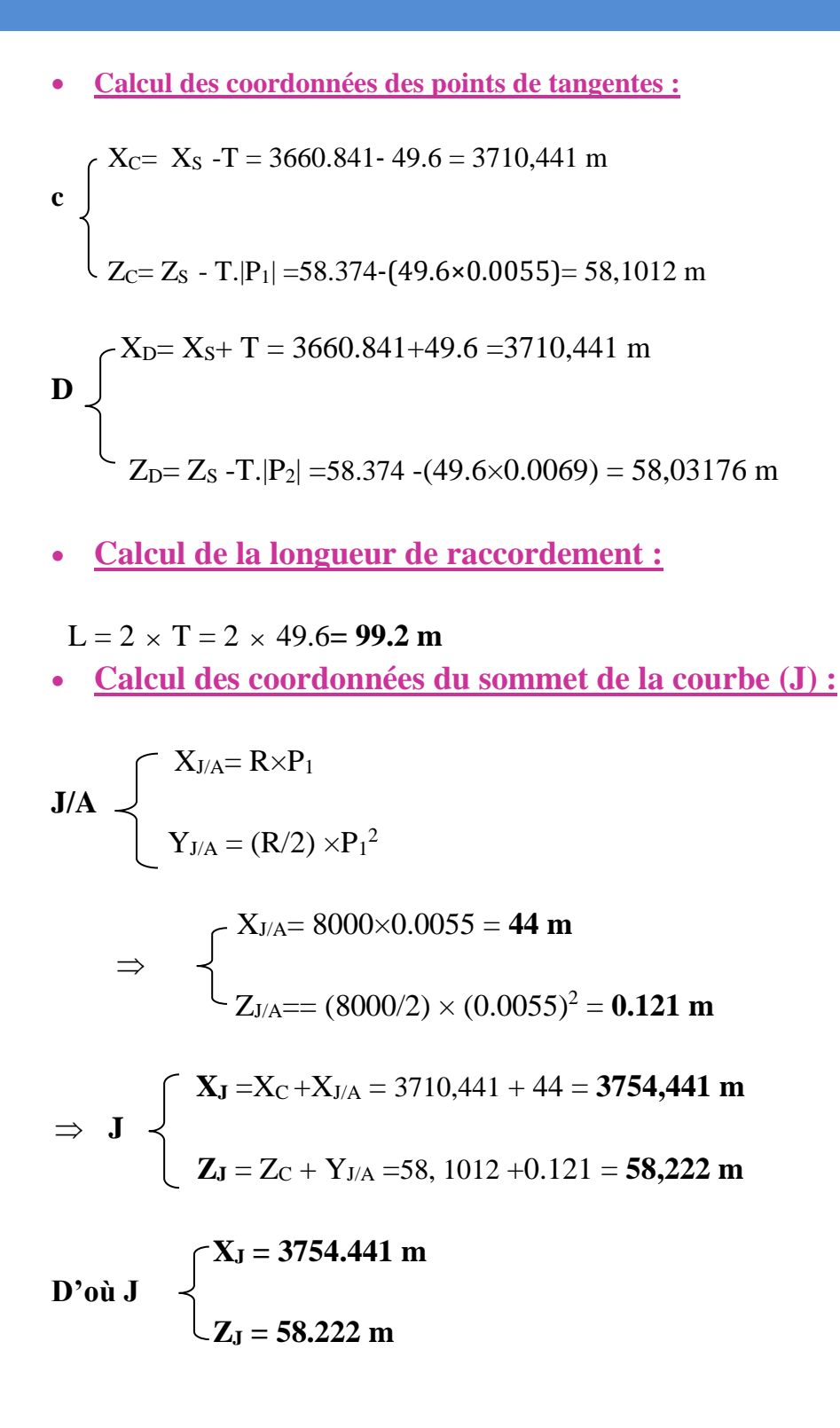

**Les résultats de calcul de la ligne rouge sont joints en annexe**

# CHAPITRE VII

# *PROFIL EN TRAVERS*

# **Profil en travers**

# **VII.1. Définition :**

 **Le** profil en travers d'une chaussée est la coupe perpendiculaire à l'axe de la chaussée par un plan verticale, la largeur de cette chaussée est en fonction de l'importance et de l'hétérogénéité du tracé à écouler.

 **On** comprend par le débit admissible le trafic prévisible à l'année de saturation. Autrement dit, c'est la capacité théorique calculée par un horizon voulu qui tient compte de l'évolution du trafic.

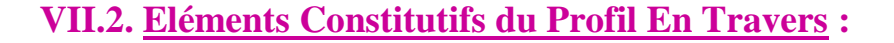

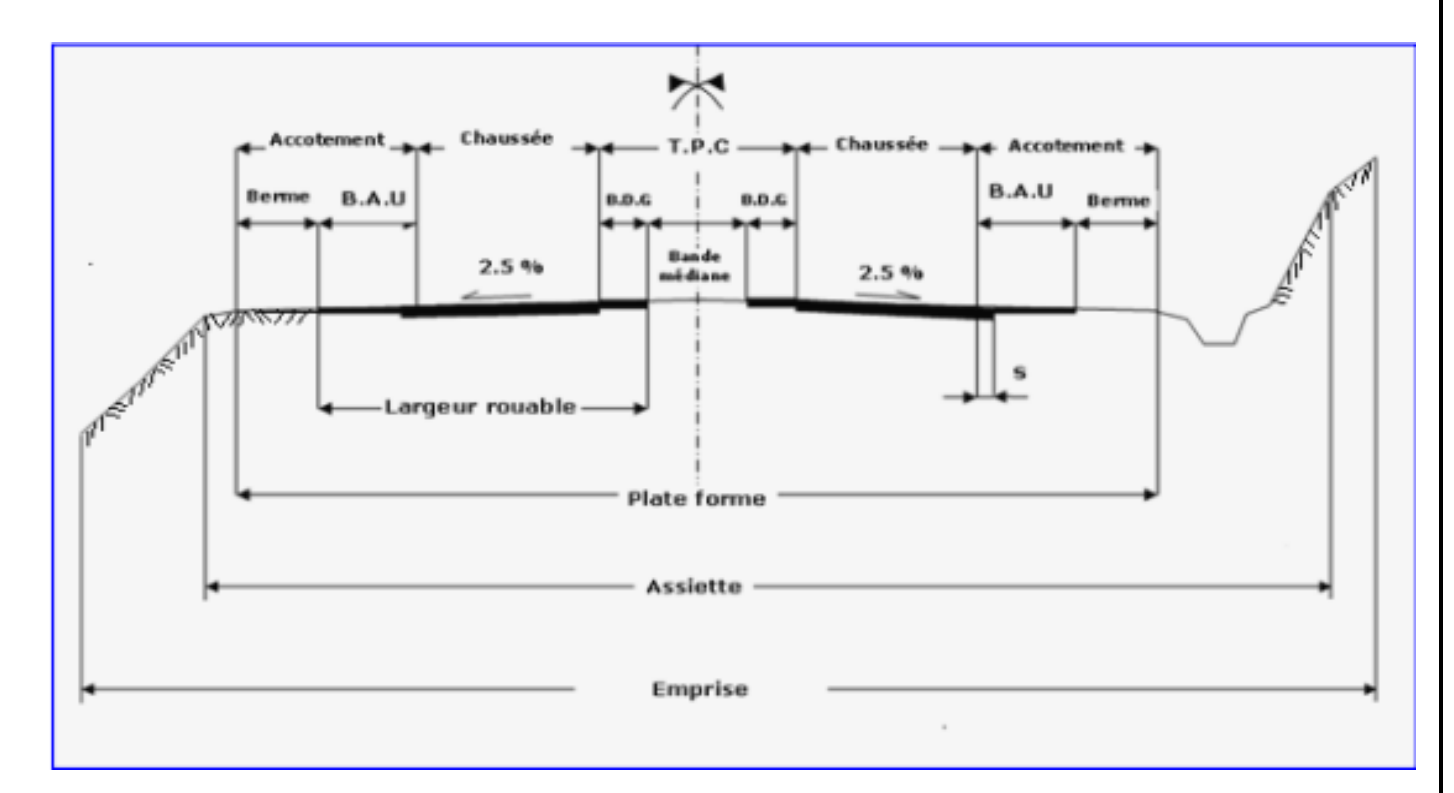

#### **Figure VII.1** : **les éléments du profil en travers.**

# **Emprise :**

 **C'est** la surface de terrain appartenant à la collectivité et affectée à la route et à ses dépendances, elle coïncide généralement avec le domaine public.

## **Assiette :**

 **Surface** de terrain réellement occupé par la route, ses limites sont les pieds de talus en remblai et crête de talus en déblai.

#### **Plate- forme :**

 **Elle** comprend la ou les chaussées, les accotements et éventuellement le terre-plein central.

#### **La chaussée :**

 **Au sens** géométrique du terme c'est la surface aménagée de la route sur laquelle circulent normalement les véhicules. Elle doit être revêtue ou non revêtue, ou bien en béton et elle peut être bidirectionnel ou unidirectionnel.

#### **La largeur roulable :**

 **Elle** comprend les surlargeurs de chaussée, la chaussée et bande d'arrêt. Surlargeur structurelle de chaussée supportant le marquage de rive.

#### **Accotement :**

 **Ce** sont les zones latérales de la plateforme que borde extérieurement la chaussée, ils peuvent être dérasés ou surélevés.

### **Fossé :**

 **C'est** un ouvrage hydraulique destiné à recevoir les eaux de ruissellement provenant de la route et talus et les eaux de pluie.

### **Le terre-plein central :**

**Il s'étend** entre les limites géométriques intérieures des chaussées. Il comprend :

- $\checkmark$  Les surlargeurs de chaussée (bande de guidage).
- $\checkmark$  Une partie centrale engazonnée, stabilisée ou revêtue.

#### **Bande dérasée :**

 **Bande** contigüe à la chaussée, stabilisée, revêtue ou non, dégagée de tout obstacle, elle comporte le marquage en rive.

### **B.D.G :**

**Bande** dérasée à gauche d'une chaussée unidirectionnelle.

### **Berme :**

 **Partie** latérale non rouable de l'accotement, bordant une **B.A.U** ou une bande dérasée, et généralement engazonnée.

# **B.A.U :**

Partie de l'accotement, contigue à la chaussée, dégagée de tout obstacle et revêtue, aménagée pour permettre l'arrêt d'urgence des véhicules hors de la chaussée, elle inclut la Surlargeur structurelle de la chaussée.

### **Surlargeur S :**

**Surlargeur** structurelle de chaussée supportant le marquage de rive.

#### **VII.3. Différent type de profils en travers :**

Ils existent deux types de profil :

❖ Profil en travers type.

**❖** Profils en travers courants.

#### **Le profil en travers courant :**

 **Le** profil en travers courant est une pièce de base dessinée dans les projets à des distances régulières **(10, 15, 25 m).** qui servent à calculer les cubatures*.*

#### **Le profil en travers type :**

Le profil en travers type est une pièce de base dessinée dans les projets de nouvelles routes ou l'aménagement de routes existantes.

 **Il** contient tous les éléments constructifs de la future route, dans toutes les situations (remblais, déblais).

 **L'application** du profil en travers type sur le profil correspondant du terrain en respectant la cote du projet permet le calcul de l'avant-mètre des terrassements.

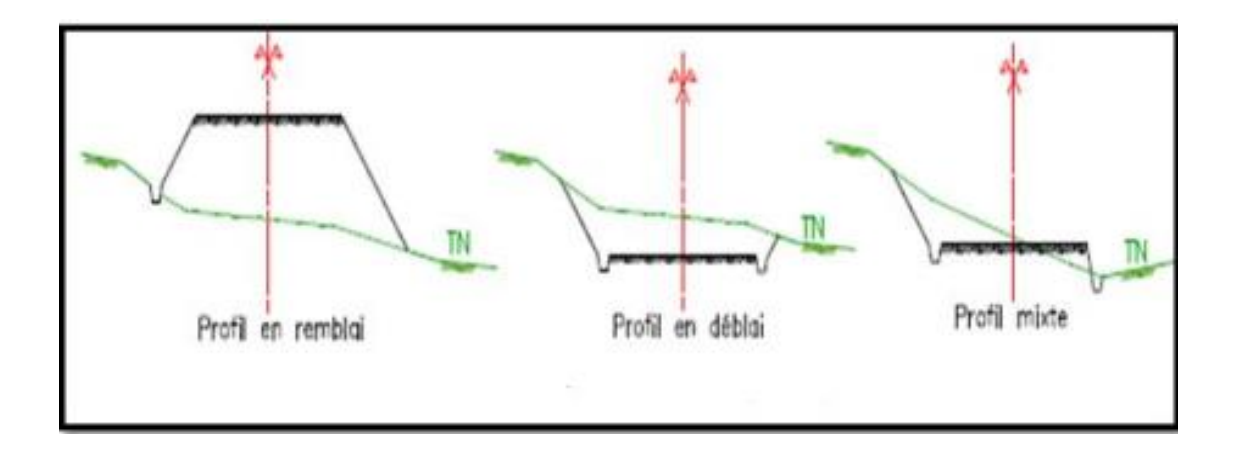

#### **Figure VII.2 : différents types de profil en travers.**

# **VII.4. Profil en travers type du projet :**

 **Notre** voie express comportera un profil en travers type, qui contient les éléments constitutifs suivants :

deux chaussées de deux voies de 3.5m chacune + des bandes de guidage côté

accotement et côté TPC : **(2 x 3,5+0.5+0.25) x 2 = 15.5 m.**

- Un terre-plein central de **2 m.**
- $\bullet$  Un accotement de 2m pour chaque côté :  $2x 2m = 4 m$ .
- Pente de talus en remblai **3/2 et** Pente de talus en déblai **1/1.**
- La largeur de la plateforme de la voie express est de **21.5 m**

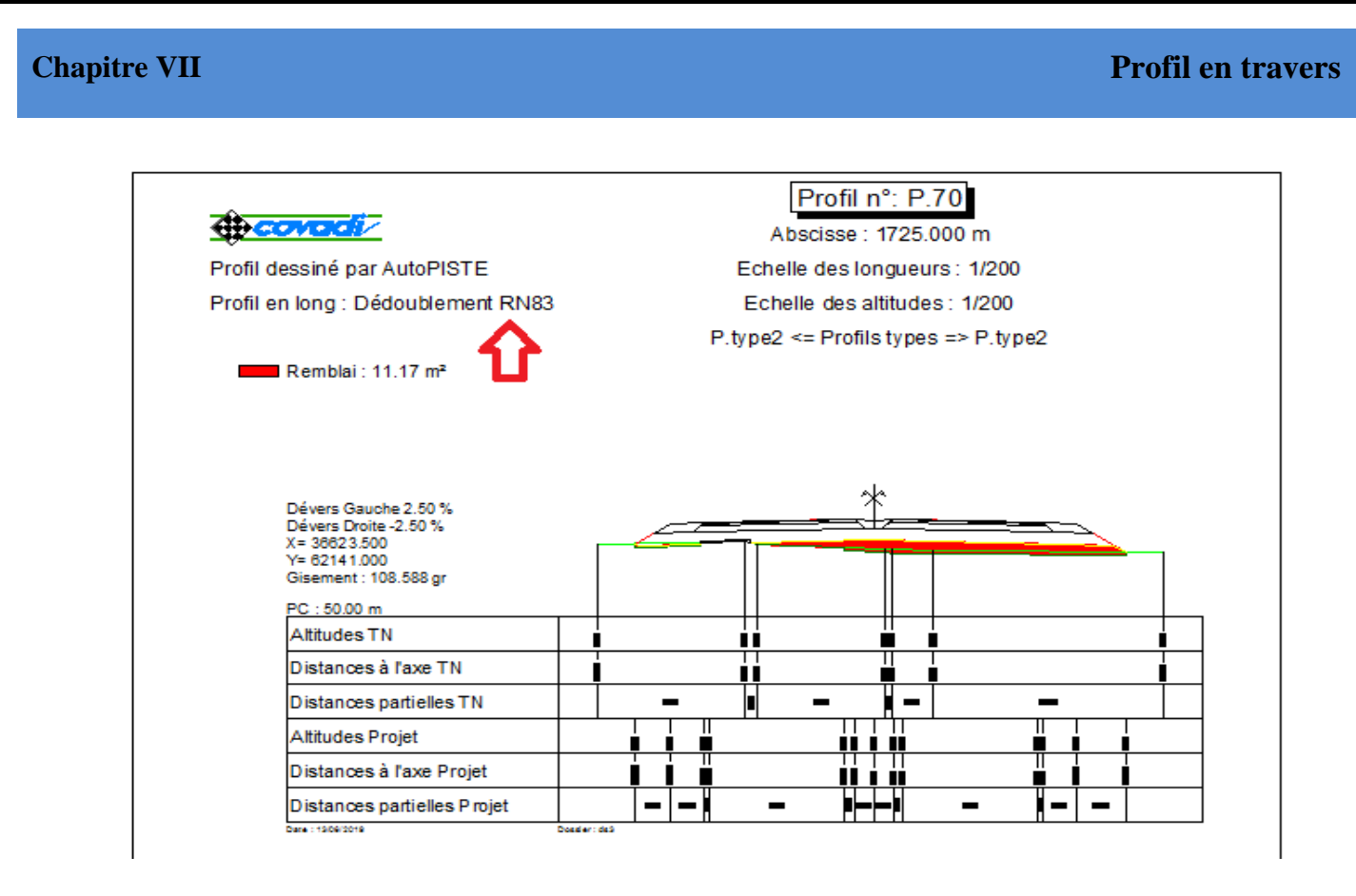

# **Figure VII.3 : profil en travers n<sup>0</sup> : P.70**

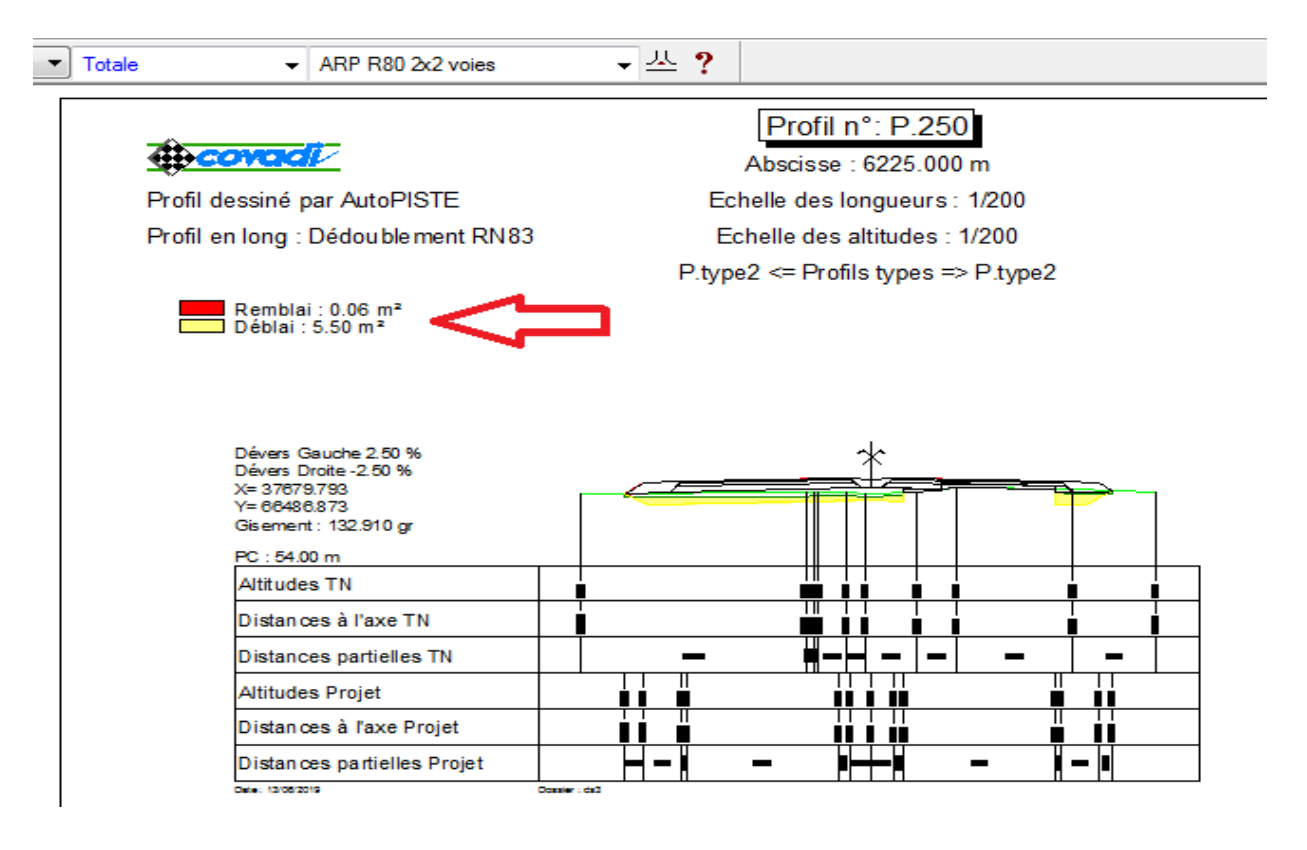

 **Figure VII.4 : profil en travers n 0 : P.250**

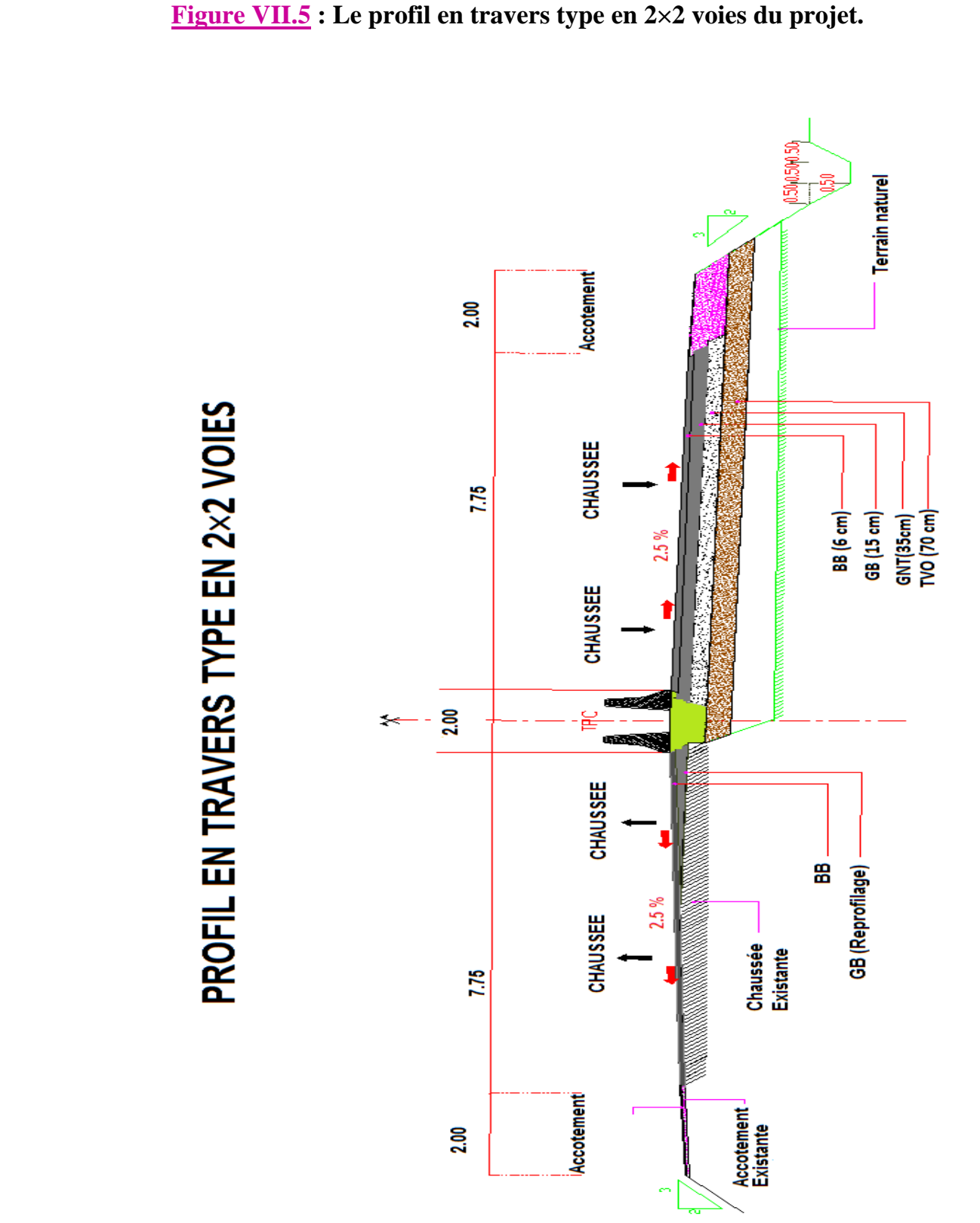

# CHAPITRE VIII

# *LES DONNEES GEOTECHNIQUE*

# **Les données géotechnique**

### **VIII.1. Introduction**

**L'ingénieur** concepteur doit définir un programme de reconnaissance géotechnique après avoir tracé l'axe. Cette étude lui permettra d'avoir des descriptions lithologique, hydrogéologique, hydraulique de la région .Après, une interprétation physicomécanique lui permettra d'appréhender le comportement géotechnique du sol support.

 **Elle** étudie les problèmes d'équilibre et de formation des masses de terre de différentes natures soumises à l'effet des efforts extérieurs et intérieurs.

 **Cette** étude doit d'abord permettre de localiser les différentes couches et donner les renseignements de chaque couche et les caractéristiques mécaniques et physiques de ce sol.

#### **Utilité de l'étude géotechnique :**

 **L'étude** géotechnique permet de dimensionner la couche de chaussée ainsi que de fixer les pentes de remblai et de déblai. En effet, un talus en remblai doit être vérifié à la stabilité au glissement et au poinçonnement.

**On** regroupe deux types d'essai, celui du **laboratoire** et celui sur terrain **(in situ).**

## **VIII.2. Les différents essais en laboratoire :**

## **Les essais réalisés au laboratoire sont :**

- Analyse granulométrique.
- Equivalent de sable.
- Limites d'Atterberg.
- Essai PROCTOR.
- Essai CBR.
- Essai Los Angeles.
- Assai Micro Deval.

 **L'indice** CBR, issu de l'essai CBR, permettra de calculer l'épaisseur de la chaussée par la méthode dite CBR.

 **Les** essais seront réalisés à différentes teneurs en eau énergies de compactage afin d'apprécier la stabilité du sol aux accidents lors des terrassements, ces essais seront précédés par l'essai PROCTOR.

 **La** classification des sols rencontrés sera utile et nécessitera la détermination des limites d'Atterberg.

#### **VIII.3. Les objectifs :**

#### **Les objectifs d'une étude géotechnique se résument en :**

- Le bénéfice apporté sur les travaux de terrassement.
- La sécurité en indiquant la stabilité des talus et des remblais.
- L'identification des sources d'emprunt des matériaux et la capacité de ses gisements.
- Préserver l'environnement et les ressources naturelles.

#### **VIII.4. Les essais d'identification :**

### **Analyses granulométriques :**

 **Il s'agit** du tamisage (soit au passant de 2 mm, soit au passant de 80 µm) qui permet par exemple de distinguer sols fins, sols sableux (riches en fines) et sols graveleux (pauvres en fines) ; C'est un essai qui a pour objectif de déterminer la répartition des grains suivant leur dimension ou grosseur.

#### **Equivalent de sable :**

 **C'est** un essai qui nous permet de mesurer la propreté d'un sable c'est-à-dire de déterminer la quantité d'impureté soit des éléments argileux ultra fins ou des limons.

#### **limites d'Atterberg :**

 **Limite** de plasticité (**Wp**) et limite de liquidité (**WL**), ces limites conventionnelles séparent les trois états de consistance du **sol :**

 **W<sup>P</sup> :** sépare l'état solide de l'état plastique et **W<sup>L</sup> :** sépare l'état plastique de l'état liquide ; les sols qui présentent des limites d'Atterberg voisines, c'est à dire qui ont une faible valeur de l'indice de plasticité ( $I_P = W_L - W_P$ ), sont donc très sensibles à une faible variation de leur teneur en eau.

#### **Essai Proctor :**

 **L'essai Proctor** est un essai routier, il consiste à étudier le comportement d'un sol sous l'influence de compactage et une teneur en eau, il a donc pour but de déterminer une teneur en eau optimale afin d'obtenir une densité sèche maximale lors d'un compactage d'un sol, cette teneur en eau ainsi obtenue est appelée **« optimum Proctor ».**

#### **Essai C.B.R (California Bearing Ratio):**

 **Cet essai** a pour but d'évaluer la portance du sol en estimant sa résistance au poinçonnement, afin de pouvoir dimensionner la chaussée et orienter les travaux de terrassements.

 **L'essai** consiste à soumettre des échantillons d'un même sol au poinçonnement, les échantillons sont compactés dans des moules à la teneur en eau optimum PROCTOR modifié) avec trois (3) énergies de compactage **25 c/c ; 55 c/c ; 10 c/c** et imbibé pendant quatre (4) jours.

**Il ne** concerne que les sols cohérents.

#### **Essai Los Angeles :**

 **Cet essai** a pour but de mesurer la résistance à la fragmentation par chocs des granulats utilisés dans le domaine routier, et leur résistance par frottements réciproques dans la machine dite « Los Angeles ». Plus de L.A est élevé, moins le granulat est dur.

#### **Essai Micro Deval :**

 **L'essai** a pour but d'apprécier la résistance à l'usure par frottements réciproques des granulats et leur sensibilité à l'eau, on parlera du microdeval humide.

### **VIII.5. Les essais in situ :**

#### **Les forages :**

 **C'est** le seul moyen précis pour reconnaître l'épaisseur et la nature des couches des sols en présence, on y prélève généralement des échantillons de sols remaniés ou intacts pour les besoins d'essais de laboratoire.

 **Les** forages permettent aussi de reconnaître le niveau des nappes éventuelles et le suivi de leur niveau à 1'aide de types piézométrique.

#### **Les forages peuvent être réalisés :**

- $\checkmark$  Manuellement
- $\checkmark$  Par la sondeuse

#### **Essai pressiométriques :**

 **L'essai** pressiométriques est un essai de chargement du terrain in situ de la paroi du forage, jusqu'à la rupture, il consiste à gonfler dans le sol une sonde cylindrique, dilatable radicalement, placée dans un forage préalable ; il permet par conséquence d'étudier la phase des petits déplacements du sol en déterminant un module de déformation du forage.

**Essais pénétromètriques :**

- Pénétromètre statique.
- Pénétromètre dynamique.

#### **VIII.6. les données du projet :**

 **Sur** la base de l'avant-projet sommaire un programme de reconnaissance géotechnique est établi par **C.T.T.P** et présenté à la **D.T.P** de Biskra mais son exécution n'est pas encore lancée au moment de notre étude du projet, à cet effet pour procéder à l'approche du volet géotechnique on s'est basé sur :

- $\checkmark$  La visite du site.
- $\checkmark$  Les photos prises lors de la visite.
- Les informations recueillies au niveau de la **DTP de Biskra.**

**Reconnaissance géotechnique des sols de l'emprise du tracé de la route :**

**Les essais** programmés par le maitre d'œuvre ont le but d'effectuer des essais sur l'assise du dédoublement de la **RN83 sur 80Kms** pour les deux lots **(**lot route et ouvrage non courant**).**

 **Les essais** programmés et les coordonnées des sondages sont résumés comme suit **:**

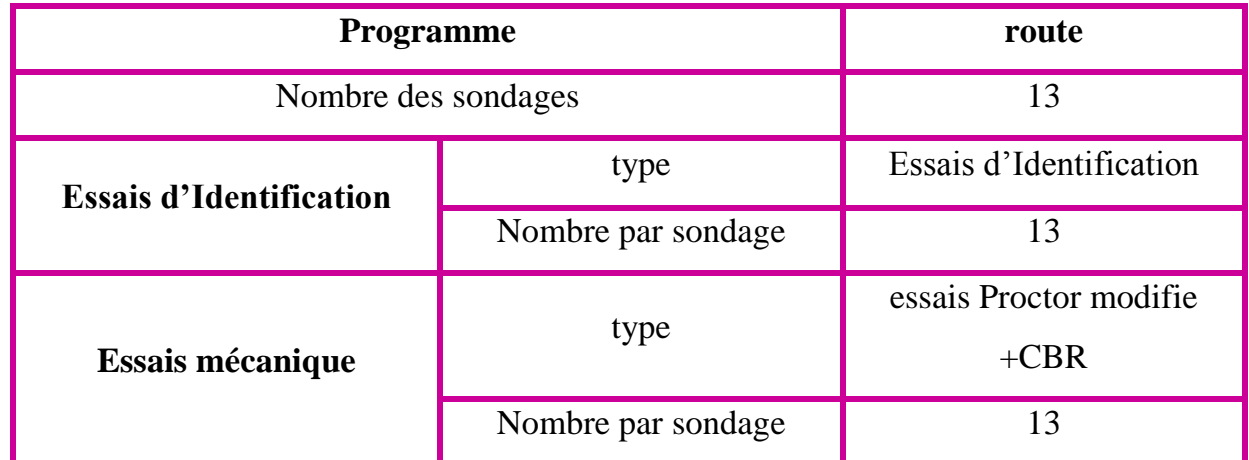

## **Tableau VIII.1 : programme géotechnique.**

#### **Travaux du LCPC :**

 **Une** reconnaissance des coordonnées des sondages a été effectuée sur terrain à la présence du laboratoire, d'où il a été confirmé les points de sondages suivants pour exécution **:**

- **Lot Route :** Ces sondages sont exécutés sur une profondeur de **04m.**
	- **S8** : sondage à la tarière au **PK258+900**
	- **S9** : sondage à la tarière au **PK254+800**
	- **S12** : sondage à la tarière au **PK 258+840**
	- **S13** : sondage à la tarière au **PK 254+690**
	- **S14** : sondage à la tarière au **PK 252+780**

#### **Les essais réalisés sont :**

- Essais d'identification
- Essais Proctor modifié
- Essais CBR immédiat
- Essais de laboratoire
- Essais in situ SPT

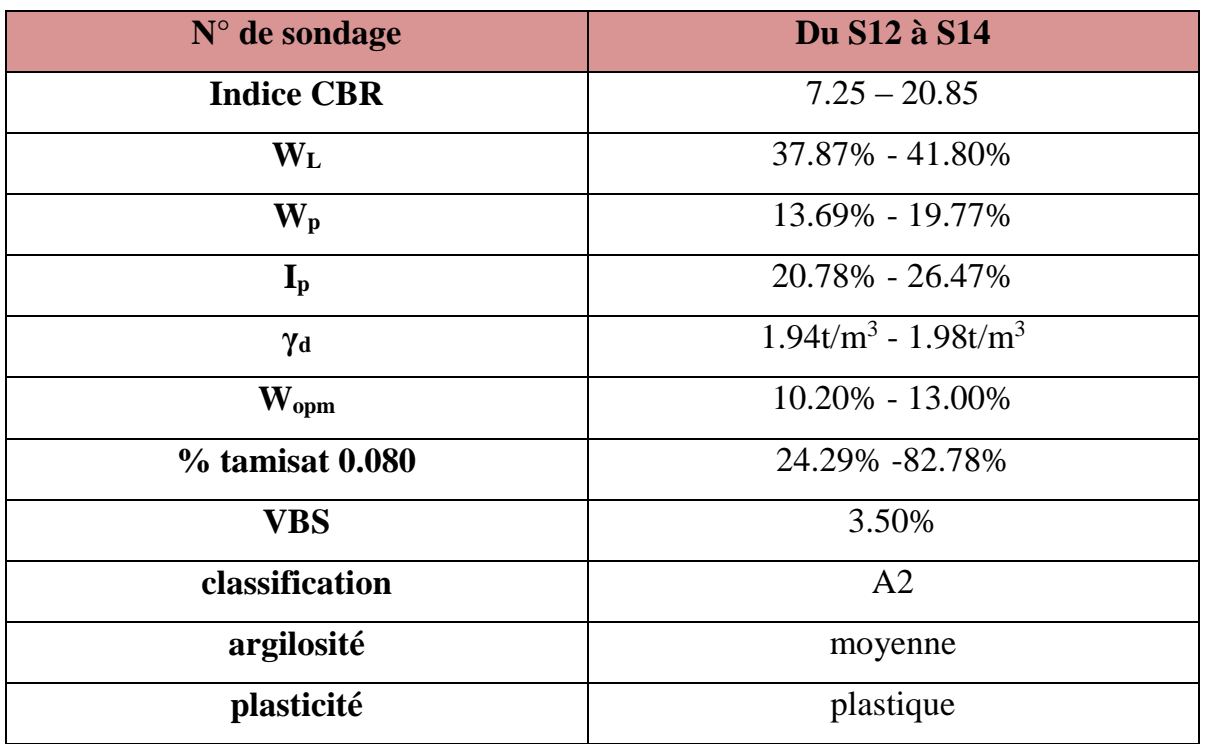

**Tableau VIII.2 : Résultats moyennes des essais de sondages.**

**A2 :** Sables fins argileux, limon, argiles et marnes peu plastiques,

## **Conclusion de du LCPC :**

- Le sol est classé en type fin **A2**
- Les indices **CBR** sont indiqué dans un intervalle de [**7.25- 20.85]**
- Densité optimales de l'essai Proctor s'échelonnent de **1.91 à 2.07t/m<sup>3</sup>** pour une teneur en eau autour de **10%.**

# **VIII.7. Classification selon GTR (Guide des Terrassements Routiers) :**

 **Ce** document rassemble l'ensemble des connaissances accumulées au cours de ces quarante dernières années par l'ensemble de la profession. Le contenu de ce guide permet une classification des sols et la connaissance des conditions d'extraction et de réutilisation de ces sols.

 **Le type** de sol de notre projet est tuf marneux et limon sableux de la classe A, donc D'après le GTR (NF P 11- 300) **:** on a **:**

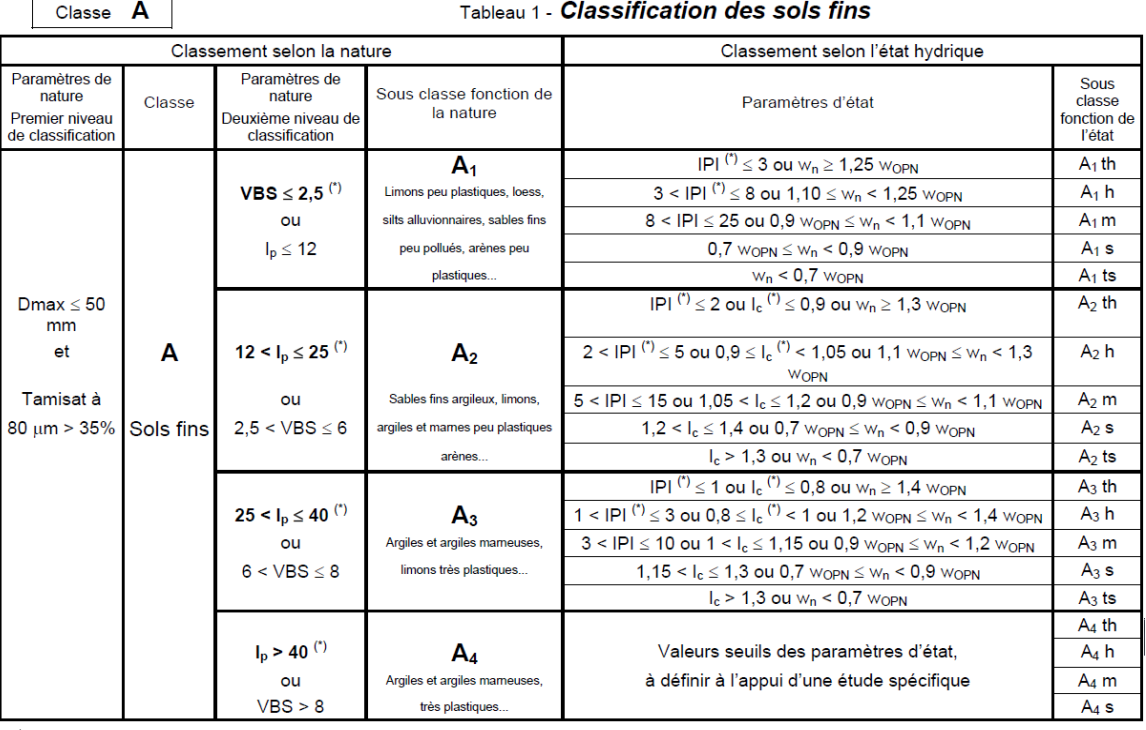

#### **Tableau VIII.3 : Classification des matériaux (classe A).**

**Plus détaillé (A2). Puisque on a 12 <IP ≤ 25 :**

 **Tableau VIII.4** : **Sous classe des matériaux (A2)**

|                       |                                  | IPI $^{(7)} \le 2$ ou $I_c^{(7)} \le 0.9$ ou $w_n \ge 1.3$ worn                                                                                        | $A_2$ th |
|-----------------------|----------------------------------|----------------------------------------------------------------------------------------------------|----------|
| 12 < $I_p \le 25$ (*) | А2                               | $2$ < IPI $\binom{r}{2}$ $\leq$ 5 ou 0,9 $\leq$ 1 <sub>c</sub> $\binom{r}{2}$ < 1,05 ou 1,1 $\text{w}_{\text{OPN}}$ $\leq$ $\text{w}_{\text{n}}$ < 1,3 | $A_2 h$  |
|                       |                                  | WOPN                                                                                                    |          |
| ou                    | Sables fins argileux, limons,    | 5 < IPI ≤ 15 ou 1,05 < I <sub>c</sub> ≤ 1,2 ou 0,9 $w_{\text{OPN}}$ ≤ $w_{\text{n}}$ < 1,1 $w_{\text{OPN}}$                                            | $A_2$ m  |
| $2,5 < VBS \leq 6$    | argiles et marnes peu plastiques | $1.2 < I_c \le 1.4$ ou 0.7 $w_{OPN} \le w_n < 0.9$ $w_{OPN}$                                                                                           | $A2$ s   |
|                       | arènes                           | $I_c$ > 1,3 ou $W_n$ < 0,7 $W_{\text{OPN}}$                                                                                                    | $A_2$ ts |

#### **VIII.7.1. Conditions d'utilisation des sols en Remblais :**

 **Les conditions** d'utilisation des sols, des matériaux rocheux, des sous-produits industriels sont celles qu'il y a lieu de respecter pour autoriser l'emploi en remblai des différentes classes et sous-classes de matériaux.

Les matériaux des remblais seront établis par couche de 30cm d'épaisseur en moyenne avant le compactage. Une couche ne devra pas être mise en place et compactée avant que la couche précédente n'ait été réceptionnée après vérification de son compactage.

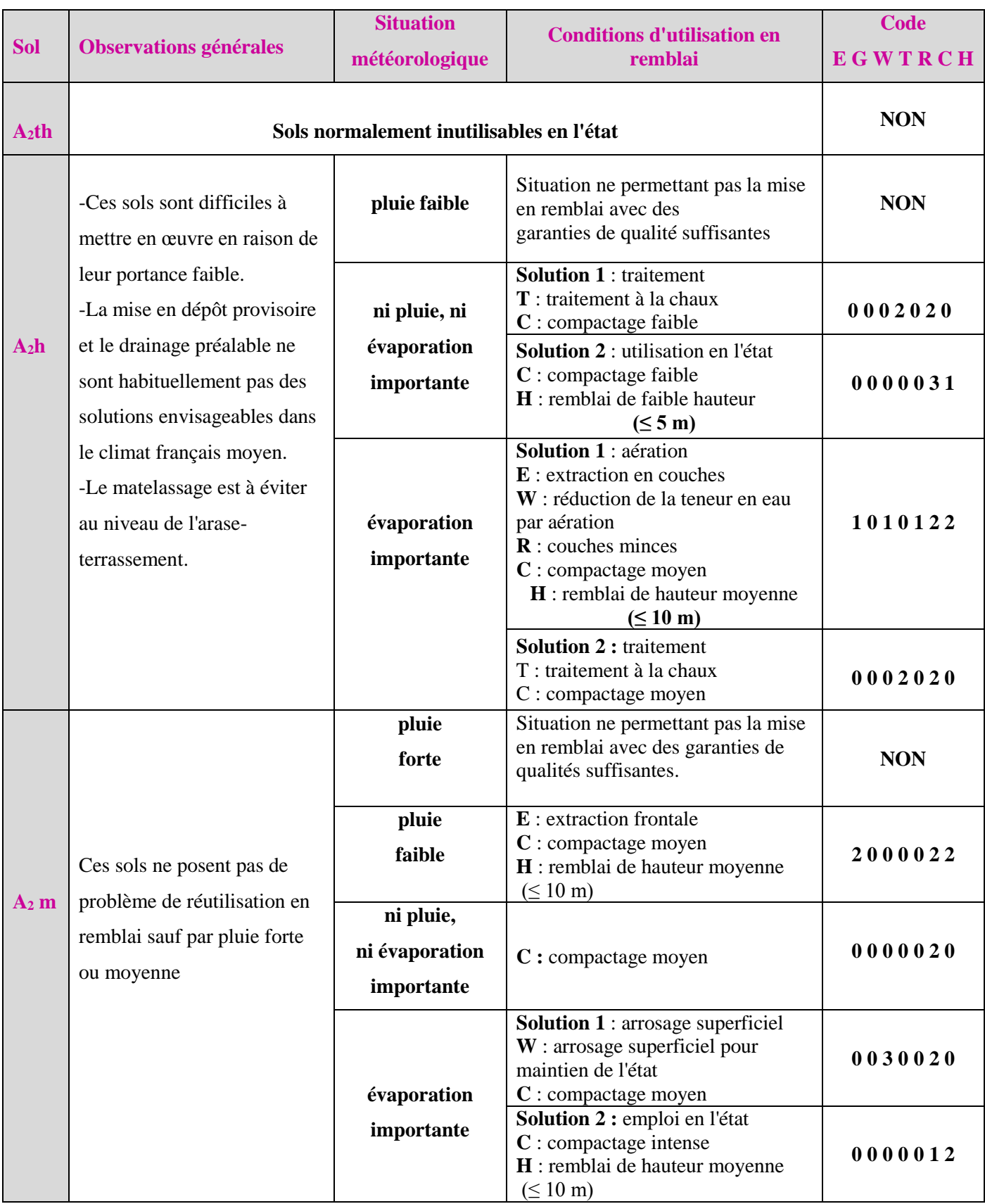

**Tableau VIII.5 : Conditions d'utilisation des matériaux(A2) en remblai.**

# **A2 (états s et ts) :**

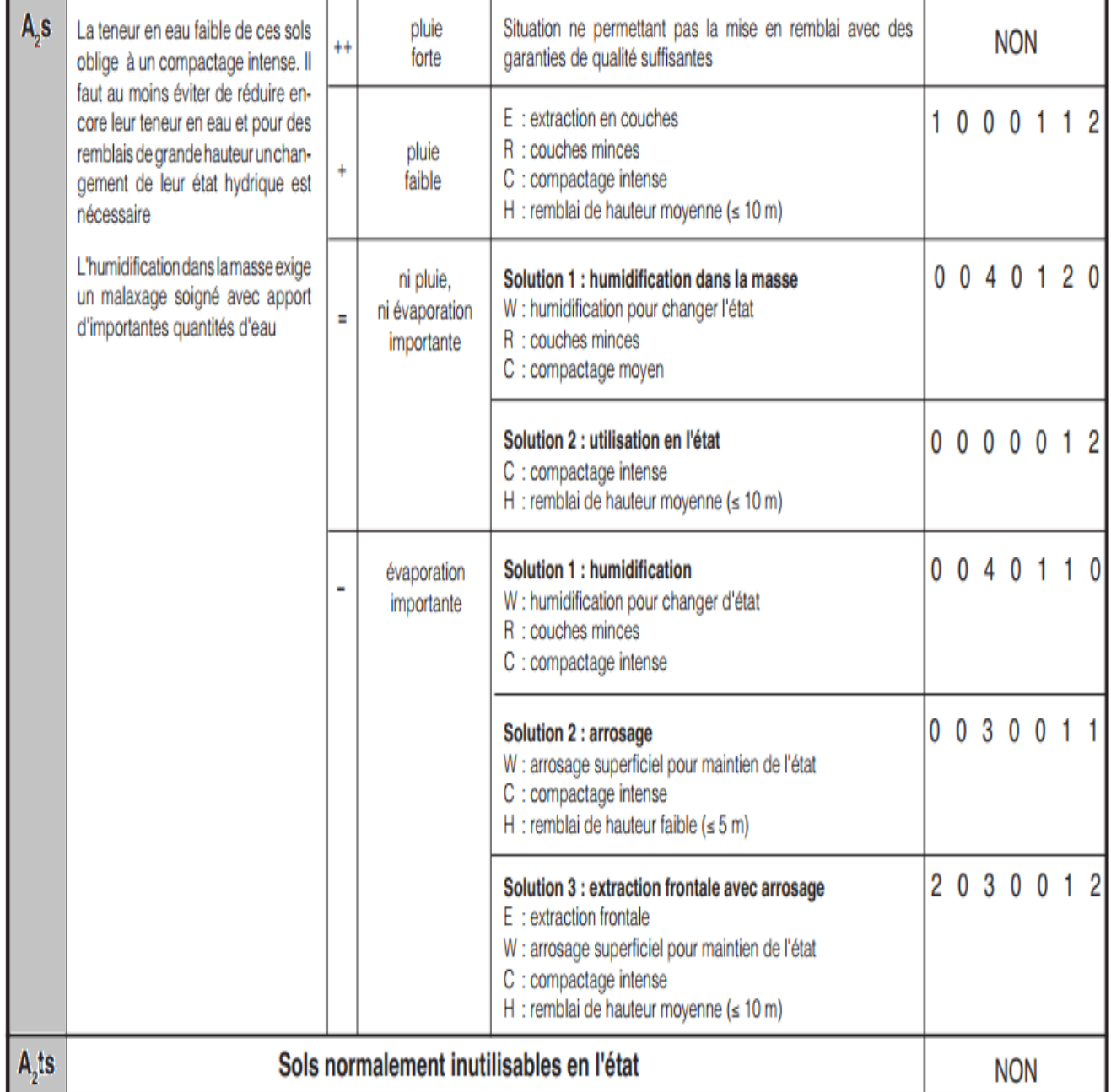

## **Tableau VIII.6 : représente le code E G W T R C H.**

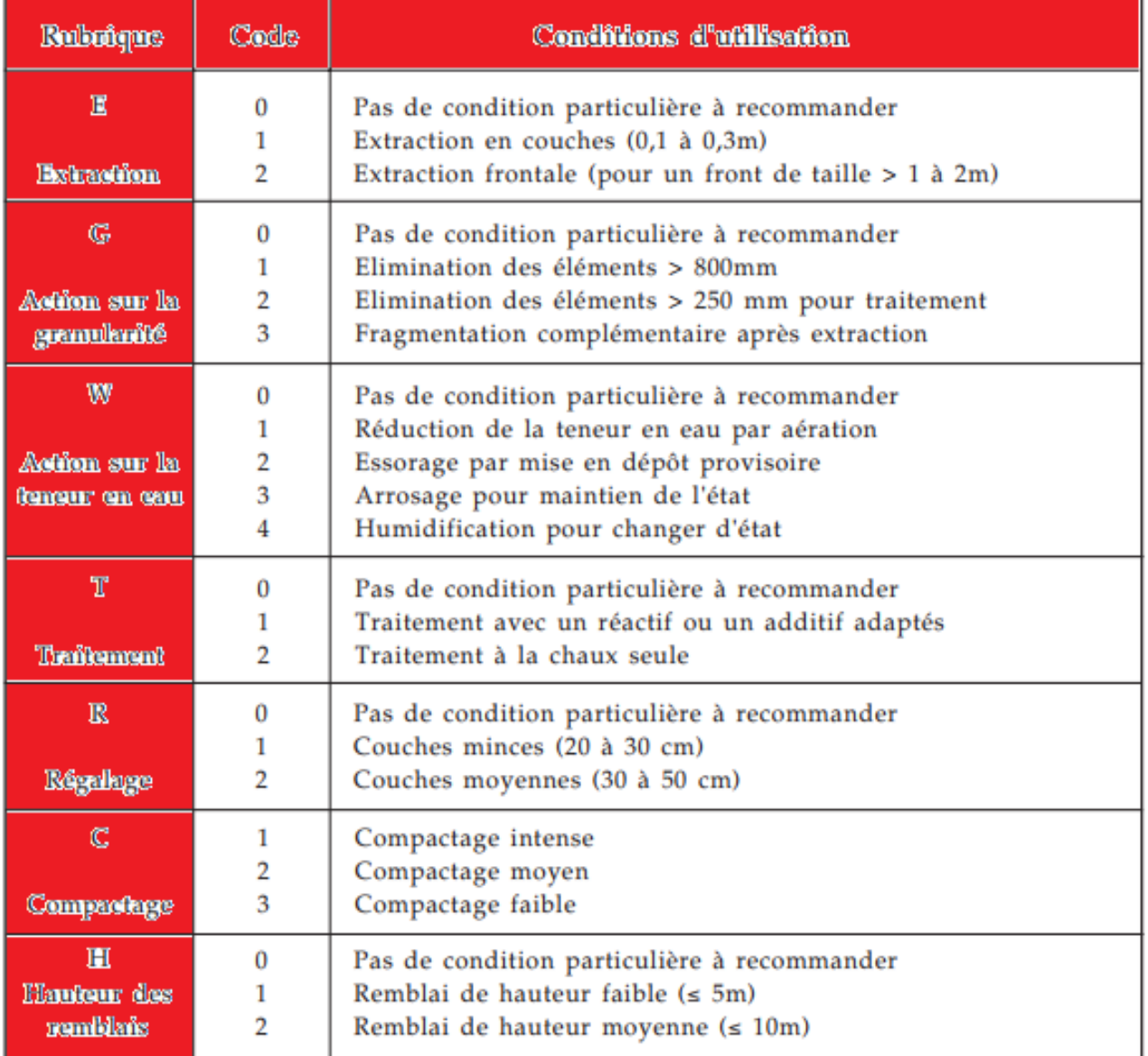

# **Conclusion :**

 **L'étude** de carrière faite par le laboratoire fait ressortir un inventaire de carrière pour gravier, mais pour le projet le bureau d'étude propose l'utilisation des matériaux pour remblai des carrières de TVO d'oued mziraa et d'oued arabe de zeribet el oued.

# CHAPITRE IX

# **Les Ouvrages de Drainage**

# **Les ouvrages de drainage**

# **IX.1. Introduction :**

 **La route** de notre projet est traversée par plusieurs oueds pour ce la, Il est nécessaire d'utiliser des ouvrages de drainage pour rétablir les traversées des eaux d'oueds sans danger ni pour la route ni pour l'usager.

# **IX.2. Définition :**

 **Ce** sont des petits ouvrages hydrauliques qui permettent à l'eau de franchir la route, en passant au-dessous de celle-ci.

Les buses et dalots sont généralement les ouvrages les plus utilisés. C'est le calcul hydraulique qui déterminera le choix entre eux.

# **IX.3. Dalot :**

Le dalot est une canalisation rectangulaire, cadre ou portique en béton armé, utilisé sous les traverses de route et les évacuations des débits d'eau important.

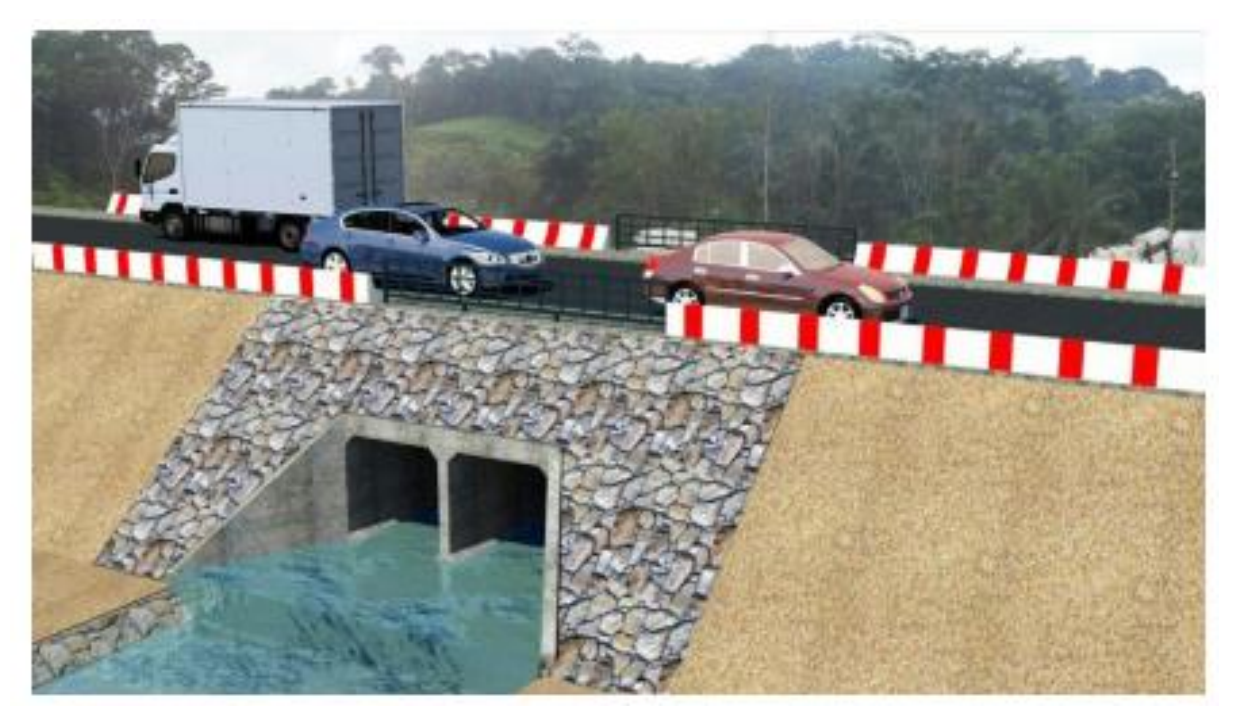

 **Figure IX.1 : dalot.**
#### **IX.3.1. Type des dalots :**

#### **Il existe 3 types des dalots couramment utilisés :**

- **Les dalots ordinaires** constitués de piédroits verticaux fondés sur semelles ou radier général et sur lesquels repose une dalle en béton armé.
- **Les dalots cadres** dans lesquels la dalle, les piédroits et le radier constituent une structure rigide en béton armé.
- **Les dalots portiques** analogues aux dalots cadres mais sans radier (piédroits Verticaux fondés sur semelles).
- **Les** dalots sont en général adoptés pour des débits élevés **(dépassant 10 m3/s).**

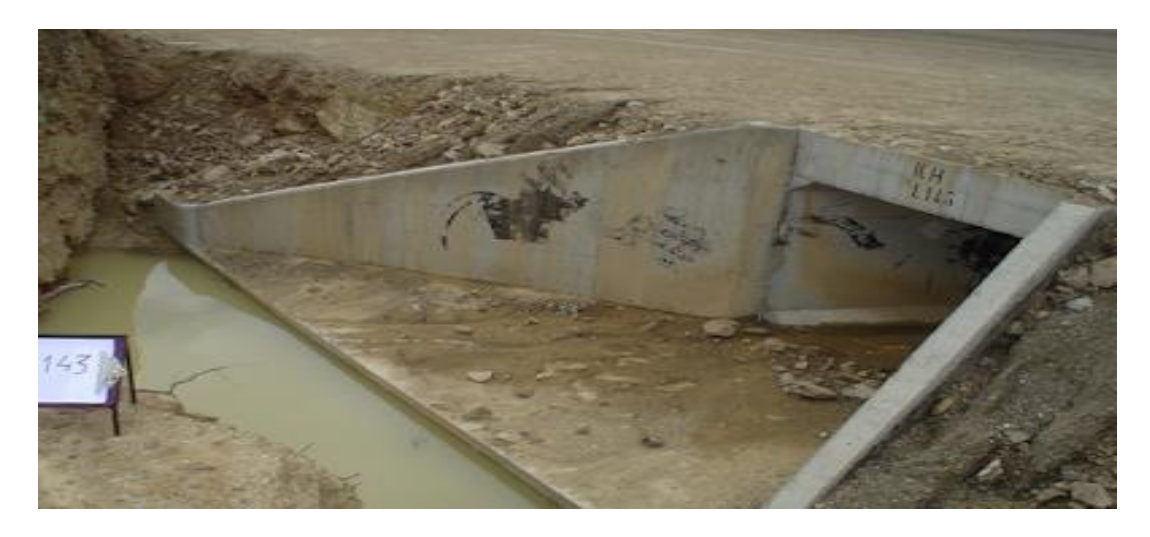

 **Photo IX.1 : Dalot cadre.**

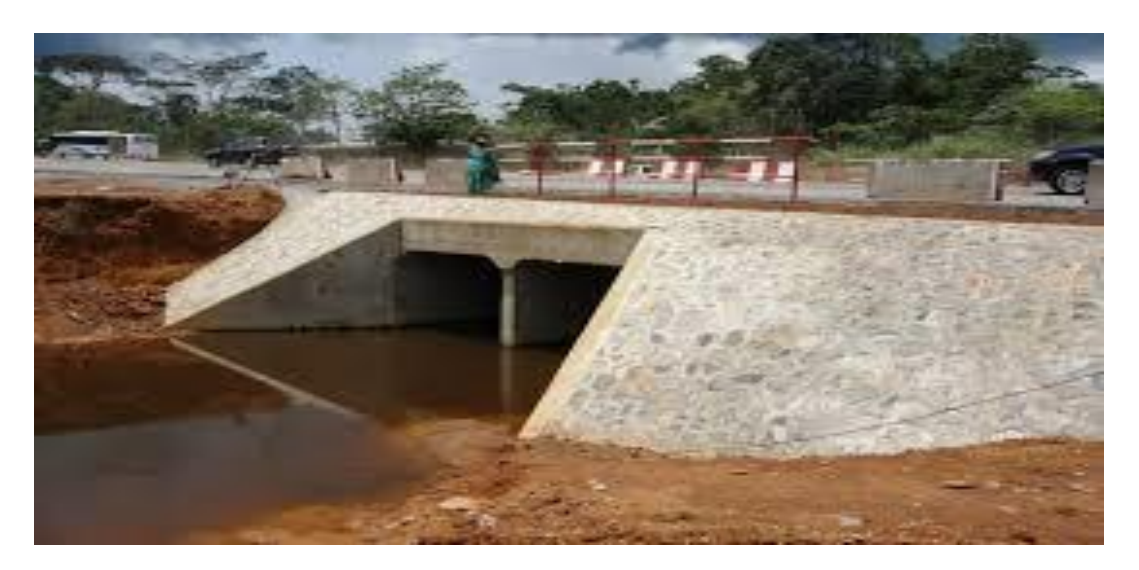

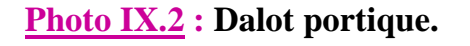

**Promotion 2019 89** 

#### **IX.3.2. Domaine d'utilisation :**

#### **Les domaines d'utilisation des dalots sont principalement :**

- $\checkmark$  Les traverses des routes
- $\checkmark$  L'évacuation des débits d'eau importants
- $\checkmark$  Les passages inferieurs
- $\checkmark$  Regards particuliers.

#### **IX.4. Buse :**

 **Élément** de conduite qui assure l'écoulement et l'évacuation d'eaux sous une route, une voie ferrée ou une autre structure, Les buses sont de forme circulaire, en béton armé ou en métal. Le choix entre ces deux types dépend des critères économiques liés à la possibilité de fabrication locale ou non**.**

#### **IX.4.1. Buse en béton :**

 **De** manière générale, la « buse en béton » est définie comme étant un tuyau de gros diamètre fabriqué en béton et qui est destiné à faire circuler des fluides.

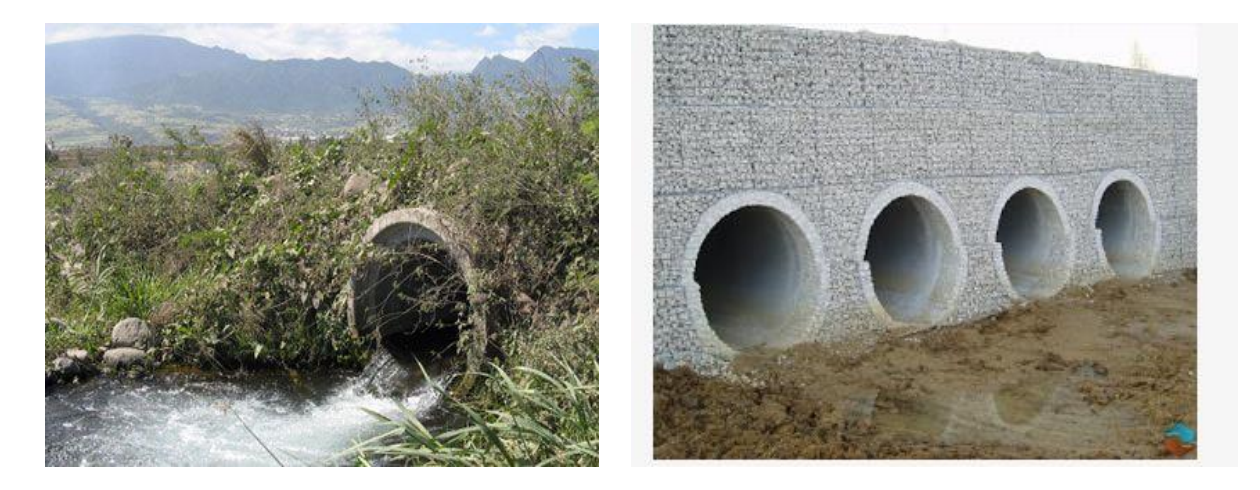

 **Photo IX.3 : Buses en béton.** 

#### **IX.4.1.1 Utilisations de la buse en béton :**

Les utilisations de la buse en béton sont nombreuses on les utilise à l'horizontale **(**avec une pente d'écoulement tout de même**)** dans les ouvrages de canalisation, de franchissement et d'écoulement des eaux pluviales, fossés et cours d'eau.

#### **IX.4.2. Buses métalliques :**

**Ouvrages** composites, constitués principalement d'une paroi métallique en tôles ondulées et d'un certain volume de sol qui l'entoure.

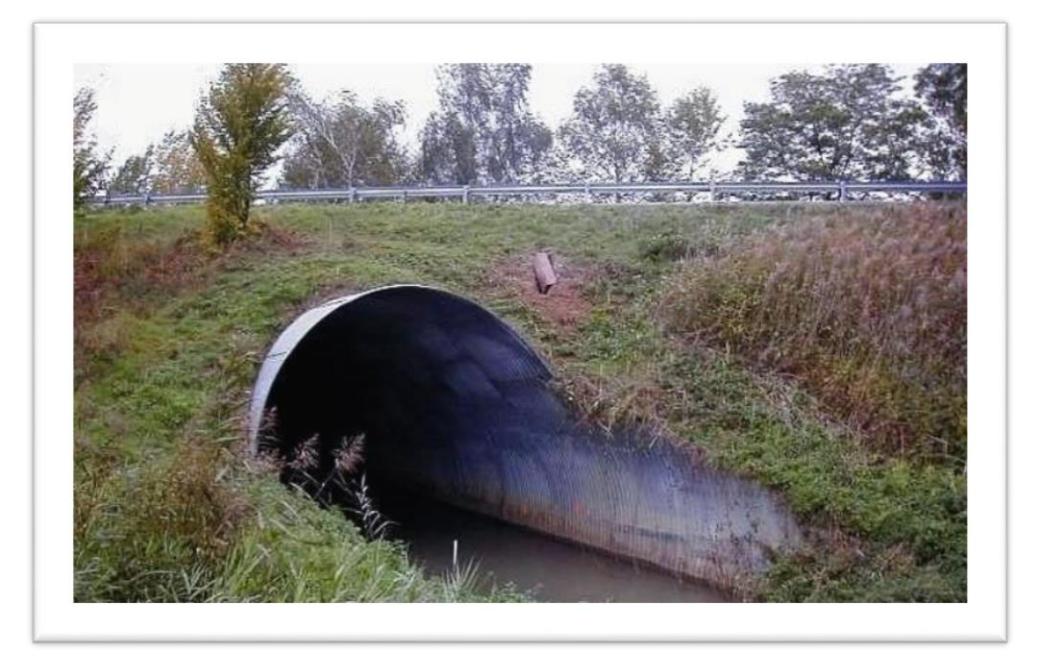

#### **Photo IX.4 : Buses métalliques.**

#### **IX.4.2.2 Utilisations :**

 **Ses** utilisation sont diverses et variées dans le domaine de la route, de la construction enterrée, du confortement, et du soutènement :

- Passages inférieurs routiers
- Galeries techniques et coffrages

#### **IX.5. Les ouvrage de notre projet :**

Les ouvrages d'assainissement existant dans l'ancienne voie sont :

- Les passages busés.
- des dalots.

 **Pour** le nouveau projet on propose de garder le même mode d'ouvrage notamment**.**

 **Pour** l'assainissement transversal de la nouvelle structure **(deux voies séparée) nous** Avons projeté **:**

 **Prolonger** les ouvrages existants sous le terre-plein central vers les nouvelles voies **sur 10 m** de longueur.

**Promotion 2019 91** 

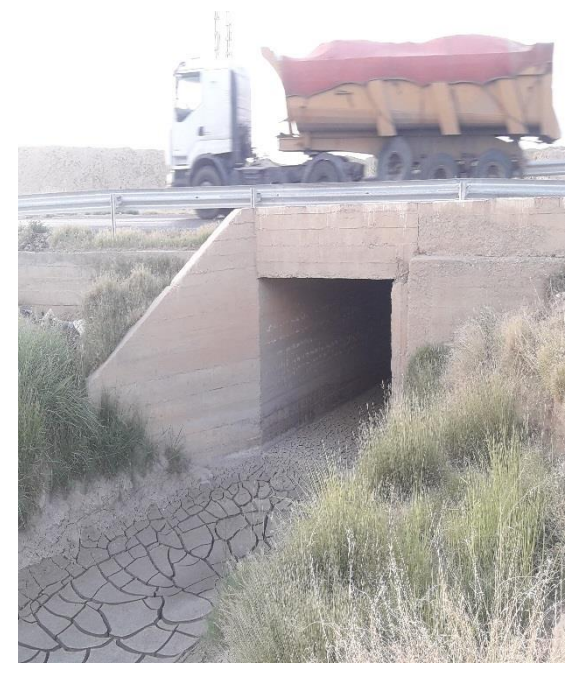

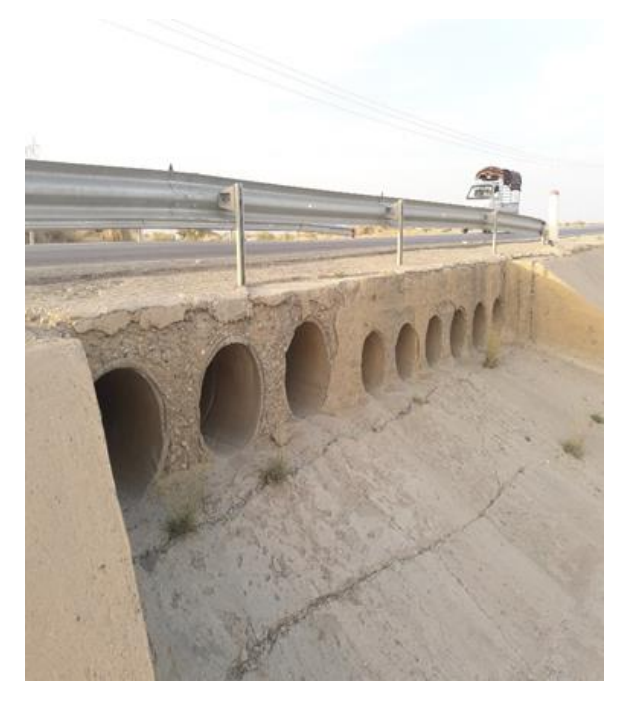

**Photo IX.5 : Dalot en BA.** Photo IX.6 **: Ouvrage Submersible.** 

#### **Le présent rapport du dédoublement de la RN83 correspond aux ouvrages d'arts situés au Pk :**

- **1-** Ouvrage Submersible sur oued ABDERRAHMENE au **Pk 253+800**
- **2-** Ouvrage sur oued au **Pk 256+100**

#### **Tableau IX.1 : Les ouvrages d'assainissement existants.**

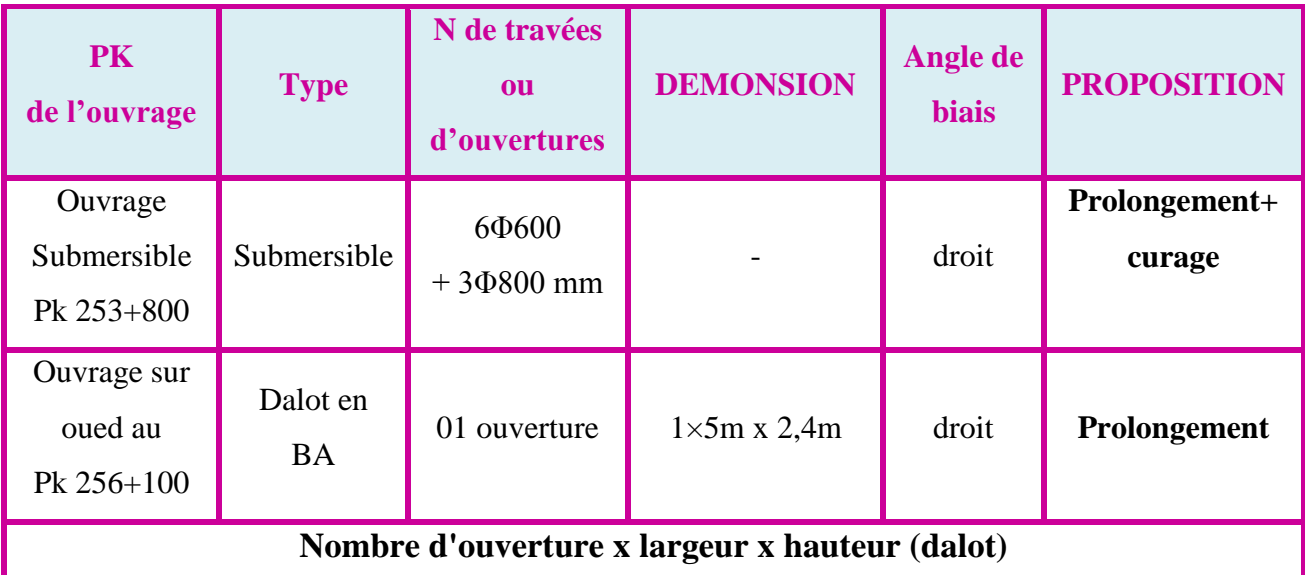

## **Devis Quantitatif et Estimatif**

#### **Devis Quantitatif et Estimatif**

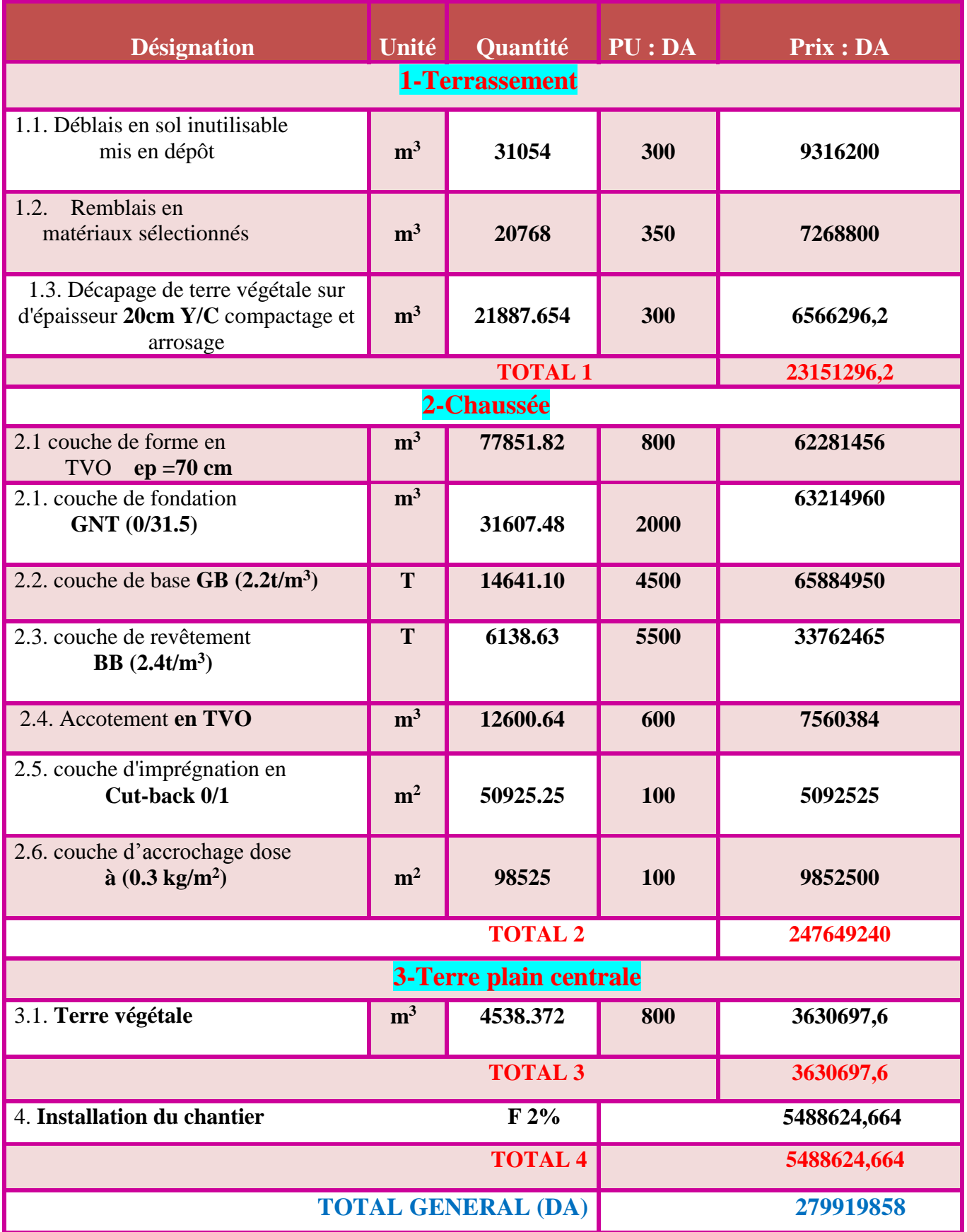

Promotion 2019 **93**

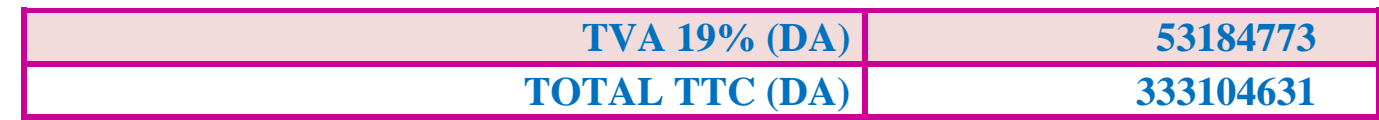

#### **Le devis a été estimé à une somme de**

**Trois cent trente-trois millions cent quatre mille** 

**six cent trente et un dinars.**

#### **CONCLUSION GENERALE**

 **Ce projet** de fin d'étude est considéré pour nous comme une première expérience de projet réel à réaliser. Au cours de ce travail, nous avons apprécié l'importance des cours théoriques que nous avons étudiés lors de notre cursus universitaire à l'université Mohamed Khider de Biskra dans la filière travaux public option voies et ouvrages d'art, notamment les routes et respect des normes usuels de conception.

 **Le projet** nous a permis aussi d'être en face des problèmes techniques et administratifs qui peuvent se présenter dans un projet routier.

 **En outre,** ce stage nous a été bénéfique où nous avons développé nos connaissances, et aussi c'était une occasion d'approfondir et d'enrichir notre maitrise des logiciels de conception de route à savoir, **Alize, Covadis et Autocad.**

 **L'étude** de dédoublement du tronçon de la RN 83 BISKRA entre les villes (Ain Naga et Zeribet El Oued), rentre dans le même programme d'aménagement des infrastructures. Cette route est considérée comme une grande infrastructure contribuant au développement de l'économie de cette région.

 **Ce projet** m'a permis d'enrichir mon savoir, de déceler et solutionner les problèmes rencontrés lors de l'établissement de mon projet. Je souhaite que les travaux que j'ai accomplis constituent un premier pas vers la vie professionnelle.

#### **BIBLIOGRAPHIE**

- B40 (Normes techniques d'aménagement des routes et trafic et capacité des routes).
- ARP : Aménagement de routes principales
- REMADNA Mohamed. S, "Chapitre Dimensionnement Des Structures De Chaussées." 3 éme année.
- Zakaria, GUESMIA. Le Projet Routier, 2018.
- Ismail, ACHOUR. Le Projet Routier, 2018.
- Support de cours de la matière route.
- Catalogue de dimensionnement des chaussées neuves « CTTP ».
- $\triangleright$  Guide des terrassements routier GTR, (pages 47 et 132)
- Normes française NF P 11-300 Septembre 1992
- $\triangleright$  Catalogue de dimensionnement des chaussées neuves (Fascicule 1,2)
- Mémoire (Ecole nationale de travaux public, ZERARKA SALAH et SAFRI DJALLEL) ; le Projet Routier .
- Etude du dédoublement de la RN06 sur 11KM) ENSTP promotion2010
- $\triangleright$  Outils informatiques :
	- Logiciel autopiste
	- Auto CAD 2008
	- Microsoft Excel.
	- Microsoft Word
- $\triangleright$  Liens utilisé :
	- [https://www.geo-media.com/solutions/logiciel-autopiste/un-logiciel-simple.](https://www.geo-media.com/solutions/logiciel-autopiste/un-logiciel-simple)

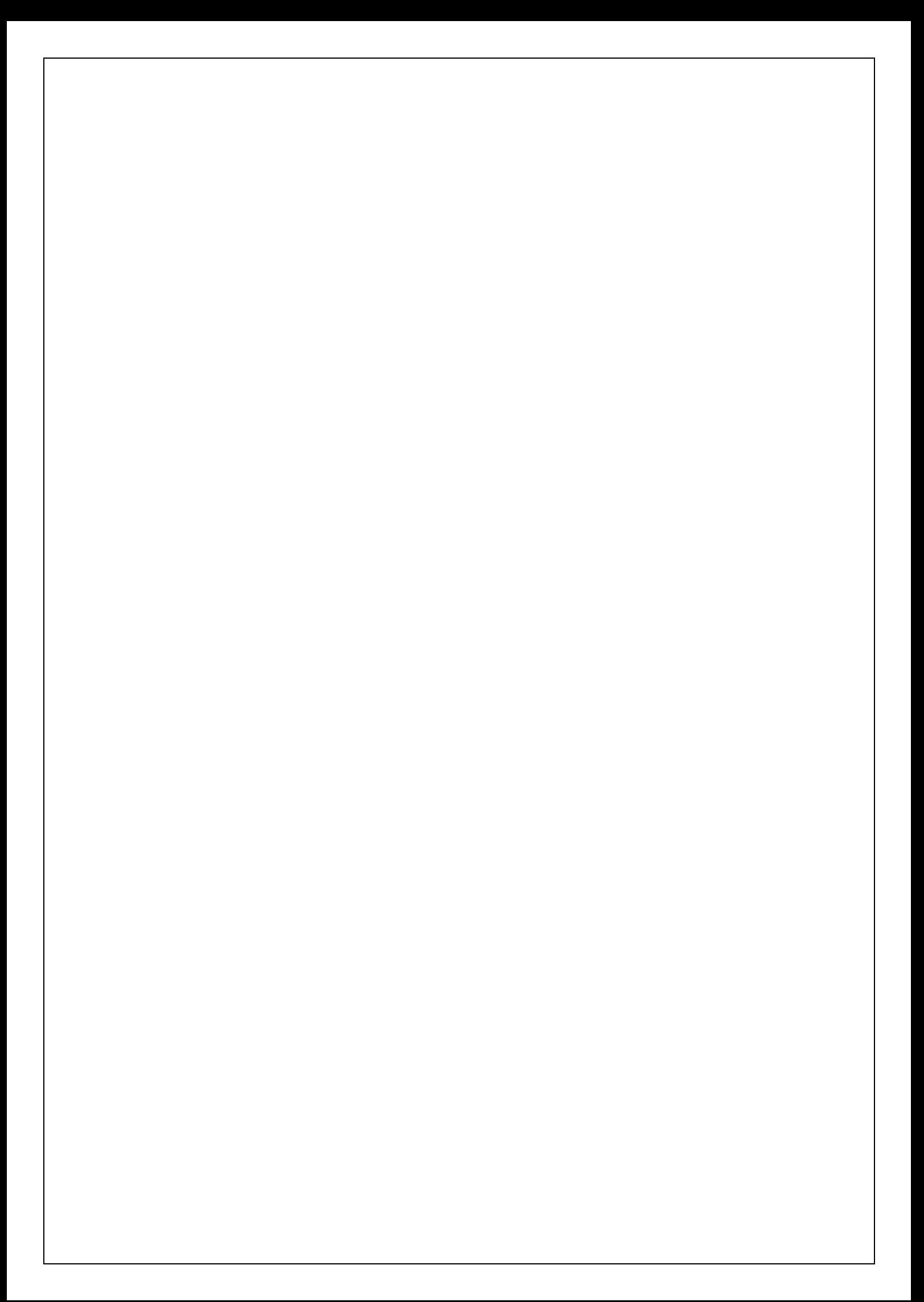

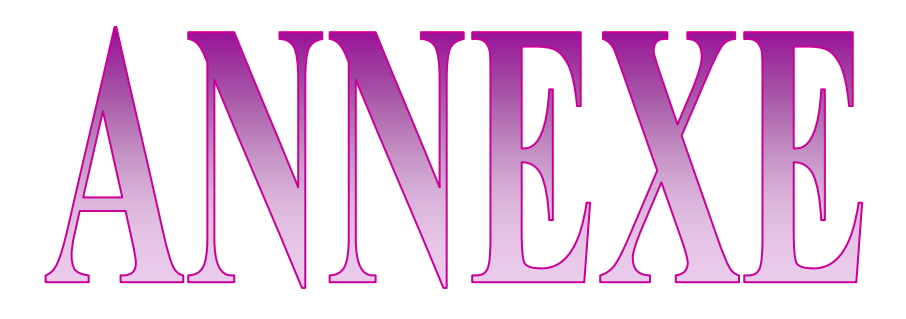

# **Dédoublement RN83**

### **Axe En Plana**

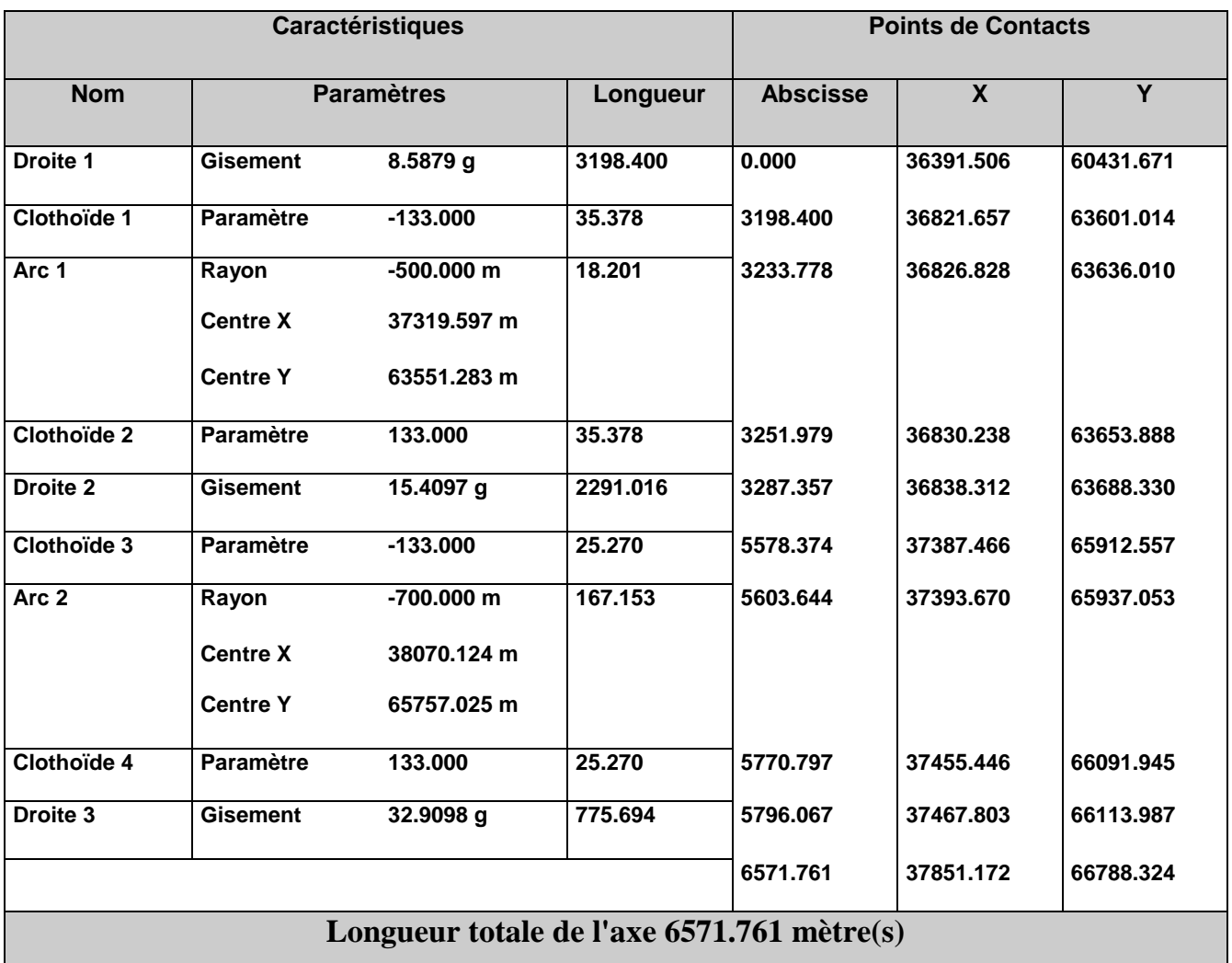

## **Profil En Long Projet**

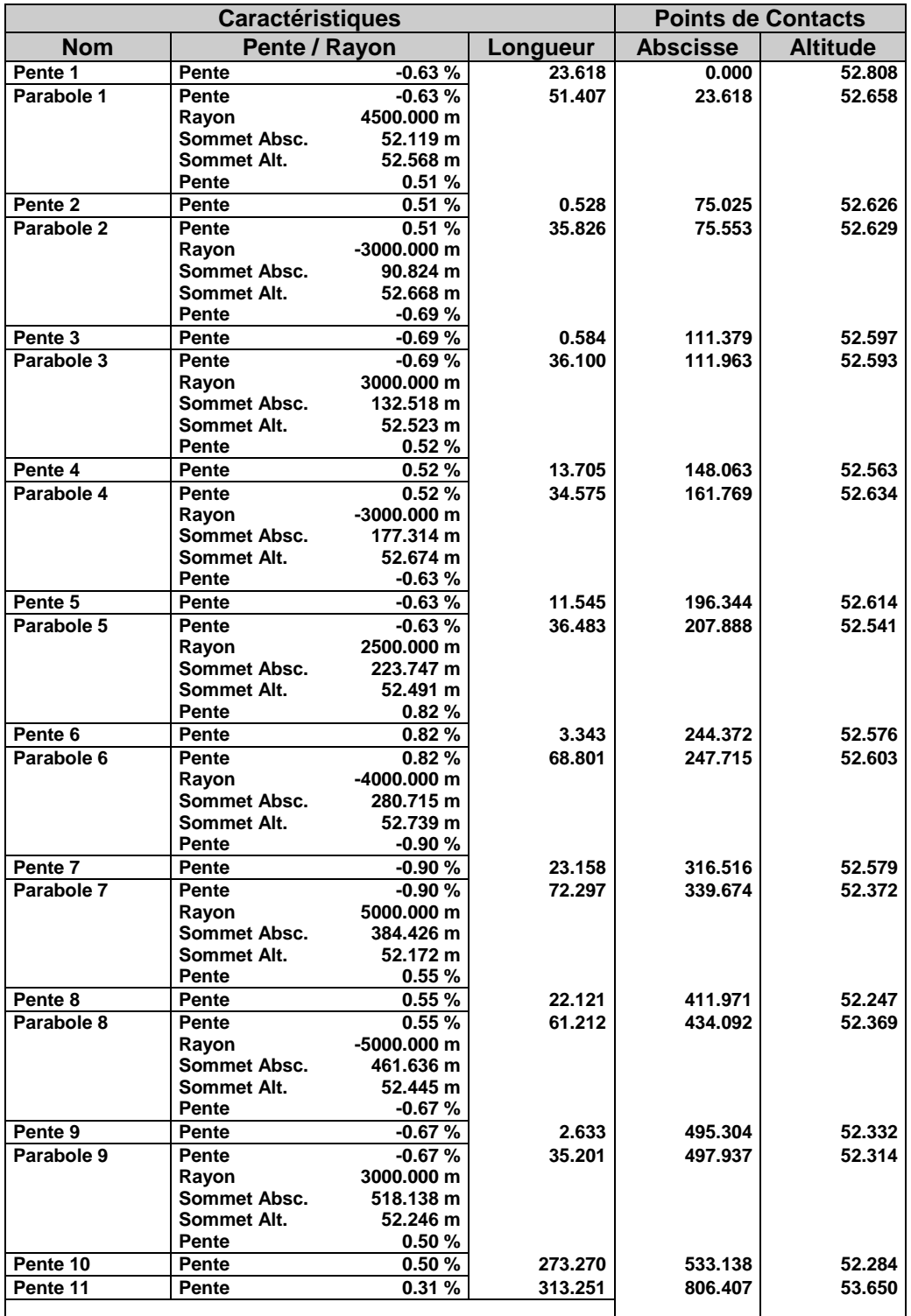

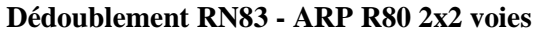

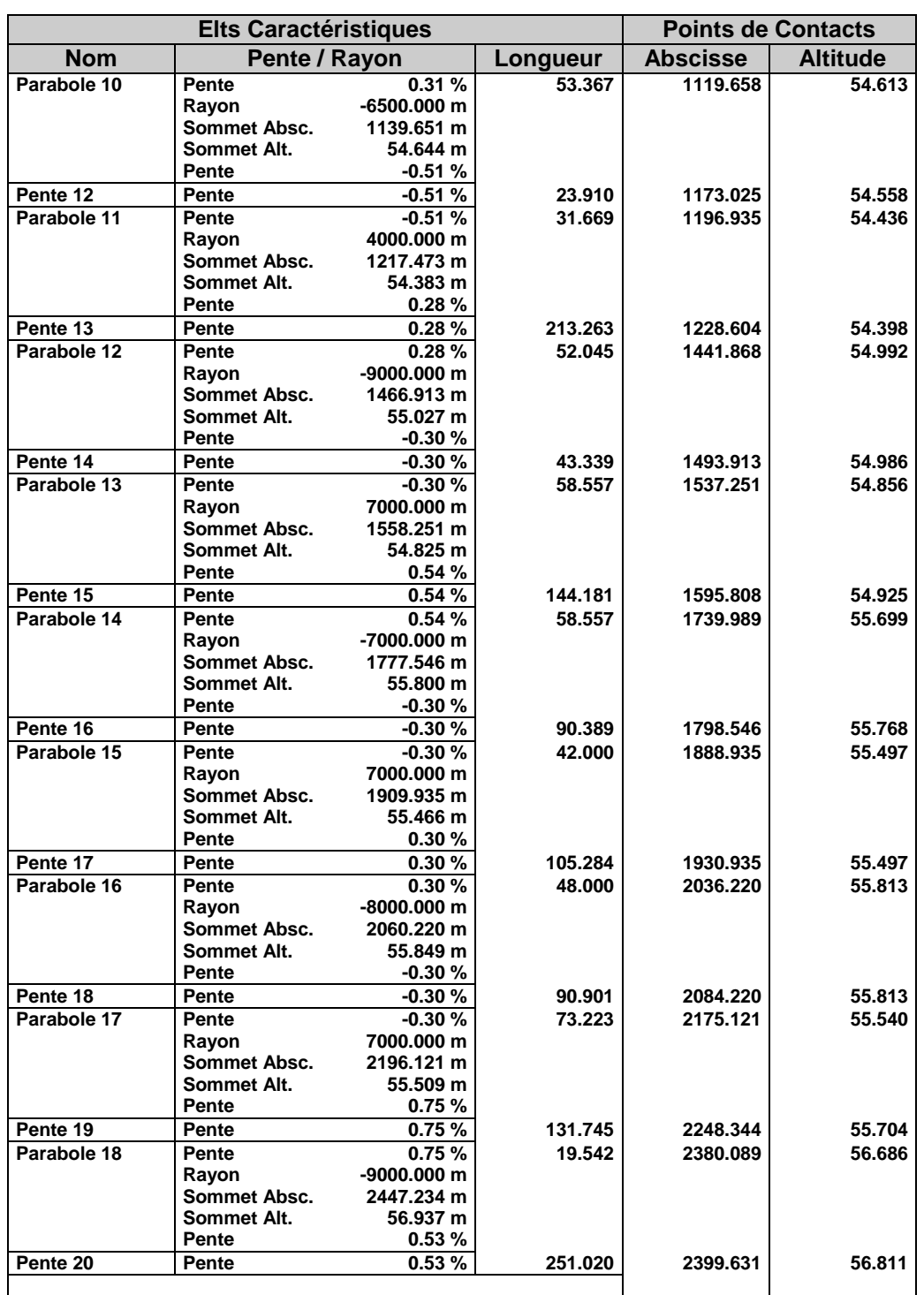

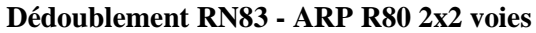

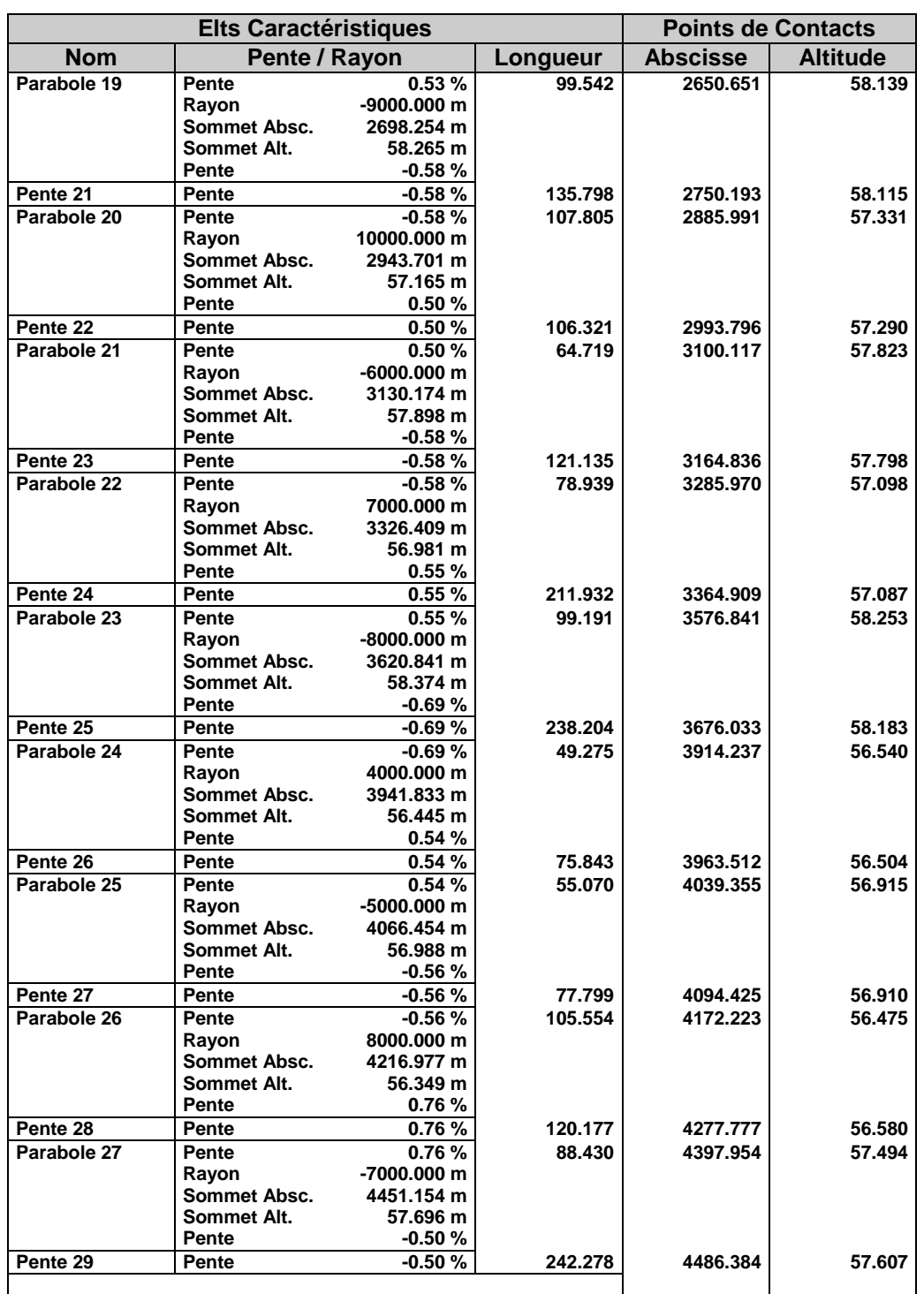

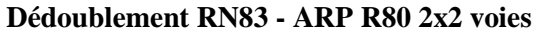

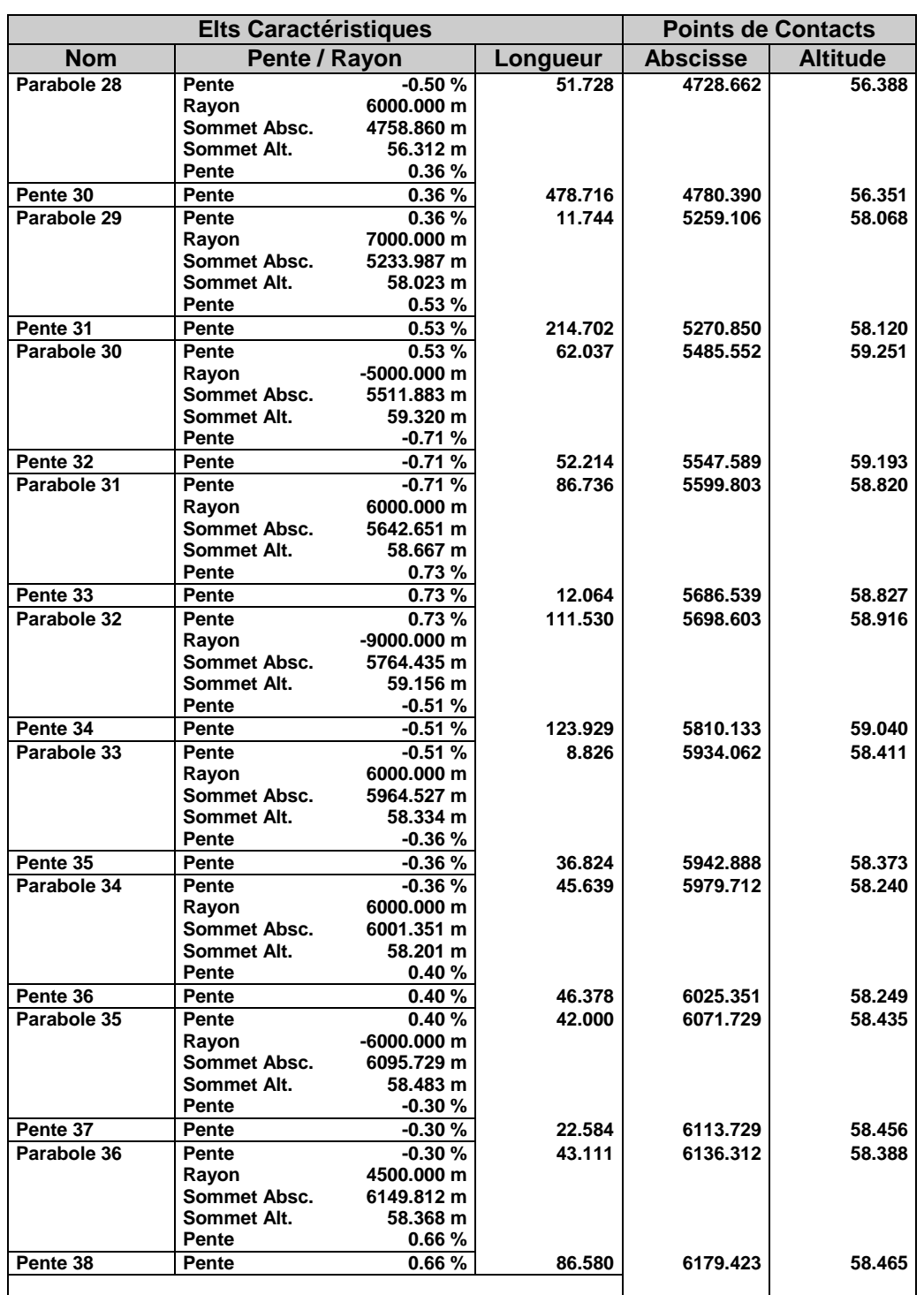

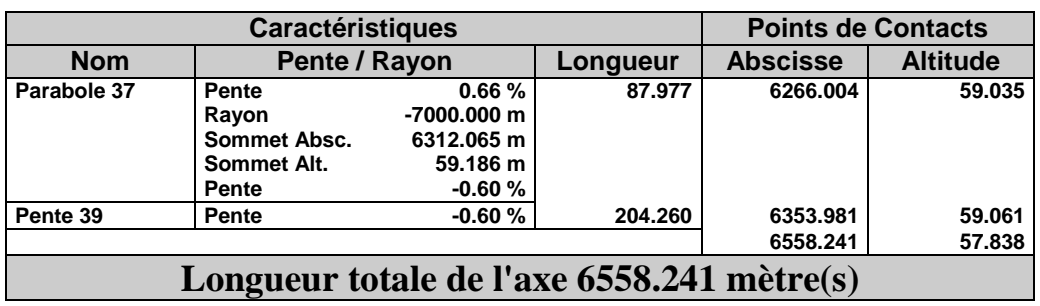

### **Profils En Travers**

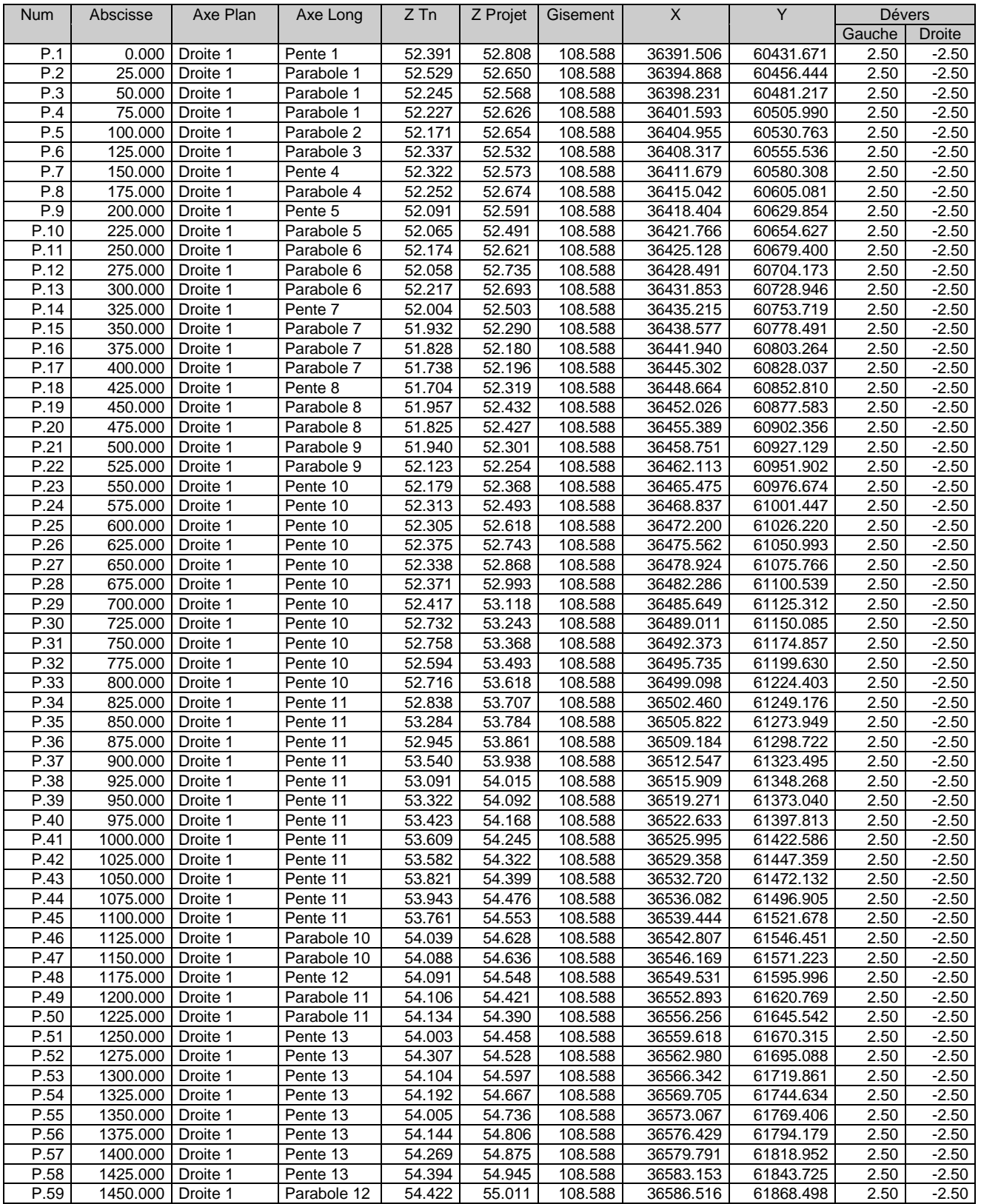

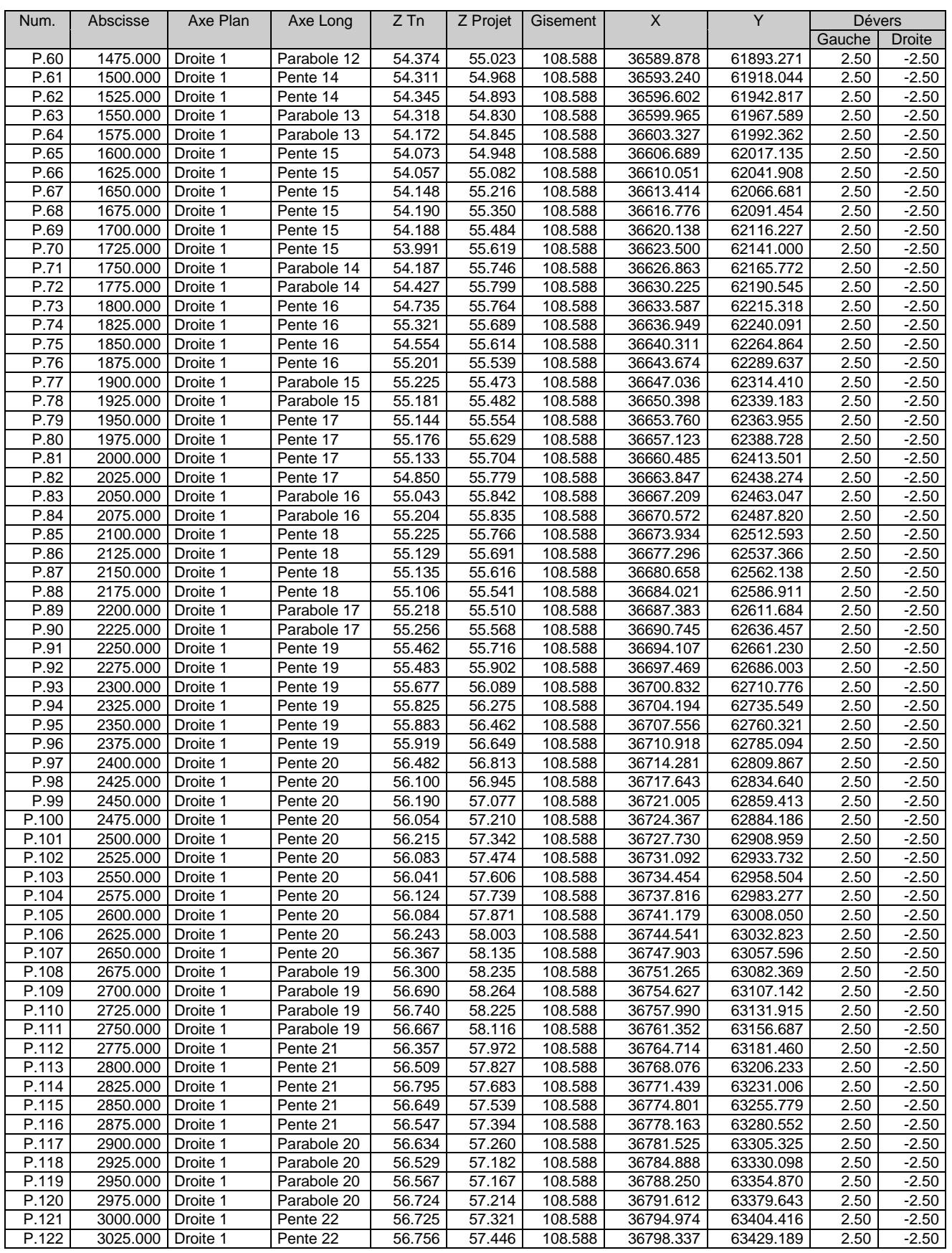

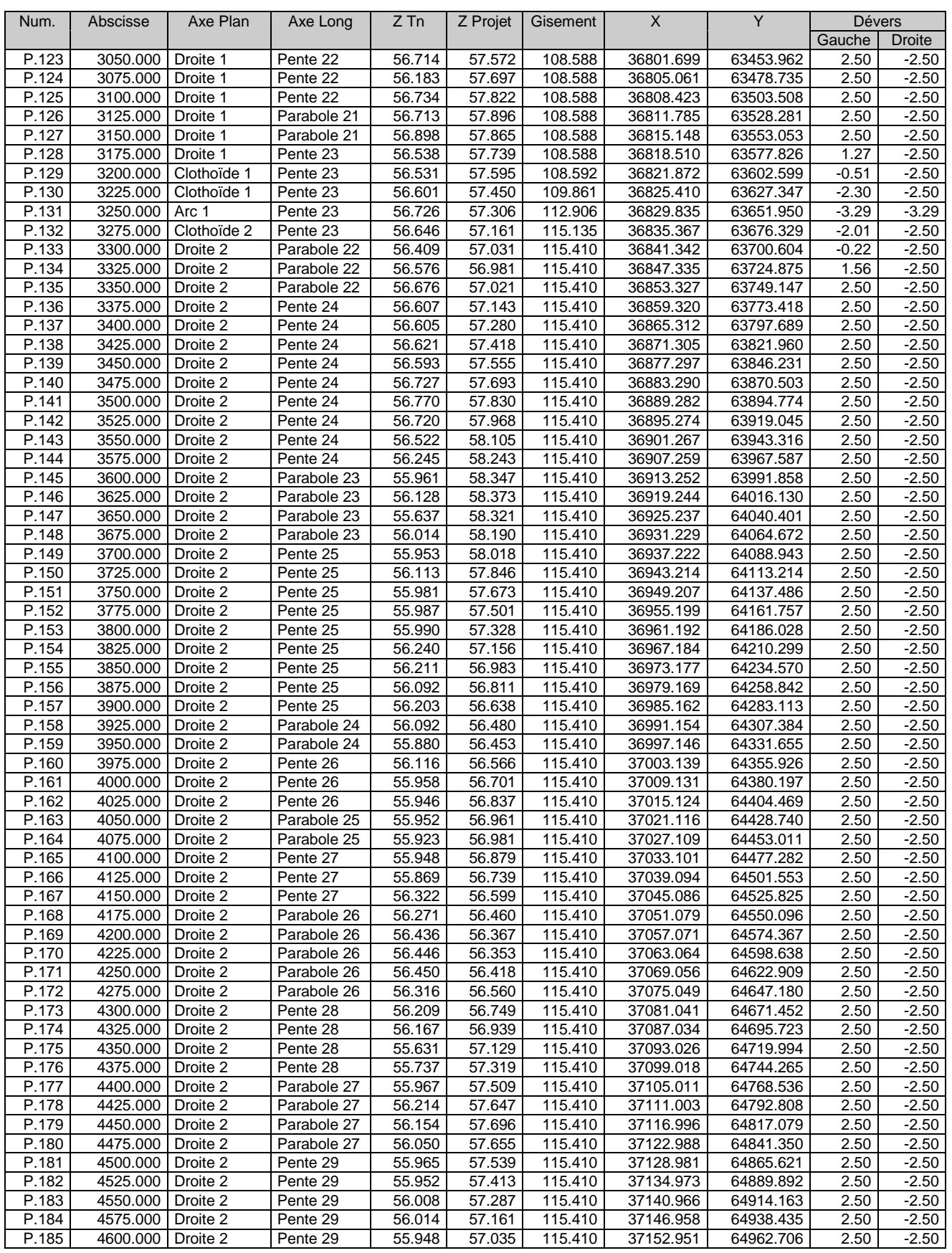

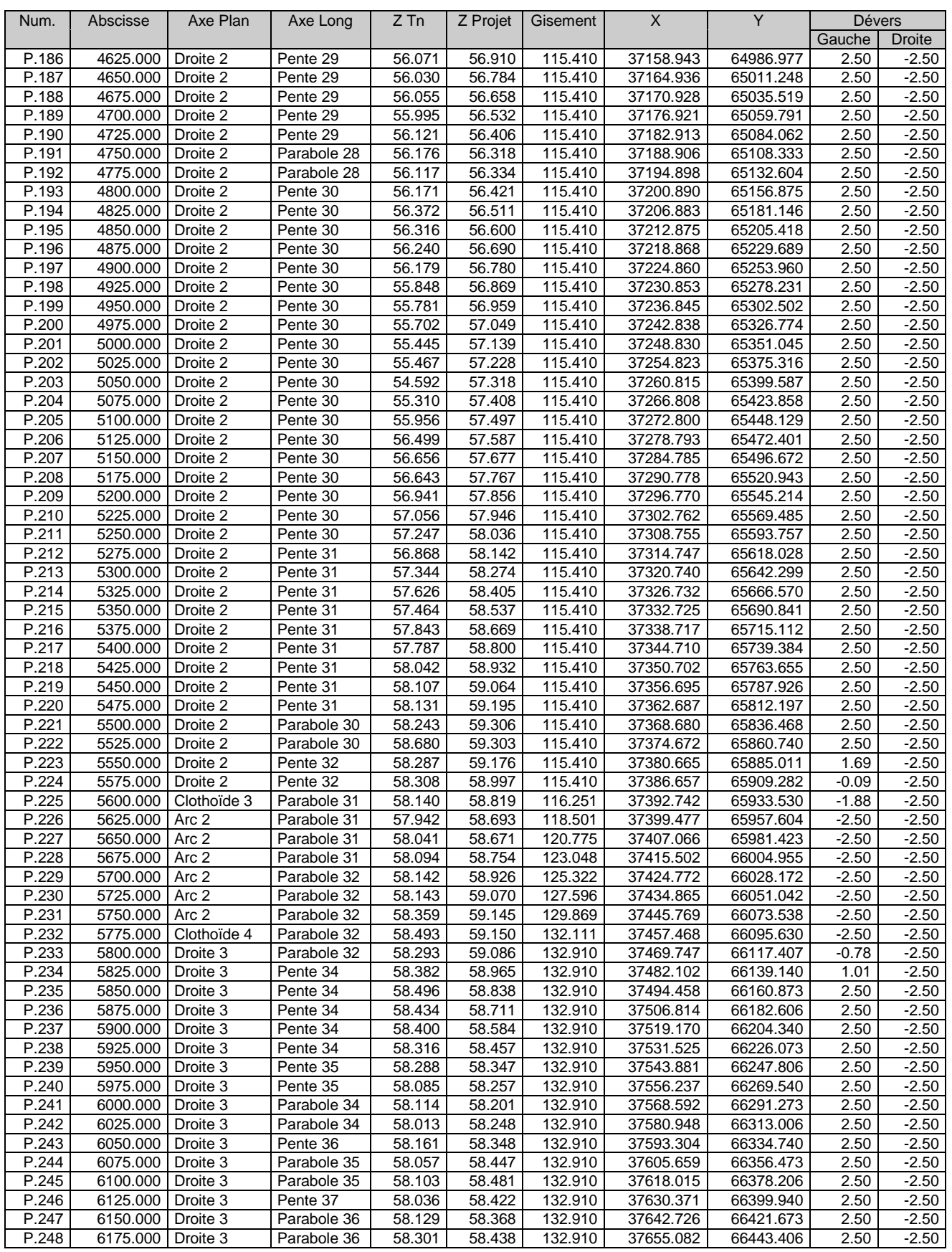

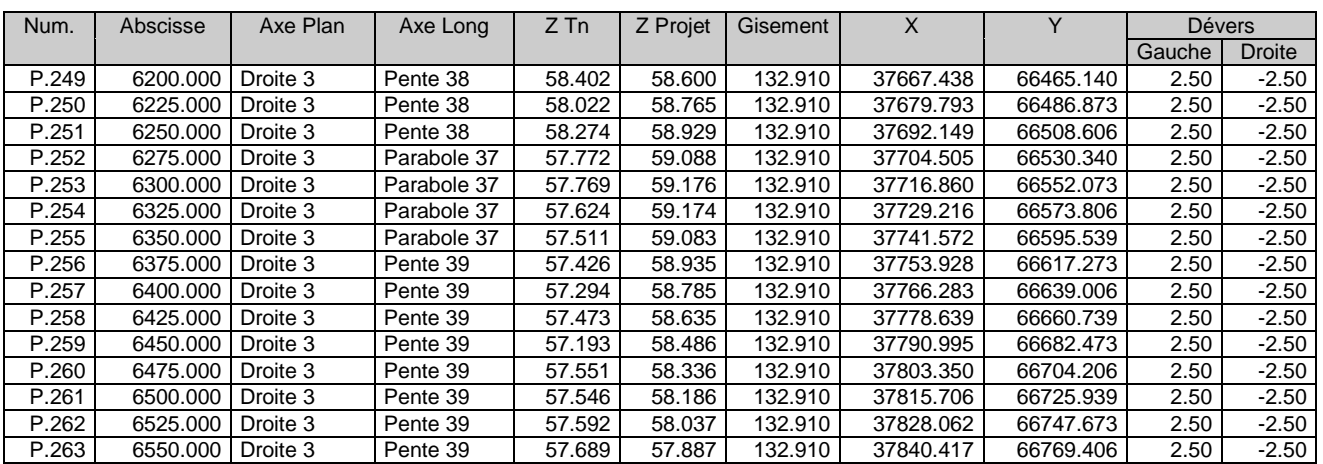

### **Cubatures Déblai Remblai**

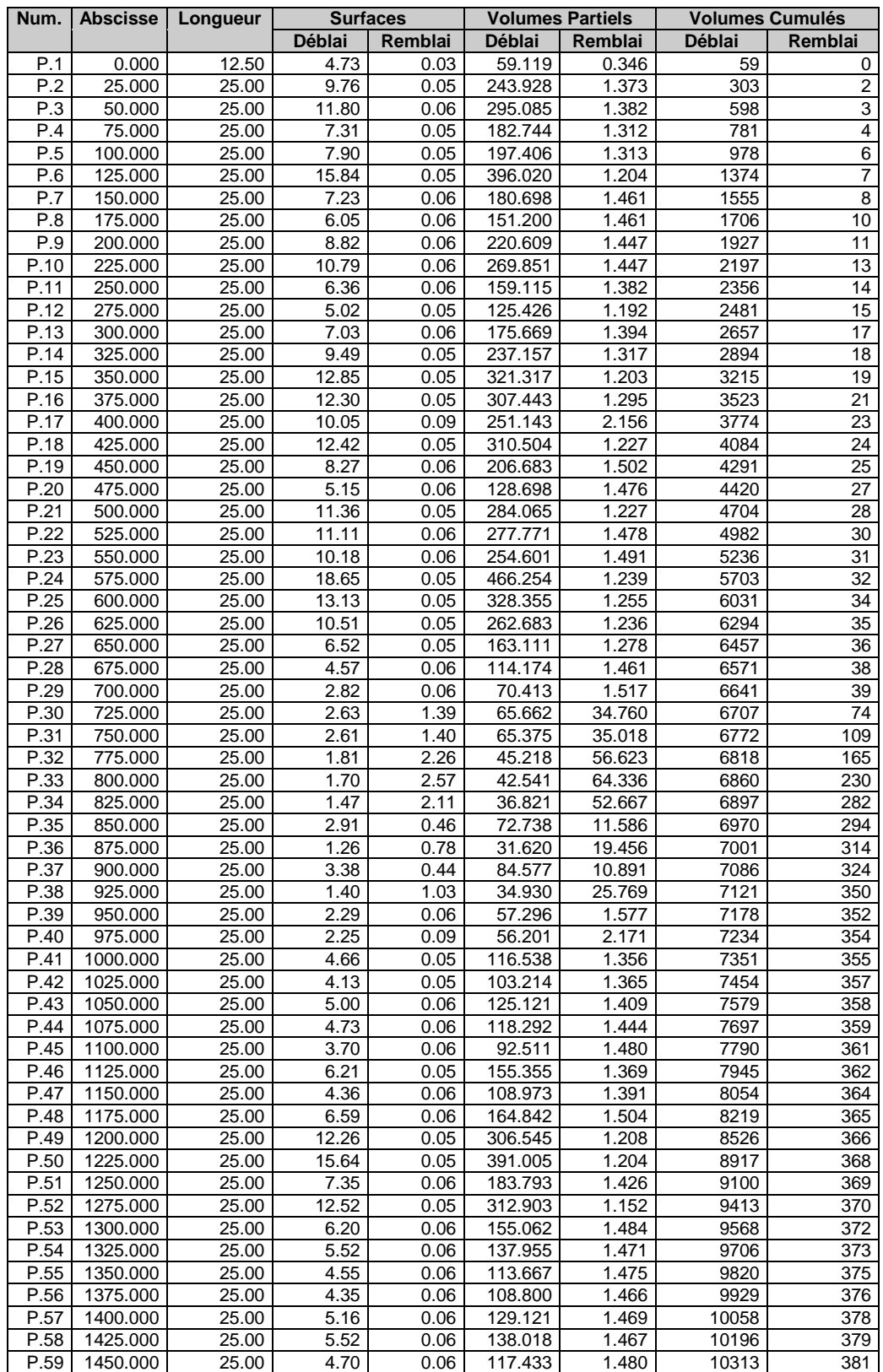

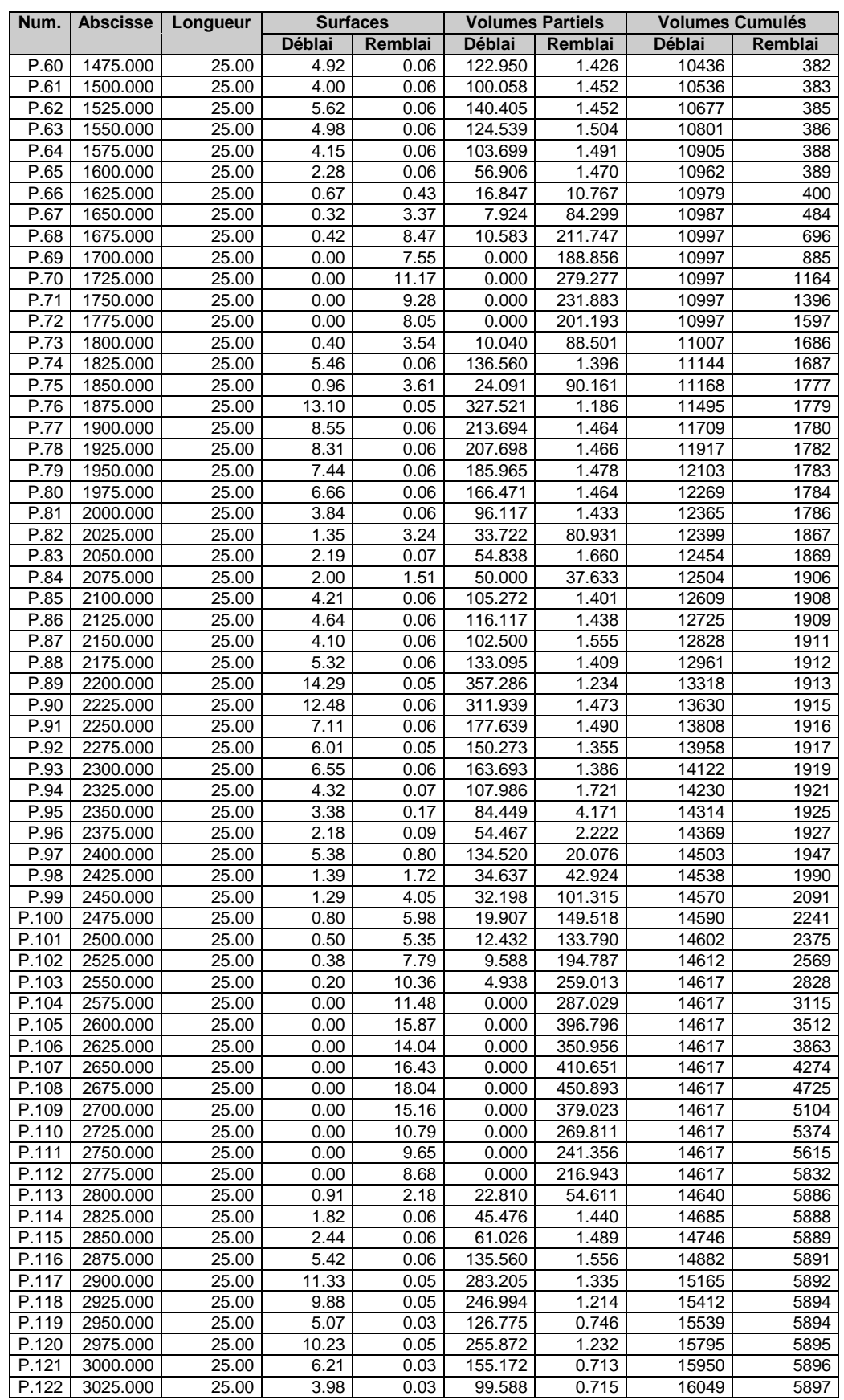

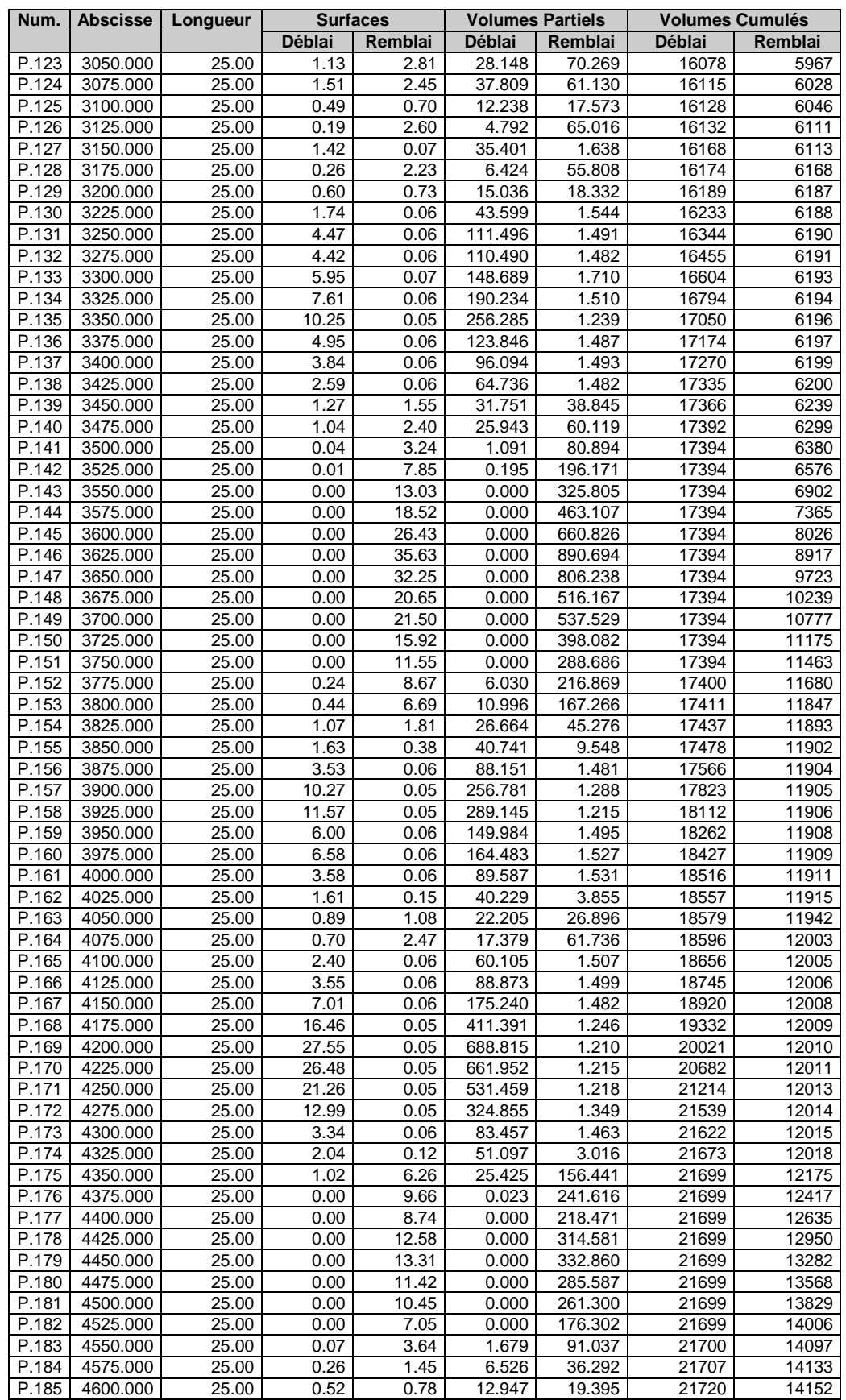

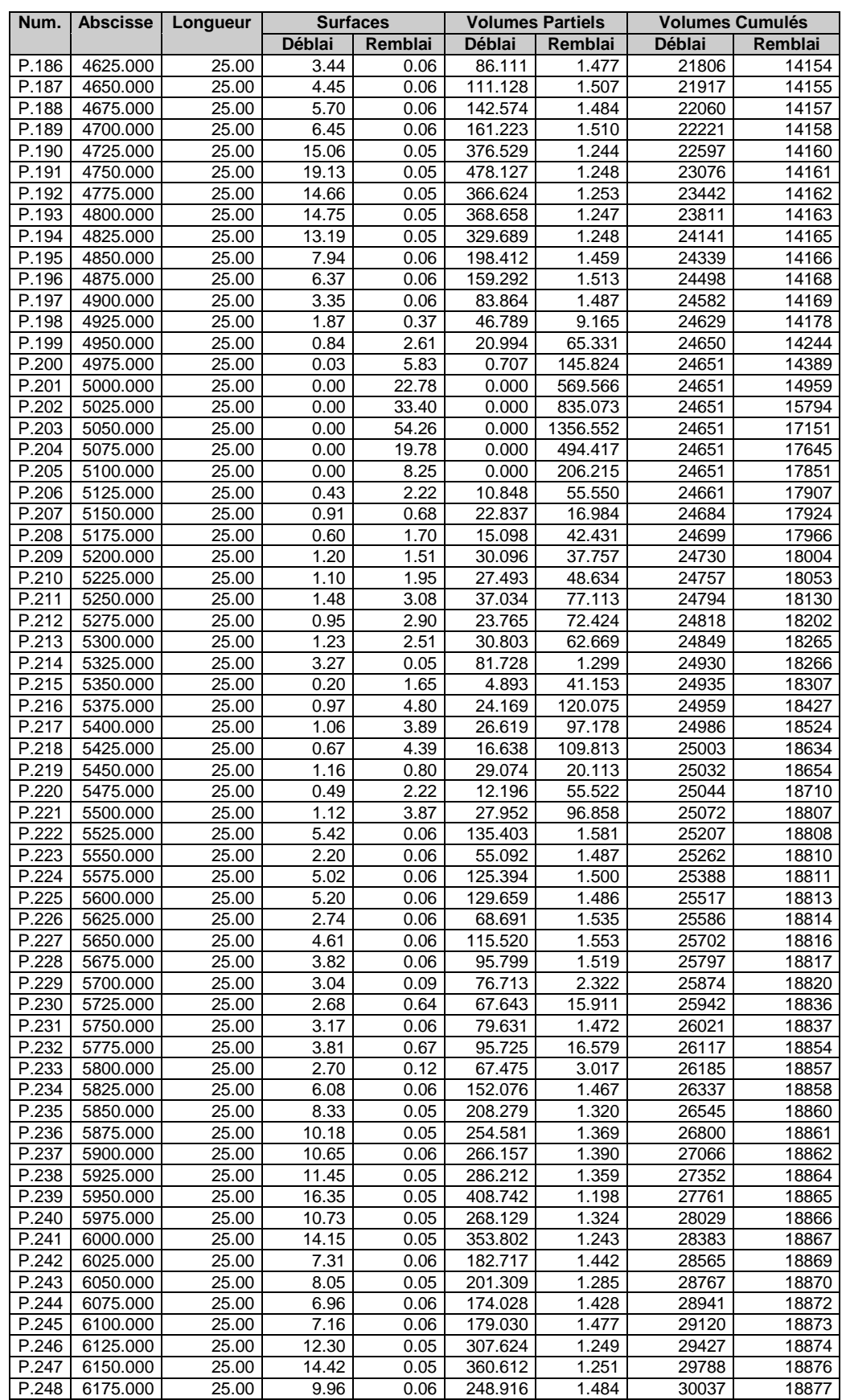

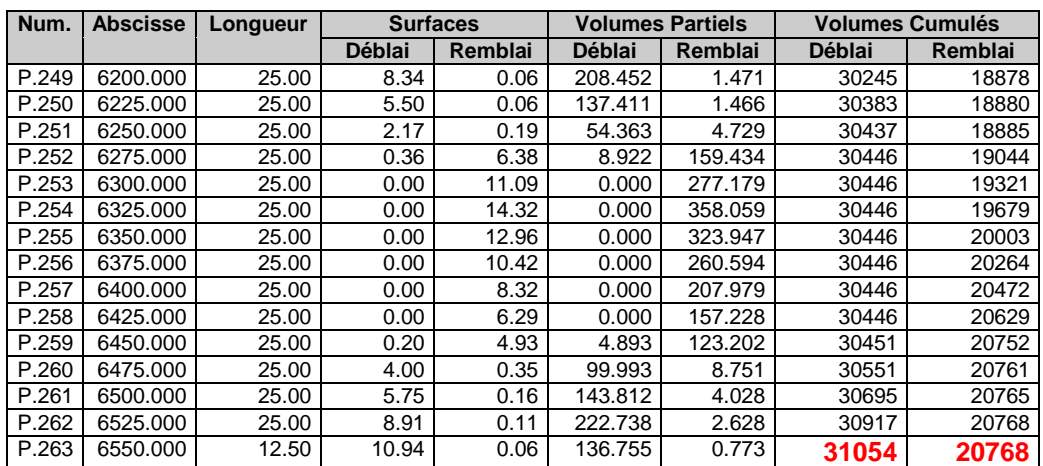

## **Récapitulatif des Cubatures des Matériaux**

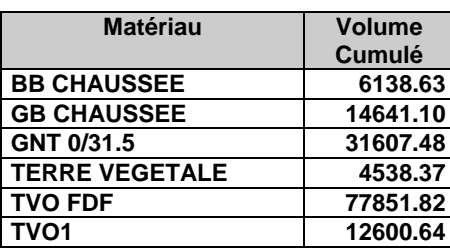